# Babel

Version 3.9g 2013/10/10

Original author Johannes L. Braams

Current maintainer Javier Bezos

The standard distribution of  $ET$  $FX$  contains a number of document classes that are meant to be used, but also serve as examples for other users to create their own document classes. These document classes have become very popular among LATEX users. But it should be kept in mind that they were designed for American tastes and typography. At one time they even contained a number of hard-wired texts.

This manual describes babel, a package that makes use of the capabilities of T<sub>F</sub>X version 3 and, to some extent, xetex and luatex, to provide an environment in which documents can be typeset in a language other than US English, or in more than one language or script. However, no attempt has been done to take full advantage of the features provided by the latter, which would require a completely new core (as for example polyglossia or as part of  $\mathbb{F}$ F $\chi$ 3).

# **Contents**

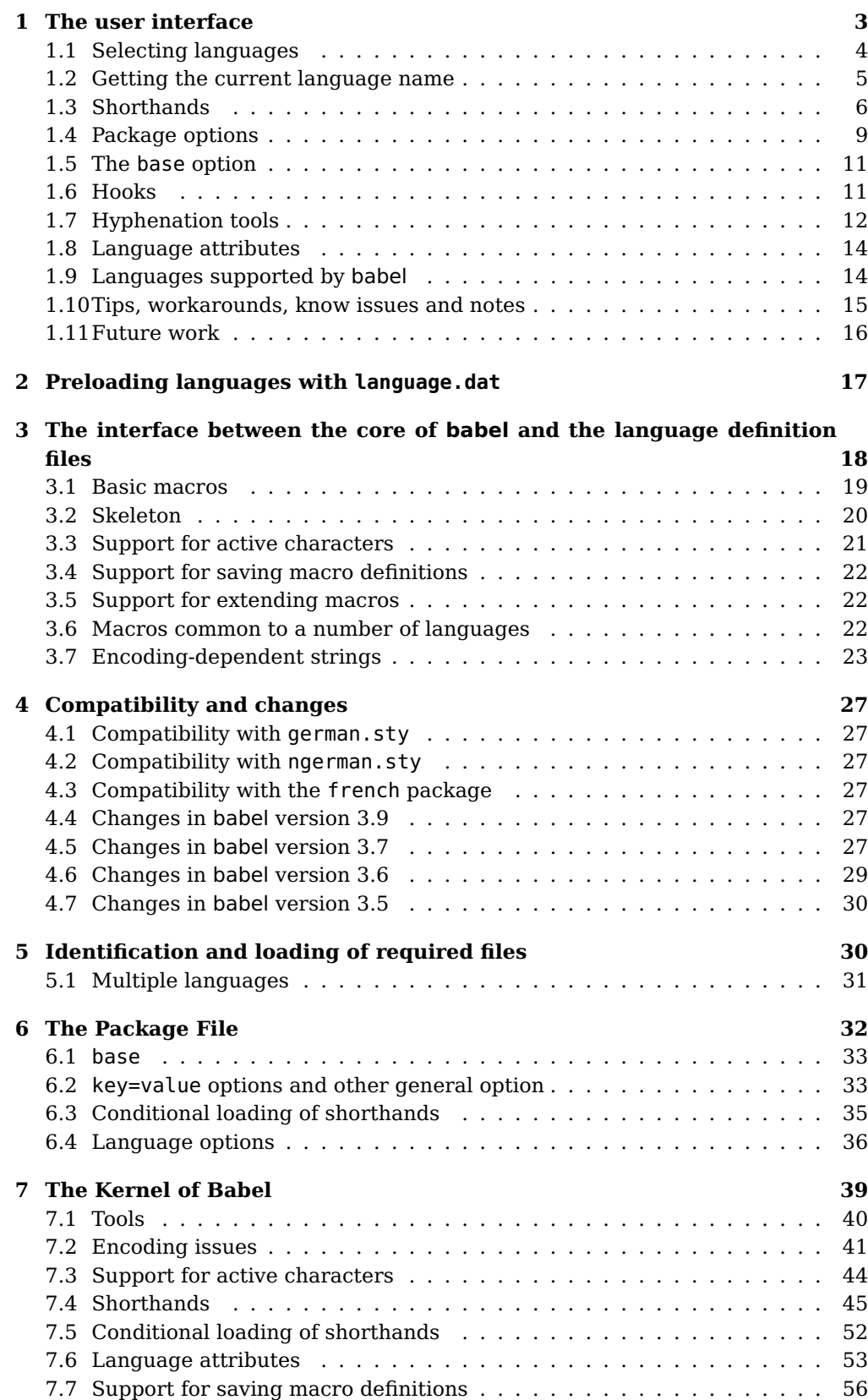

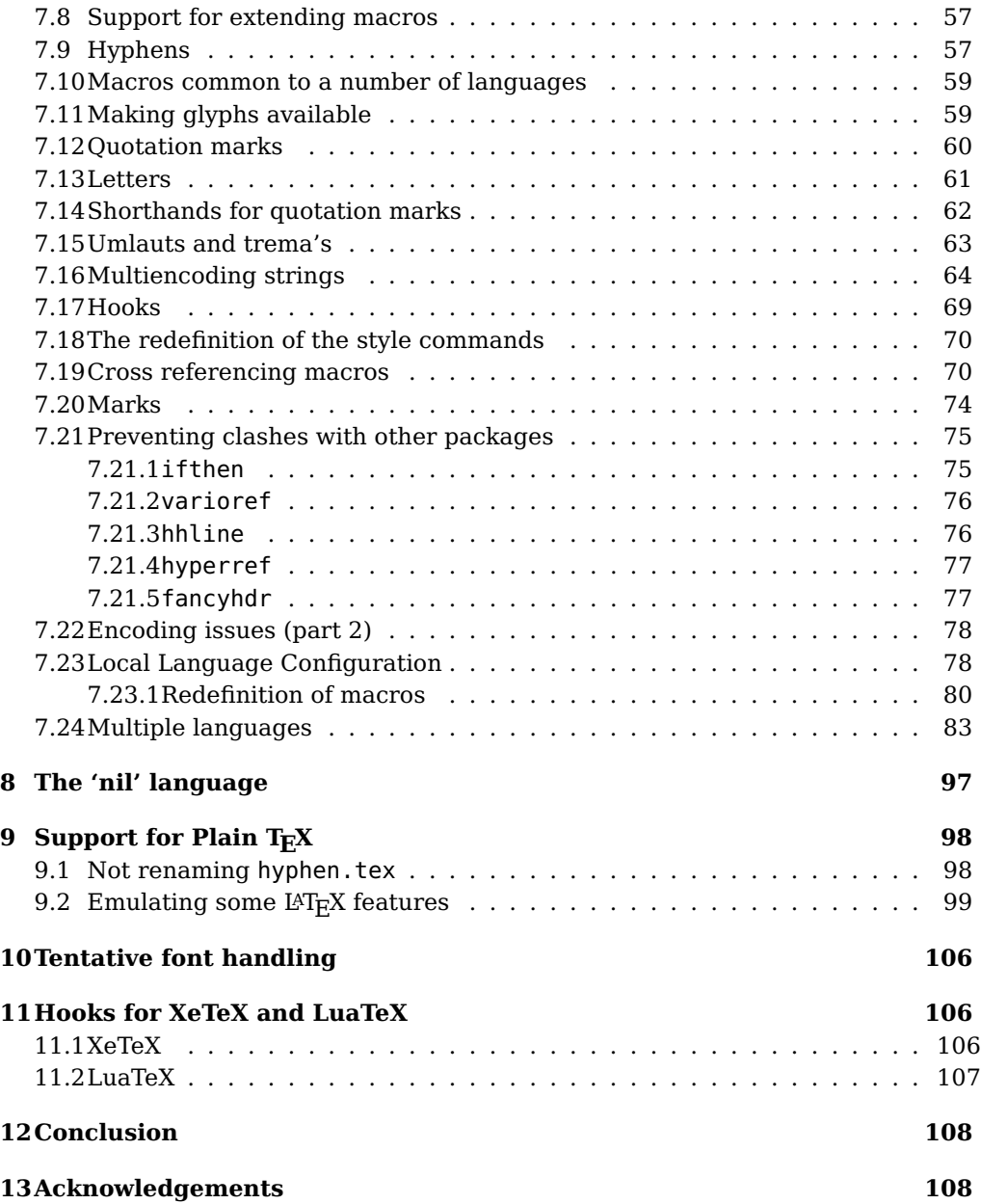

# **1 The user interface**

The basic user interface of this package is quite simple. It consists of a set of commands that switch from one language to another, and a set of commands that deal with shorthands. It is also possible to find out what the current language is. In most cases, a single language is required, and then all you need in  $L^4T_FX$  is to load the package using its standand mechanism for this purpose, namely, passing that language as an optional argument.

In multilingual documents, just use several option. So, in LAT<sub>EX2</sub> the preamble of the document:

```
\documentclass{article}
\usepackage[dutch,english]{babel}
```
would tell  $L^2T_FX$  that the document would be written in two languages, Dutch and English, and that English would be the first language in use, and the main one. You can also set the main language explicitly:

```
\documentclass{article}
\usepackage[main=english,dutch]{babel}
```
Another approach is making dutch and english global options in order to let other packages detect and use them:

```
\documentclass[dutch,english]{article}
\usepackage{babel}
\usepackage{varioref}
```
In this last example, the package varioref will also see the options and will be able to use them.

Languages may be set as global and as package option at the same time, but in such a case you should set explicitly the main language with the package option main:

```
\documentclass[italian]{babel}
\usepackage[ngerman,main=italian]{babel}
```
New 3.9c The basic behaviour of some languages can be modified when loading babel by means of modifiers. They are set after the language name, and are prefixed with a dot (only when the language is set as package option – neither global options nor the main key accept them). An example is (spaces are not significant and they can be added or removed): $<sup>1</sup>$ </sup>

```
\usepackage[latin.medieval, spanish.notilde.lcroman, danish]{babel}
```
Attributes (described below) are considered modifiers, ie, you can set an attribute by including it in the list of modifiers. However, modifiers is a more general mechanism.

Currently babel provides no standard interface for scripts. Languages sharing the same non-Latin script may define macros to switch them (eg, \textcyrillic), but be aware they may also set the language to a certain default. (Future versions might add such an interface.)

Because of the way babel has evolved, "language" can refer to (1) a set of hyphenation patters as preloaded into the format, (2) a package option, (3) an ldf

 $1$ No predefined "axis" for modifiers are provided because languages and their scripts have quite different needs.

file, and (4) a name used in the document to select a language or dialect. So, a package option refers to a language in a generic way – sometimes it is the actual language name used to select it, sometimes it is a file name loading a language with a different name, sometimes it is a file name loading several languages. Please, read the documentation for specific languages for further info. Loading directly sty files in LAT<sub>E</sub>X (ie, \usepackage{ $\langle \text{language}\rangle\}$ ) is deprecated and you will get the error: $<sup>2</sup>$ </sup>

! Package babel Error: You are loading directly a language style. (babel) This syntax is deprecated and you must use (babel)  $\text{vsepackage[language]\{babel}.$ 

In Plain, load languages styles with \input and then use \begindocument (the latter is defined by babel):

\input estonian.sty \begindocument

Note not all languages provide a sty file and some of them are not compatible with Plain.

#### **1.1 Selecting languages**

This section describes the commands to be used in the document to switch the language in multilingual document.

The main language is selected automatically when the document environment begins. In the preamble it has not been selected, except hyphenation patterns and the name assigned to \languagename. If you need to define boxes and the like in the preamble, you might want to use some of the following commands.

#### $\setminus$ selectlanguage  $\{\langle \text{language}\rangle\}$

When a user wants to switch from one language to another he can do so using the macro \selectlanguage. This macro takes the language, defined previously by a language definition file, as its argument. It calls several macros that should be defined in the language definition files to activate the special definitions for the language chosen. For "historical reasons", a macro name is converted to a language name without the leading  $\chi$ ; in other words, the two following declarations are equivalent:

```
\selectlanguage{german}
\selectlanguage{\german}
```
Using a macro instead of a "real" name is deprecated.

If used inside braces there might be some non-local changes, as this would be roughly equivalent to:

{\selectlanguage{<inner-language>} ...}\selectlanguage{<outer-language>}

If you want a change which is really local, you must enclose this code with an additional grouping level.

This command can be used as environment, too.

#### \begin{otherlanguage} {\language}} ... \end{otherlanguage}

The environment otherlanguage does basically the same as \selectlanguage, except the language change is (mostly) local to the environment. Actually, there might be some non-local changes, as this environment is roughly equivalent to:

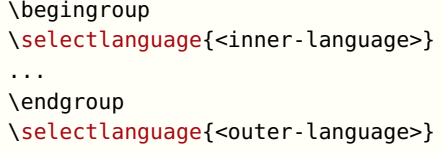

If you want a change which is really local, you must enclose this environment with an additional grouping, like braces {}. Spaces after the environment are ignored.

#### \foreignlanguage  ${\langle \text{language}\rangle}{\langle \text{text}\rangle}$

The command \foreignlanguage takes two arguments; the second argument is a phrase to be typeset according to the rules of the language named in its first argument. This command (1) only switches the extra definitions and the hyphenation rules for the language, not the names and dates, (2) does not send information about the language to auxiliary files (i.e., the surrounding language is still in force), and (3) it works even if the language has not been set as package option (but in such a case it only sets the hyphenation patterns).

```
\begin{otherlanguage*} {\language}} ... \end{otherlanguage*}
```
Same as \foreignlanguage but as environment. Spaces after the environment are not ignored.

This environment (or in some cases otherlanguage) may be required for intermixing left-to-right typesetting with right-to-left typesetting in engines not supporting a change in the writing direction inside a line.

 $\begin{array}{ccc} {\begin{array}{ccc} \end{array}} \end{array}$ 

The environment hyphenrules can be used to select only the hyphenation rules to be used (it can be used as command, too). This can for instance be used to select 'nohyphenation', provided that in language.dat the 'language' nohyphenation is defined by loading zerohyph.tex. It deactivates language shorthands, too (but not user shorthands).

Except for these simple uses, hyphenrules is discouraged and otherlanguage $*$ (the starred version) is preferred, as the former does not take into account possible changes in encodings or characters like, say, ' done by some languages (eg, italian, frenchb, ukraineb). To set hyphenation exceptions, use \babelhyphenation (see below).

#### **1.2 Getting the current language name**

#### \languagename The control sequence \languagename contains the name of the current language. However, due to some internal inconsistencies in catcodes it should not be used to test its value (use iflang, by Heiko Oberdiek).

 ${}^{2}$ In former versions the error read "You have used an old interface to call babel", not very helpful.

#### \iflanguage { $\langle \text{language}\rangle$ }{ $\langle \text{true}\rangle$ }{ $\langle \text{false}\rangle$ }

If more than one language is used, it might be necessary to know which language is active at a specific time. This can be checked by a call to \iflanguage, but note here "language" is used in the T<sub>F</sub>X sense, as a set of hyphenation patterns, and not as its babel name. This macro takes three arguments. The first argument is the name of a language; the second and third arguments are the actions to take if the result of the test is true or false respectively. The advice about \languagename also applies here – use iflang instead of \iflanguage if possible.

#### **1.3 Shorthands**

A shorthand is a sequence of one or two characters that expands to arbitrary  $T_F X$ code.

Shorthands can be used for different kinds of things, as for example: (1) in some languages shorthands such as "a are defined to be able to hyphenate the word if the encoding is OT1; (2) in some languages shorthands such as ! are used to insert the right amount of white space; (3) several kinds of discretionaries and breaks can be inserted easily with "-, "=, etc.

The package inputenc as well as xetex an luatex have alleviated entering non-ASCII characters, but minority languages and some kinds of text can still require characters not directly available in the keyboards (and sometimes not even as separated or precomposed Unicode characters). As to the point 2, now pdfTeX provides \knbccode. Tools of point 3 can be still very useful in general. There are three levels of shorthands: user, language, and system (by order of precedence). Version 3.9 introduces the language user level on top of the user level, as described below. In most cases, you will use only shorthands provided by languages.

Please, note the following:

- 1. Activated chars used for two-char shorthands cannot be followed by a closing brace } and the spaces following are gobbled. With one-char shorthands (eg, :), they are preserved.
- 2. If on a certain level (system, language, user) there is a one-char shorthand, two-char ones starting with that char and on the same level are ignored.

A typical error when using shorthands is the following:

```
! Argument of \language@active@arg" has an extra }.
```
It means there is a closing brace just after a shorthand, which is not allowed (eg, "}). Just add {} after (eg, "{}}).

 $\verb|\shorthandon {<|shorthands-list|}$  $\verb|\shorthandoff| * {\langle shorthands-list \rangle}|$ 

> It is sometimes necessary to switch a shorthand character off temporarily, because it must be used in an entirely different way. For this purpose, the user commands \shorthandoff and \shorthandon are provided. They each take a list of characters as their arguments.

> The command \shorthandoff sets the \catcode for each of the characters in its argument to other (12); the command \shorthandon sets the \catcode to active (13). Both commands only work on 'known' shorthand characters. If a character is not known to be a shorthand character its category code will be left unchanged.

New 3.9 Note however, \shorthandoff does not behave as you would expect with characters like  $\sim$  or  $\hat{\ }$ , because they usually are not "other". For them \shorthandoff\* is provided, so that with

\shorthandoff\*{~^}

 $\sim$  is still active, very likely with the meaning of a non-breaking space, and  $\hat{\ }$  is the superscript character. The catcodes used are those when the shorthands are defined, usually when language files are loaded.

#### \useshorthands  $*{\langle char \rangle}$

The command \useshorthands initiates the definition of user-defined shorthand sequences. It has one argument, the character that starts these personal shorthands.

New 3.9 However, user shorthands are not always alive, as they may be deactivated by languages (for example, if you use " for your user shorthands and switch from german to french, they stop working). Therefore, a starred version \useshorthands $*\{\langle char \rangle\}$  is provided, which makes sure shorthands are always activated.

Currently, if the package option shorthands is used, you must include any character to be activated with \useshorthands. This restriction will be lifted in a future release.

#### \defineshorthand  $[\langle language \rangle, \langle language \rangle, ...\} {\langle shorthand \rangle}{\langle code \rangle}$

The command \defineshorthand takes two arguments: the first is a one- or two-character shorthand sequence, and the second is the code the shorthand should expand to.

New 3.9 An optional argument allows to (re)define language and system shorthands (some languages do not activate shorthands, so you may want to add \languageshorthands{ $\langle \langle \rangle$ } to the corresponding \extras $\langle \langle \rangle$ . By default, user shorthands are (re)defined.

User shorthands override language ones, which in turn override system shorthands. Language-dependent user shorthands (new in 3.9) take precedence over "normal" user shorthands.

As an example of their applications, let's assume you want a unified set of shorthand for discretionaries (languages do not define shorthands consistently, and " $-$ ,  $\langle -$ , "= have different meanings). You could start with, say:

```
\useshorthands*{"}
\defineshorthand{"*}{\babelhyphen{soft}}
\defineshorthand{"-}{\babelhyphen{hard}}
```
However, behaviour of hyphens is language dependent. For example, in languages like Polish and Portugese, a hard hyphen inside compound words are repeated at the beginning of the next line. You could then set:

\defineshorthand[\*polish,\*portugese]{"-}{\babelhyphen{repeat}}

Here, options with \* set a language-dependent user shorthand, which means the generic one above only applies for the rest of languages; without \* they would (re)define the language shorthands instead, which are overriden by user ones. Now, you have a single unified shorthand ("-), with a content-based meaning ('compound word hyphen') whose visual behavior is that expected in each context.

#### \aliasshorthand  ${\langle original \rangle}{\langle alias \rangle}$

The command \aliasshorthand can be used to let another character perform the same functions as the default shorthand character. If one prefers for example to use the character / over " in typing Polish texts, this can be achieved by entering  $\lambda$  aliasshorthand{"}{/}. Please note the substitute character must not have been declared before as shorthand (in such case, \aliashorthands is ignored). The following example shows how to replace a shorthand by another

\aliasshorthand{~}{^} \AtBeginDocument{\shorthandoff\*{~}}

However, shorthands remember somehow the original character, and the fallback value is that of the latter. So, in this example, if no shorthand if found, ^ expands to a non-breaking space, because this is the value of  $\sim$  (internally,  $\sim$  calls \active@char~ or \normal@char~). Furthermore, if you change the system value of ^ with \defineshorthand nothing happens.

#### $\langle\langle\rangle\rangle$  \languageshorthands  $\langle\langle\rangle\rangle$

The command \languageshorthands can be used to switch the shorthands on the language level. It takes one argument, the name of a language or none (the latter does what its name suggests). $3$  Note that for this to work the language should have been specified as an option when loading the babel package. For example, you can use in english the shorthands defined by ngerman with

\addto\extrasenglish{\languageshorthands{ngerman}}

Very often, this is a more convenient way to deactivate shorthands than \shorthandoff, as for example if you want to define a macro to easy typing phonetic characters with tipa:

\newcommand{\myipa}[1]{{\languageshorthands{none}\tipaencoding#1}}

#### $\boldsymbol{\delta} \{ \boldsymbol{\delta} \}$

With this command you can use a shorthand even if (1) not activated in shorthands (in this case only shorthands for the current language are taken into account, ie, not user shorthands), (2) turned off with \shorthandoff or (3) deactivated with the internal \bbl@deactivate; for example, \babelshorthand{"u} or \babelshorthand{:}. (You can conveniently define your own macros, or even you own user shorthands provided they do not ovelap.) For your records, here is a list of shorthands, but you must check them, as they

may change:<sup>4</sup>

- **Languages with no shorthands** Croatian, English (any variety), Indonesian, Hebrew, Interlingua, Irish, Lower Sorbian, Malaysian, North Sami, Romanian, Scottish, Welsh
- **Languages with only " as defined shorthand character** Albanian, Bulgarian, Danish, Dutch, Finnish, German (old and new orthography, also Austrian), Icelandic, Italian, Norwegian, Polish, Portuguese (also Brazilian), Russian, Serbian (with Latin script), Slovene, Swedish, Ukrainian, Upper Sorbian

 $3$ Actually, any name not corresponding to a language group does the same as none. However, follow this convention because it might be enforced in future releases of babel to catch possible errors.

<sup>4</sup>Thanks to Enrico Gregorio

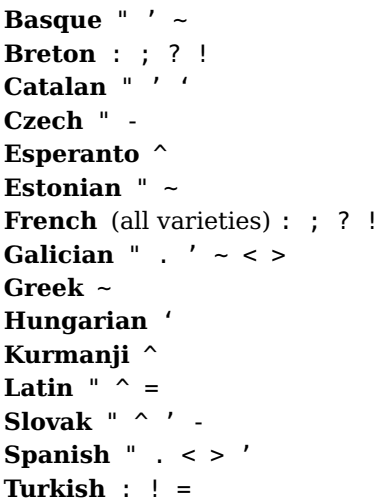

In addition, the babel core declares  $\sim$  as a one-char shorthand which is let, like the standard  $\sim$ , to a non breaking space.<sup>5</sup>

#### **1.4 Package options**

New 3.9 These package options are processed before language options, so that they are taken into account irrespective of its order. The first three options have been available in previous versions.

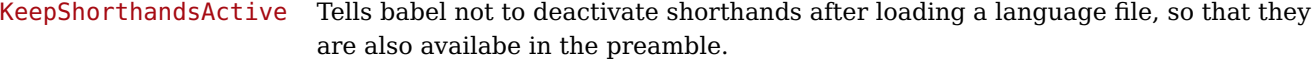

- activeacute For some languages babel supports this options to set ' as a shorthand in case it is not done by default.
- activegrave Same for '.

shorthands=  $\langle char \rangle \langle char \rangle...$  | off

The only language shorthands activated are those given, like, eg:

\usepackage[esperanto,frenchb,shorthands=:;!?]{babel}

If ' is included, activeacute is set; if ' is included, activegrave is set. Active characters (like ~) should be preceded by \string (otherwise they will be expanded by L<sup>A</sup>T<sub>E</sub>X before they are passed to the package and therefore they will not be recognized); however, t is provided for the common case of  $\sim$  (as well as c for not so common case of the comma).

With shorthands=off no language shorthands are defined, As some languages use this mechanism for tools not available otherwise, a macro \babelshorthand is defined, which allows using them; see above.

safe=  $none | ref | bib$ 

Some LATEX macros are redefined so that using shorthands is safe. With safe=bib only \nocite, \bibcite and \bibitem are redefined. With safe=ref only

<sup>5</sup>This declaration serves to nothing, but it is preserved for backward compatibility.

\newlabel, \ref and \pageref are redefined (as well as a few macros from varioref and ifthen). With safe=none no macro is redefined. Of course, in such a case you cannot use shorthands in these macros.

#### math= active | normal

Shorthands are mainly intended for text, not for math. By setting this option with the value normal they are deactivated in math mode (default is active) and things like  $\{a'\}\$  (a closing brace after a shorthand) are not a source of trouble any more.

config=  $\langle file \rangle$ 

Load  $\langle file \rangle$ .cfg instead of the default config file bblopts.cfg.

 $main= \langle language \rangle$ 

Sets the main language, as explained above, ie, this language is always loaded last. If it is not given as package or global option, it is added to the list of requested languages.

#### headfoot=  $\langle \text{language} \rangle$

By default, headlines and footlines are not touched (only marks), and if they contain language dependent macros (which is not usual) there may be unexpected results. With this option you may set the language in heads and foots.

- noconfigs Global and language default config files are not loaded, so you can make sure your document is not spoilt by an unexpected .cfg file. However, if the key config is set, this file is loaded.
- showlanguages Prints to the log the list of languages loaded when the format was created: number (remember dialects can share it), name, hyphenation file and exceptions file.
	- strings= generic | unicode | encoded  $| \langle label \rangle | \langle font\; encoding \rangle$

Selects the encoding of strings in languages supporting this feature. Predefined labels are generic (for traditional TFX, LICR and ASCII strings), unicode (for engines like xetex and luatex) and encoded (for special cases requiring mixed encodings). Other allowed values are font encoding codes (T1, T2A, LGR, L7X...), but only in languages supporting them.

#### hyphenmap= off | main | select | other | other\*

New  $3.9g$  Sets the behaviour of case mapping for hyphenation, provided the language defines it. It can take the following values:

off deactivates this feature and no case mapping is applied;

- first sets it at the first switching commands in the current or parent scope (typically, when the aux file is first read and at \begin{document}, but also the first \selectlanguage in the preamble), and it's the default if a single language option has been stated; $6$
- select sets it only at \selectlanguage;

 $6$ Duplicated options count as several ones.

other also sets it at otherlanguage;

other\* also sets it at otherlanguage\* as well as in heads and foots (if the option headfoot is used) and in auxiliary files (ie, at \select@language), and it's the default if several language options have been stated. The option first can be regarded as an optimized version of other\* for monolingual documents.<sup>7</sup>

#### **1.5 The base option**

With this package option babel just loads some basic macros (those in switch.def), defines \AfterBabelLanguage and exits. It also selects the hyphenations patterns for the last language passed as option (by its name in language.dat). There are two main uses: classes and packages, and as a last resort in case there are, for some reason, incompatible languages. It can be used if you just want to select the hyphenations patterns of a single language, too.

#### $\{\langle often-name\rangle\}\{\langle code\rangle\}$

This command is currently the only provided by base. Executes  $\langle code \rangle$  when the file loaded by the corresponding package option is finished (at \ldf@finish). The setting is global. So

\AfterBabelLanguage{frenchb}{...}

does ... at the end of frenchb.ldf. It can be used in ldf files, too, but in such a case the code is executed only if  $\langle$  option-name $\rangle$  is the same as  $\langle$  CurrentOption (which could not be the same as the option name as set in \usepackage!). For example, consider two languages foo and bar defining the same \macro with \newcommand. An error is raised if you attempt to load both. Here is a way to overcome this problem:

```
\usepackage[base]{babel}
\AfterBabelLanguage{foo}{%
 \let\macroFoo\macro
 \let\macro\relax}
\usepackage[foo,bar]{babel}
```
### **1.6 Hooks**

New 3.9 A hook is a piece of code to be executed at certain events. Some hooks are predefined when luatex and xetex are used.

#### $\{\Delta\text{ddbabelHook } {\langle name \rangle} {\langle event \rangle} {\langle code \rangle}$

The same name can be applied to several events. Hooks may be enabled and disabled for all defined events with  $\r$ ableBabelHook{ $\langle name \rangle$ },  $\Delta$ bisableBabelHook{ $\langle name \rangle$ . Names containing the string babel are reserved (they are used, for example, by \useshortands\* to add a hook for the event afterextras).

Current events are the following; in some of them you can use one or two  $T_F X$ parameters (#1, #2), with the meaning given:

 $7$ Providing foreign is pointless, because the case mapping applied is that at the end of paragraph, but if either xetex or luatex change this behaviour it might be added. On the other hand, other is provided even if I [JBL] think it isn't really useful, but who knows.

- adddialect (language name, dialect name) Used by luababel.def to load the patterns if not preloaded.
- patterns (language name, language with encoding) Executed just after the \language has been set. The second argument has the patterns name actually selected (in the form of either lang:ENC or lang).
- hyphenation (language name, language with encoding) Executed locally just before exceptions given in \babelhyphenation are actually set.

defaultcommands Used (locally) in \StartBabelCommands.

encodedcommands (input, font encodings) Used (locally) in \StartBabelCommands. Both xetex and luatex make sure the encoded text is read correctly.

- stopcommands Used to reset the the above, if necessary.
- write This event comes just after the switching commands are written to the aux file.
- beforeextras Just before executing  $\text{charge}$ . This event and the next one should not contain language-dependent code (for that, add it to  $\text{vextras}\langle \text{language} \rangle$ .
- afterextras Just after executing  $\text{text}$  and  $\text{text}$  and  $\text{text}$ deactivates shorthands in all languages:

\AddBabelHook{noshort}{afterextras}{\languageshorthands{none}}

stringprocess Instead of a parameter, you can manipulate the macro \BabelString containing the string to be defined with \SetString. For example, to use an expanded version of the string in the definition, write:

\AddBabelHook{myhook}{stringprocess}{% \protected@edef\BabelString{\BabelString}}

Four events are used in hyphen.cfg, which are handled in a quite different way for efficiency reasons – unlike the precedent ones, they only have a single hook and replace a default definition.

everylanguage (language) Executed before patterns are loaded. loadkernel (file) By default loads switch.def. It can be used to load a different version of this files or to load nothing. loadpatterns (patterns file) Loads the patterns file. Used by luababel.def.

loadexceptions (exceptions file) Loads the exceptions file. Used by luababel.def.

\BabelContentsFiles New 3.9 This macro contains a list of "toc" types which require a command to switch the language. Its default value is toc,lof,lot, but you may redefine it with \renewcommand (it's up to you to make sure no toc type is duplicated).

#### **1.7 Hyphenation tools**

 $\boldsymbol{\lambda}$  \babelhyphen \*{ $\langle type \rangle$ }  $\boldsymbol{\lambda}$  \babelhyphen \*{\text \}

> New 3.9 It is customary to classify hyphens in two types: (1) explicit or hard hyphens, which in  $T_F X$  are entered as -, and (2) optional or soft hyphens, which are entered as  $\backslash$ -. Strictly, a *soft hyphen* is not a hyphen, but just a breaking oportunity or, in T<sub>E</sub>X terms, a "discretionary"; a hard hyphen is a hyphen with a

breaking oportunity after it. A further type is a non-breaking hyphen, a hyphen without a breaking oportunity.

In T<sub>E</sub>X,  $\cdot$  and  $\cdot$  forbid further breaking oportunities in the word. This is the desired behaviour very often, but not always, and therefore many languages provide shorthands for these cases. Unfortunately, this has not been done consistently: for example, in Dutch, Portugese, Catalan or Danish, "- is a hard hyphen, while in German, Spanish, Norwegian, Slovak or Russian, it is a soft hyphen. Furthermore, some of them even redefine \-, so that you cannot insert a soft hyphen without breaking oportunities in the rest of the word. Therefore, some macros are provide with a set of basic "hyphens" which can be used by themselves, to define a user shorthand, or even in language files.

- \babelhyphen{soft} and \babelhyphen{hard} are self explanatory.
- \babelhyphen{repeat} inserts a hard hyphen which is repeated at the beginning of the next line, as done in languages like Polish, Portugese and Spanish.
- \babelhyphen{nobreak} inserts a hard hyphen without a break after it (even if a space follows).
- \babelhyphen{empty} inserts a break oportunity without a hyphen at all.
- \babelhyphen{ $\text{text}}$  is a hard "hyphen" using  $\text{text}}$  instead. A typical case is \babelhyphen{/}.

With all of them hyphenation in the rest of the word is enabled. If you don't want enabling it, there is a starred counterpart: \babelhyphen\*{soft} (which in most cases is equivalent to the original  $\$ -),  $\b{abelhyphen*{hard}, etc.}$ Note hard is also good for isolated prefixes (eg, anti-) and nobreak for isolated suffixes (eg, -ism), but in both cases \babelhyphen\*{nobreak} is usually better. There are also some differences with  $\mathbb{F}T_F X$ : (1) the character used is that set for the current font, while in  $L^2T_FX$  it is hardwired to - (a typical value); (2) the hyphen to be used in fonts with a negative  $\hbar$  hyphenchar is -, like in L<sup>A</sup>T<sub>E</sub>X, but it can be changed to another value by redefining \babelnullhyphen; (3) a break after the hyphen is forbidden if preceded by a glue  $>0$  pt (at the beginning of a word, provided it is not immediately preceded by, say, a parenthesis).

 $\b{babelhyphenation}$  [ $\langle language\rangle$ ,  $\langle language\rangle$ ,...] $\{\langle exceptions\rangle\}$ 

New 3.9 Sets hyphenation exceptions for the languages given or, without the optional argument, for all languages (eg, proper nouns or common loan words, and of course monolingual documents). Language exceptions take precedence over global ones.

It can be used only in the preamble, and exceptions are set when the language is first selected, thus taking into account changes of \lccodes's done in  $\text{textras}(lang)$  as well as the script specific encoding (not set in the preamble by default). Multiple \babelhyphenation's are allowed. For example:

\babelhyphenation{Wal-hal-la Dar-bhan-ga}

Listed words are saved expanded and therefore it relies on the LICR. Of course, it also works without the LICR if the input and the font encondings are the same, like in Unicode based engines.

#### **1.8 Language attributes**

\languageattribute This is a user-level command, to be used in the preamble of a document (after \usepackage[...]{babel}), that declares which attributes are to be used for a given language. It takes two arguments: the first is the name of the language; the second, a (list of) attribute(s) to be used. Attributes must be set in the preamble and only once – they cannot be turned on and off. The command checks whether the language is known in this document and whether the attribute(s) are known for this language.

Very often, using a modifier in a package option is better.

Several language definition files use their own methods to set options. For example, frenchb uses \frenchbsetup, magyar (1.5) uses \magyarOptions; modifiers provided by spanish have no attribute counterparts. Macros settting options are also used (eg, \ProsodicMarksOn in latin).

#### **1.9 Languages supported by babel**

In the following table most of the languages supported by babel are listed, together with the names of the options which you can load babel with for each language. Note this list is open and the current options may be different.

**Afrikaans** afrikaans **Bahasa** bahasa, indonesian, indon, bahasai, bahasam, malay, meyalu **Basque** basque **Breton** breton **Bulgarian** bulgarian **Catalan** catalan **Croatian** croatian **Czech** czech **Danish** danish **Dutch** dutch **English** english, USenglish, american, UKenglish, british, canadian, australian, newzealand **Esperanto** esperanto **Estonian** estonian **Finnish** finnish **French** french, francais, canadien, acadian **Galician** galician **German** austrian, german, germanb, ngerman, naustrian **Greek** greek, polutonikogreek **Hebrew** hebrew **Icelandic** icelandic **Interlingua** interlingua **Irish Gaelic** irish **Italian** italian **Latin** latin **Lower Sorbian** lowersorbian **North Sami** samin **Norwegian** norsk, nynorsk **Polish** polish **Portuguese** portuges, portuguese, brazilian, brazil **Romanian** romanian

**Russian** russian **Scottish Gaelic** scottish **Spanish** spanish **Slovakian** slovak **Slovenian** slovene **Swedish** swedish **Serbian** serbian **Turkish** turkish **Ukrainian** ukrainian **Upper Sorbian** uppersorbian **Welsh** welsh

There are more languages not listed above, including hindi, thai, thaicjk, latvian, turkmen, magyar, mongolian, romansh, lithuanian, spanglish, vietnamese, japanese, pinyin, arabic, farsi, ibygreek, bgreek, serbianc, frenchle, ethiop and friulan.

Most of them work out of the box, but some may require extra fonts, encoding files, a preprocessor or even a complete framework (like CJK). For example, if you have got the velthuis/devnag package, you can create a file with extension .dn:

```
\documentclass{article}
\usepackage[hindi]{babel}
\begin{document}
{\dn devaanaa.m priya.h}
\end{document}
```
Then you preprocess it with devnag  $\langle file \rangle$ , which creates  $\langle file \rangle$ . tex; you can then typeset the latter with L<sup>AT</sup>FX.

#### **1.10 Tips, workarounds, know issues and notes**

- If you use the document class book and you use \ref inside the argument of \chapter (or just use \ref inside \MakeUppercase), L<sup>AT</sup>EX will keep complaining about an undefined label. To prevent such problems, you could revert to using uppercase labels, you can use \lowercase{\ref{foo}} inside the argument of \chapter, or, if you will not use shorthands in labels, set the safe option to none or bib.
- Both ltxdoc and babel use \AtBeginDocument to change some catcodes, and babel reloads hhline to make sure : has the right one, so if you want to change the catcode of | it has to be done using the same method at the proper place, with

\AtBeginDocument{\DeleteShortVerb{\|}}

before loading babel. This way, when the document begins the sequence is (1) make  $\vert$  active ( $\vert$ txdoc $\rangle$ ; (2) make it unactive (your settings); (3) make babel shorthands active (babel); (4) reload hhline (babel, now with the correct catcodes for | and :).

• Documents with several input encodings are not frequent, but sometimes are useful. You can set different encodings for different languages as the following example shows:

\addto\extrasfrench{\inputencoding{latin1}} \addto\extrasrussian{\inputencoding{koi8-r}}

(A recent version of inputenc is required.)

- For the hyphenation to work correctly, lccodes cannot change, because  $T_F X$ only takes into account the values when the paragraph is hyphenated, i.e., when it has been finished. $8$  So, if you write a chunk of French text with \foreinglanguage, the apostrophes might not be taken into account. This is a limitation of T<sub>F</sub>X, not of babel. Alternatively, you may use \useshorthands to activate ' and \defineshorthand, or redefine \textquoteright (the latter is called by the non-ASCII right quote).
- \bibitem is out of sync with \selectlanguage in the .aux file. The reason is \bibitem uses \immediate (and others, in fact), while \selectlanguage doesn't. There is no known workaround.
- Babel does not take into account \normalsfcodes and (non-)French spacing is not always properly (un)set by languages. However, problems are unlikely to happen and therefore this part remains untouched in version 3.9 (but it is in the 'to do' list).
- Using a character mathematically active (ie, with math code "8000) as a shorthand can make T<sub>F</sub>X enter in an infinite loop. (Another issue in the 'to do' list, although there is a partial solution.)
- Also in the 'to do' list is a common interface to switch scripts, to avoid the current problem of languages trying to define  $\text{text}(\text{script})$  in different ways.

The following packages can be useful, too (the list is still far from complete):

**csquotes** Logical markup for quotes. **iflang** Tests correctly the current language. **hyphsubst** Selects a different set of patters for a language. **translator** An open platform for packages that need to be localized. **siunitx** Typesetting of numbers and physical quantities. **biblatex** Programmable bibliographies and citations. **bicaption** Bilingual captions. **babelbib** Multilingual bibliographies

#### **1.11 Future work**

Useful additions would be, for example, time, currency, addresses and personal names. $9$ . But that is the easy part, because they don't require modifying the LAT<sub>E</sub>X internals.

More interesting are differences in the sentence structure or related to it. For example, in Basque the number precedes the name (including chapters), in Hungarian "from  $(1)$ " is " $(1)$ -ből", but "from  $(3)$ " is " $(3)$ -ból", in Spanish an item labelled "3.<sup>o</sup>" may be referred to as either "ítem 3.<sup>o</sup>" or "3.<sup>er</sup> ítem", and so on.

 $8$ This explains why LAT<sub>E</sub>X assumes the lowercase mapping of T1 and does not provide a tool for multiple mappings. Unfortunately, \savinghyphcodes is not a solution either, because lccodes for hyphenation are frozen in the format and cannot be changed.

<sup>9</sup>See for example POSIX, ISO 14652 and the Unicode Common Locale Data Repository (CLDR).

Even more interesting is right-to-left, vertical and bidi typesetting. Babel provided a basic support for bidi text as part of the style for Hebrew, but it is somewhat unsatisfactory and internally replaces some hardwired commands by other hardwired commands (generic changes would be much better). Handling of Unicode fonts is also problematic. There is fontspec, but special macros are required (not only the NFSS ones) and it doesn't provide "orthogonal axis" for features, including those related to the language (mainly language and script). A couple of tentative macros, which solve the two main cases, are provided by babelwith a partial solution (only xetex and luatex, for obvious reasons), but use them at your own risk, as they might be removed in the future. For this very reason, they are described here:

- \babelFSstore{ $\bmod{\text{map}}$ } sets the current three basic families (rm, sf, tt) as the default for the language given. In most cases, this macro will be enough.
- \babelFSdefault{ $\bmod{P}$ { $\{font spec-features\}$ } patches \fontspec so that the given features are always passed as the optional argument or added to it (not an ideal solution). Use it only if you select some fonts in the document with \fontspec.

So, for example:

```
\setmainfont[Language=Turkish]{Minion Pro}
\setsansfont[Language=Turkish]{Myriad Pro}
\babelFSstore{turkish}
\setmainfont{Minion Pro}
\setsansfont{Myriad Pro}
\babelFSfeatures{turkish}{Language=Turkish}
```
Note you can set any feature required for the language – not only Language, but also Script or a local .fea. This makes those macros a bit more verbose, but also more powerful.

# **2 Preloading languages with language.dat**

T<sub>E</sub>X and most engines based on it (pdfT<sub>E</sub>X, xetex,  $\epsilon$ -T<sub>E</sub>X, the main exception being luatex) require hyphenation patterns to be loaded when a format is created (eg,  $L^2T_FX$ ,  $XeL^2T_FX$ ,  $pdfL^2T_FX$ ). babel provides a tool which has become standand in many distributions and based on a "configuration file" named language.dat. The exact way this file is used depends on the distribution, so please, read the documentation for the latter (note also some distributions generate the file with some tool).

In that file the person who maintains a  $T_F X$  environment has to record for which languages he has hyphenation patterns *and* in which files these are stored $^{10}.$ When hyphenation exceptions are stored in a separate file this can be indicated by naming that file after the file with the hyphenation patterns.

The file can contain empty lines and comments, as well as lines which start with an equals  $(=)$  sign. Such a line will instruct  $\mathbb{F}$ F<sub>K</sub> that the hyphenation patterns just processed have to be known under an alternative name. Here is an example:

% File : language.dat

 $^{10}\mathrm{This}$  is because different operating systems sometimes use very different file-naming conventions.

```
% Purpose : tell iniTeX what files with patterns to load.
english english.hyphenations
=british
dutch hyphen.dutch exceptions.dutch % Nederlands
german hyphen.ger
```
You may also set the font encoding the patterns are intended for by following the language name by a colon and the encoding code.<sup>11</sup> For example:

```
german:T1 hyphenT1.ger
german hyphen.ger
```
With the previous settings, if the enconding when the language is selected is T1 then the patterns in hyphenT1.ger are used, but otherwise use those in hyphen.ger (note the encoding could be set in \extras $\langle \text{lang} \rangle$ ). A typical error when using babel is the following:

```
No hyphenation patterns were preloaded for
the language '<lang>' into the format.
Please, configure your TeX system to add them and
rebuild the format. Now I will use the patterns
preloaded for english instead}}
```
It simply means you must reconfigure language.dat, either by hand or with the tools provided by your distribution.

# **3 The interface between the core of babel and the language definition files**

The language definition files (ldf) must conform to a number of conventions, because these files have to fill in the gaps left by the common code in babel.def, i. e., the definitions of the macros that produce texts. Also the language-switching possibility which has been built into the babel system has its implications. The following assumptions are made:

- Some of the language-specific definitions might be used by plain  $T_F X$  users, so the files have to be coded so that they can be read by both  $L^2T_FX$  and plain TEX. The current format can be checked by looking at the value of the macro \fmtname.
- The common part of the babel system redefines a number of macros and environments (defined previously in the document style) to put in the names of macros that replace the previously hard-wired texts. These macros have to be defined in the language definition files.
- The language definition files must define five macros, used to activate and deactivate the language-specific definitions. These macros are  $\langle \langle \langle \langle \rangle \rangle \rangle$  \dang\hyphenmins,  $\langle \langle \rangle$  \captions  $\langle \langle \rangle \rangle$  and  $\langle \langle \rangle$  and  $\langle \langle \rangle$  and  $\langle \rangle$  and  $\langle \rangle$  $\langle \text{long} \rangle$  (the last two may be left empty); where  $\langle \text{lang} \rangle$  is either the name of the language definition file or the name of the  $\mathbb{L}T_F X$  option that is to be used. These macros and their functions are discussed below. You must define all or none for a language (or a dialect); defining, say,  $\data$  /  $\delta$

 $^{11}\mathrm{This}$  in not a new feature, but in former versions it didn't work correctly.

not \captions $\langle lang \rangle$  does not raise an error but can lead to unexpected results.

- When a language definition file is loaded, it can define  $\log \langle \text{lang} \rangle$  to be a dialect of  $\lambda$ language0 when  $\lambda$ l@ $\langle$ lang) is undefined.
- Language names must be all lowercase. If an unknow language is selected, babel will attempt setting it after lowercasing its name.
- The semantics of modifiers is not defined (on purpose). In most cases, they will just be simple separated options (eg., spanish), but a language might require, say, a set of options organized as a tree with suboptions (in such a case, the recommended separator is /).

Some recommendations:

- The preferred shorthand is ", which is not used in L<sup>A</sup>T<sub>F</sub>X (quotes are entered as '' and ''). Other good choices are characters which are not used in a certain context (eg, = in an ancient language). Note however =,  $\lt$ ,  $\gt$ , : and the like can be dangerous, because they may be used as part of the syntax of some elements (numeric expressions, key/value pairs, etc.).
- Captions should not contain shorthands or encoding dependent commands (the latter is not always possible, but should be clearly documented). They should be defined using the LICR. You may also use the new tools for encoded strings, described below.
- Avoid adding things to  $\noindent\sqrt{\text{lang}} \text{ except for umlauthigh and friends},$ \bbl@deactivate, \bbl@(non)frenchspacing, and language specific macros. Use always, if possible, \bbl@save and \bbl@savevariable (except if you still want to have access to the previous value).

There are no special requirements for documenting your language files. Now they are not included in the base babel manual, so provide a standalone document suited for your needs (and the corresponding PDF, if you like), as well as other files you think can be useful (eg, samples, readme).

#### **3.1 Basic macros**

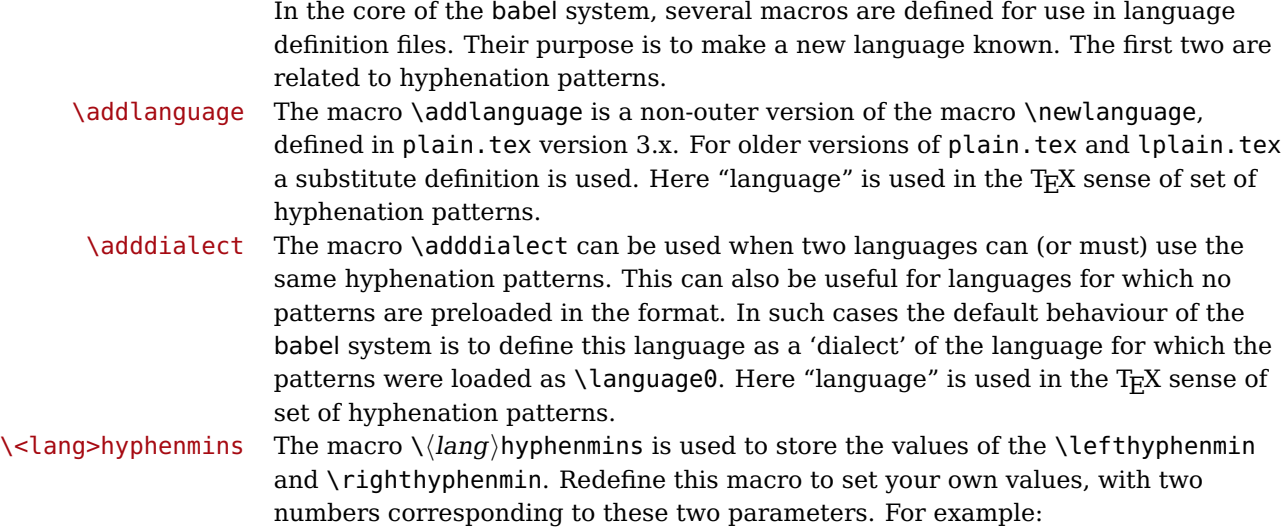

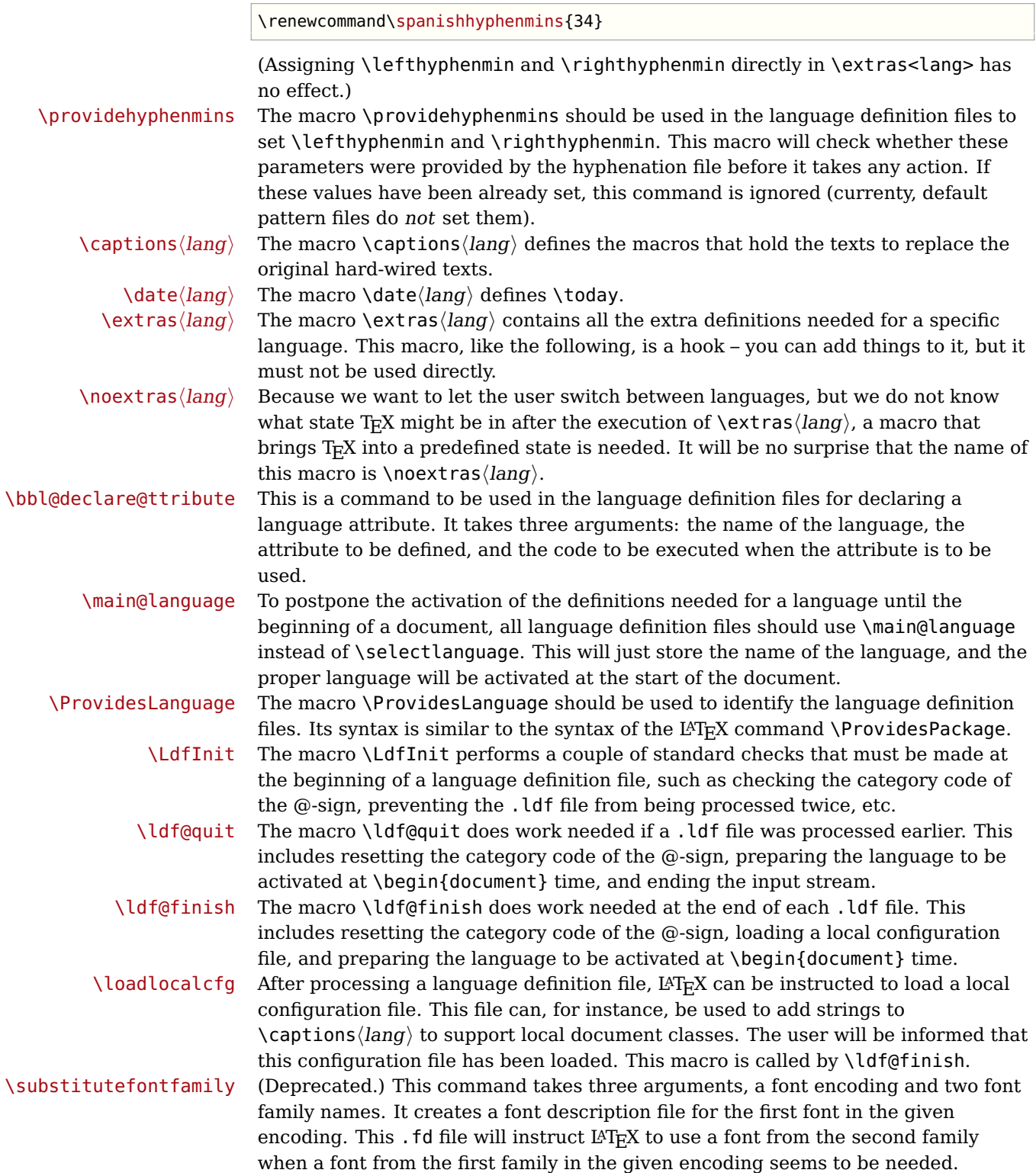

### **3.2 Skeleton**

Here is the basic structure of an ldf file, with a language, a dialect and an attribute. Strings are best defined using the method explained in in sec. 3.7 (babel 3.9 and later).

```
\ProvidesLanguage{<language>}
     [0000/00/00 v0.0 <Language> support from the babel system]
\LdfInit{<language>}{captions<language>}
\ifx\undefined\l@<language>
  \@nopatterns{<Language>}
  \adddialect\l@<language>0
\fi
\adddialect\l@<dialect>\l@<language>
\bbl@declare@ttribute{<language>}{<attrib>}{%
  \expandafter\addto\expandafter\extras<language>
  \expandafter{\extras<attrib><language>}%
 \let\captions<language>\captions<attrib><language>}
\providehyphenmins{<language>}{\tw@\thr@@}
\StartBabelCommands*{<language>}{captions}
\SetString\chaptername{<chapter name>}
% More strings
\StartBabelCommands*{<language>}{date}
\SetString\monthiname{<name of first month>}
% More strings
\StartBabelCommands*{<dialect>}{captions}
\SetString\chaptername{<chapter name>}
% More strings
\StartBabelCommands*{<dialect>}{date}
\SetString\monthiname{<name of first month>}
% More strings
\EndBabelCommands
\addto\extras<language>{}
\addto\noextras<language>{}
\let\extras<dialect>\extras<language>
\let\noextras<dialect>\noextras<language>
\ldf@finish{<language>}
```
#### **3.3 Support for active characters**

In quite a number of language definition files, active characters are introduced. To facilitate this, some support macros are provided.

\initiate@active@char The internal macro \initiate@active@char is used in language definition files to instruct  $L^2T_FX$  to give a character the category code 'active'. When a character has been made active it will remain that way until the end of the document. Its definition may vary. \bbl@activate The command \bbl@activate is used to change the way an active character

\bbl@deactivate expands. \bbl@activate 'switches on' the active behaviour of the character.

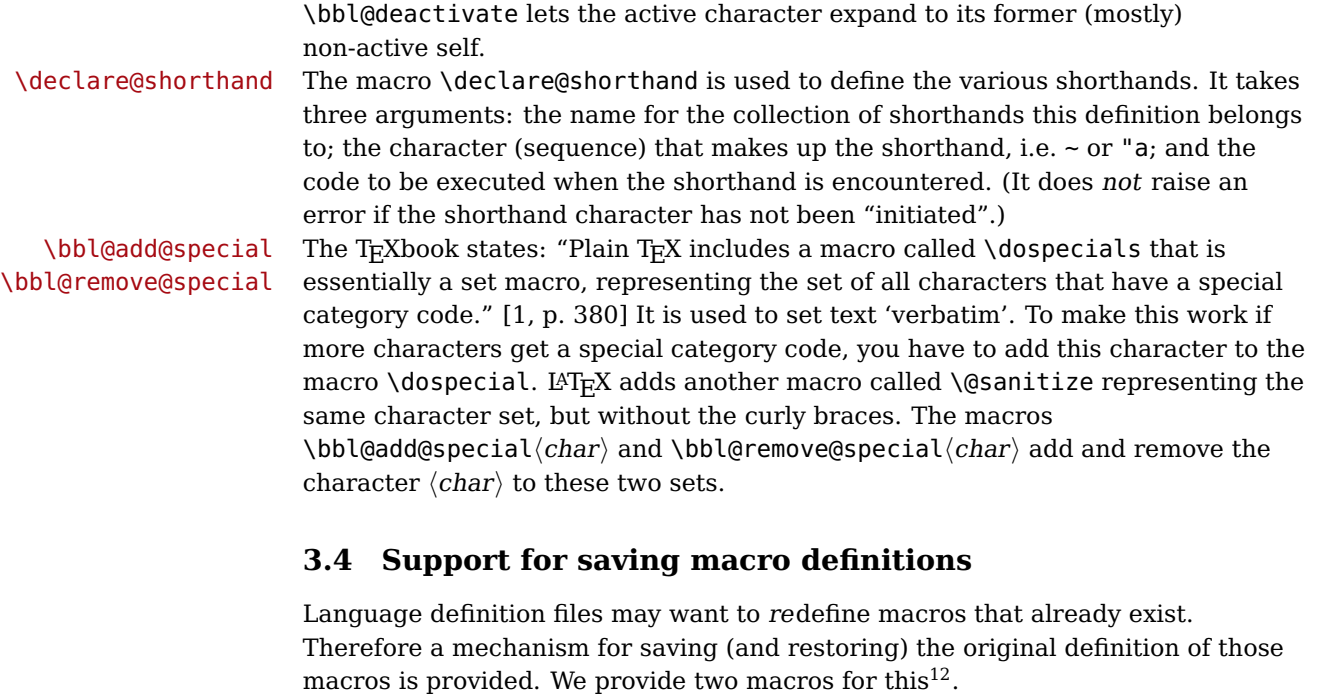

\babel@save To save the current meaning of any control sequence, the macro \babel@save is provided. It takes one argument,  $\langle$ csname $\rangle$ , the control sequence for which the meaning has to be saved.

\babel@savevariable A second macro is provided to save the current value of a variable. In this context, anything that is allowed after the \the primitive is considered to be a variable. The macro takes one argument, the  $\langle variable \rangle$ .

> The effect of the preceding macros is to append a piece of code to the current definition of \originalTeX. When \originalTeX is expanded, this code restores the previous definition of the control sequence or the previous value of the variable.

### **3.5 Support for extending macros**

\addto The macro \addto{ $\langle$ control sequence}}{ $\langle T_F X \text{ code} \rangle$ } can be used to extend the definition of a macro. The macro need not be defined (ie, it can be undefined or \relax). This macro can, for instance, be used in adding instructions to a macro like \extrasenglish.

> Be careful when using this macro, because depending on the case the assignment could be either global (usually) or local (sometimes). That does not seems very consistent, but this behaviour is preserved for backward compatibility. If you are using etoolbox, by Philipp Lehman, consider using the tools provided by this package instead of \addto.

#### **3.6 Macros common to a number of languages**

\bbl@allowhyphens In several languages compound words are used. This means that when TFX has to hyphenate such a compound word, it only does so at the '-' that is used in such words. To allow hyphenation in the rest of such a compound word, the macro \bbl@allowhyphens can be used.

<sup>12</sup>This mechanism was introduced by Bernd Raichle.

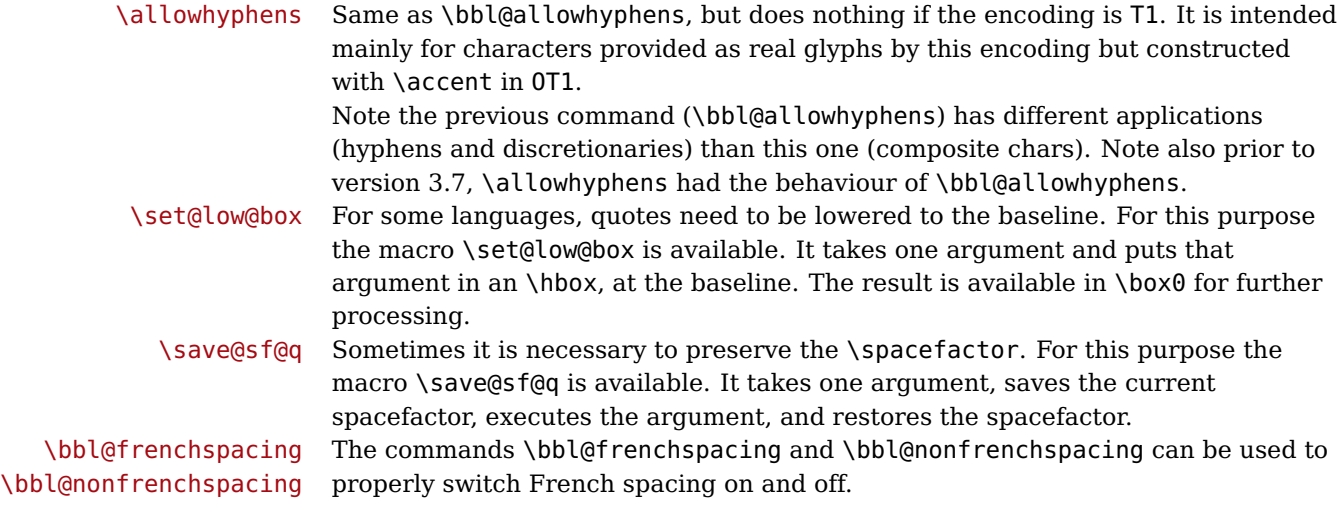

#### **3.7 Encoding-dependent strings**

New 3.9 Babel 3.9 provides a way of defining strings in several encodings, intended mainly for luatex and xetex. This is the only new feature requiring changes in language files if you want to make use of it. Furthermore, it must be activated explicitly, with the package option strings. If there is no strings, these blocks are ignored, except \SetCases (and except if forced with \UseStrings, see below). In other words, the old way of defining/switching strings still works and it's used by default. It consist is a series of blocks started with \StartBabelCommands. The last block is closed with \EndBabelCommands. Each block is a single group (ie, local declarations apply until the next \StartBabelCommands or \EndBabelCommands). An ldf may contain several series of this kind. Thanks to this new feature, string values and string language switching are not mixed any more. No need of \addto. If the language is german, just redefine \germanchaptername.

\StartBabelCommands {\language-list \} {\category \} [\selector \]

The  $\langle \text{language-list} \rangle$  specifies which languages the block is intended for. A block is taken into account only if the \CurrentOption is listed here. Alternatively, you can define \BabelLanguages to a comma-separated list of languages to be defined (if undefined, \StartBabelCommands sets it to \CurrentOption). You may write \CurrentOption as the language, but this discouraged – a explicit name (or names) is much better and clearer.

A "selector" is a name to be used as value in package option strings, optionally followed by extra info about the encodings to be used. The name unicode must be used for xetex and luatex (the key strings has also other two special values: generic and encoded).

If a string is set several times (because several blocks are read), the first one take precedence (ie, it works much like \providecommand).

Encoding info is charset= followed by a charset, which if given sets how the strings should be traslated to the internal representation used by the engine, typically utf8, which is the only value supported currently (default is no traslations). Note charset is applied by luatex and xetex when reading the file, not when the macro or string is used in the document.

A list of font encodings which the strings are expected to work with can be given after fontenc= (separated with spaces, if two or more) – recommended, but not mandatory, although blocks without this key are not taken into account if you have requested strings=encoded.

Blocks without a selector are read always if the key strings has been used. They provide fallback values, and therefore must be the last blocks; they should be provided always if possible and all strings should be defined somehow inside it; they can be the only blocks (mainly LGC scripts using the LICR). Blocks without a selector can be activated explicitly with strings=generic (no block is taken into account except those). With strings=encoded, strings in those blocks are set as default (internally, ?). If there is no key strings, string definitions are ignored, but \SetCases are still honoured (an a encoded way).

The  $\langle category \rangle$  is either captions, date or extras. You must stick to these three categories, even if no error is raised when using other name. $^{13}$  It may be empty, too, but in such a case using \SetString is an error (but not \SetCase).

```
\StartBabelCommands{language}{captions}
  [unicode, fontenc=EU1 EU2, charset=utf8]
\SetString{\chaptername}{utf8-string}
\StartBabelCommands{language}{captions}
\SetString{\chaptername}{ascii-maybe-LICR-string}
```

```
\EndBabelCommands
```
A real example is:

| \StartBabelCommands{austrian}{date}                                  |
|----------------------------------------------------------------------|
| [unicode, fontenc=EU1 EU2, charset=utf8]                             |
| \SetString\monthiname{Jänner}                                        |
|                                                                      |
| \StartBabelCommands{german,austrian}{date}                           |
| [unicode, fontenc=EU1 EU2, charset=utf8]                             |
| \SetString\monthiiiname{März}                                        |
|                                                                      |
| \StartBabelCommands{austrian}{date}                                  |
| \SetString\monthiname{J\"{a}nner}                                    |
|                                                                      |
| \StartBabelCommands{german}{date}                                    |
| \SetString\monthiname{Januar}                                        |
|                                                                      |
| \StartBabelCommands{german,austrian}{date}                           |
|                                                                      |
| \SetString\monthiiname{Februar}                                      |
| \SetString\monthiiiname{M\"{a}rz}                                    |
| \SetString\monthivname{April}                                        |
|                                                                      |
| \SetString\monthvname{Mai}                                           |
| \SetString\monthviname{Juni}                                         |
| \SetString\monthviiname{Juli}                                        |
| \SetString\monthviiiname{August}                                     |
| \SetString\monthixname{September}                                    |
| \SetString\monthxname{Oktober}                                       |
| \SetString\monthxiname{November}                                     |
| \SetString\monthxiiname{Dezenber}<br>\SetString\today{\number\day.~% |

 $^{13}{\rm In}$  future releases further categories may be added.

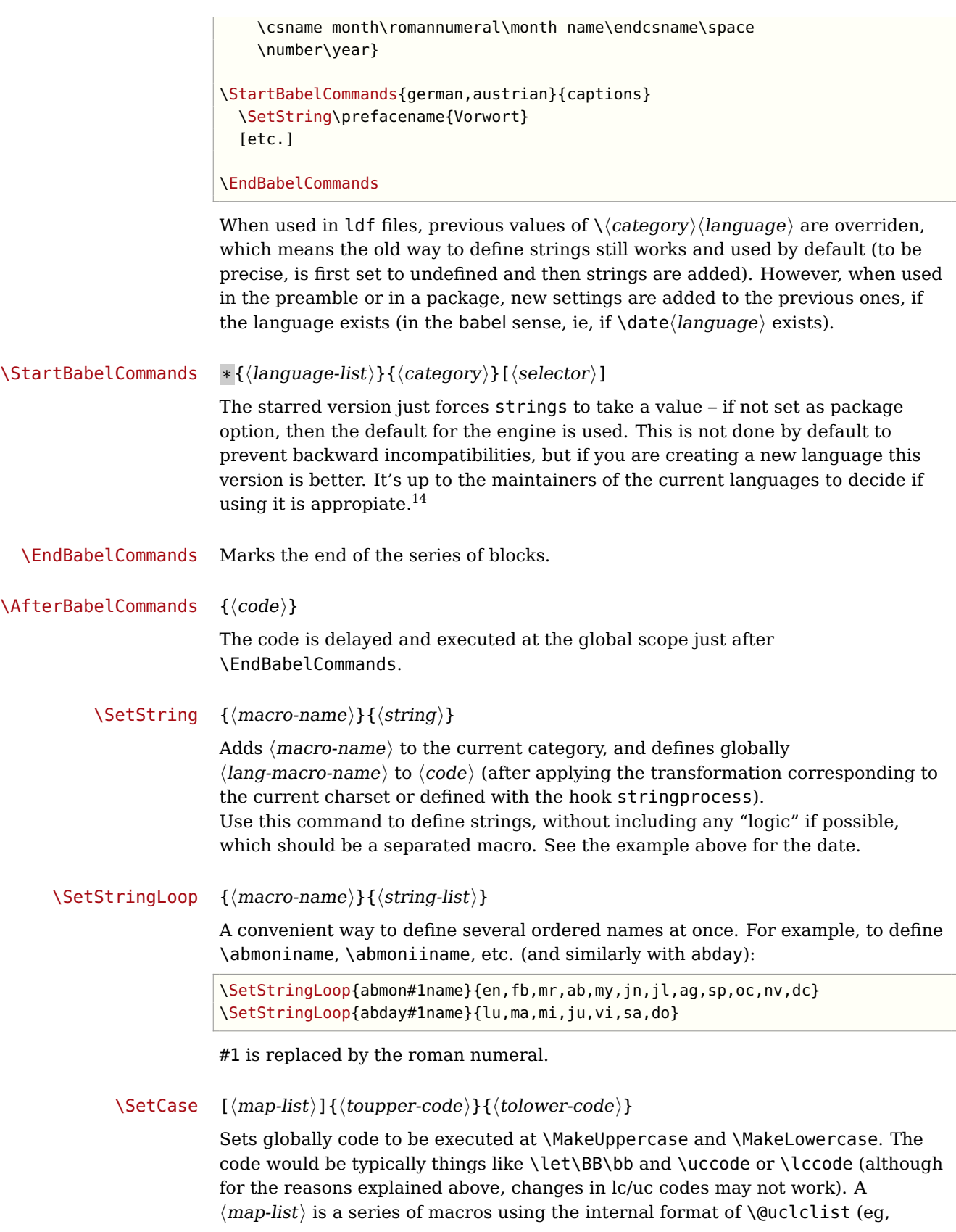

 $\overline{\phantom{a}14}$  This replaces in 3.9g a short-lived \UseStrings which has been removed because it did not work.

\bb\BB\cc\CC). The mandatory arguments take precedence over the optional one. This command, unlike \SetString, is executed always (even without strings), and it is intented for minor readjustments only.

For example, as  $T_1$  is the default case mapping in  $L^2T_FX$ , we could set for Turkish:

```
\StartBabelCommands{turkish}{}[ot1enc, fontenc=OT1]
\SetCase
  {\uccode"10='I\relax}
  {\lccode'I="10\relax}
\StartBabelCommands{turkish}{}[unicode, fontenc=EU1 EU2, charset=utf8]
\SetCase
  {\uccode}' i='i\relax
   \uccode'ı='I\relax}
  {\color{red}\{\setminus\text{lccode}'\ i=\text{'i}\ \backslash\text{relax}}\lccode'I='ı\relax}
\StartBabelCommands{turkish}{}
\SetCase
  {\uccode'i="9D\relax
   \uccode"19='I\relax}
  {\lccode"9D='i\relax
   \lccode'I="19\relax}
\EndBabelCommands
```
(Note the mapping for OT1 is not complete.)

#### $\Set{SetHyphenMap \{(to-lower-macros)\}}$

New 3.9g Case mapping serves in T<sub>E</sub>X for two unrelated purposes: case transforms (upper/lower) and hyphenation. \SetCase handles the former, while hyphenation is handled by \SetHyphenMap and controlled with the package option hyphenmap. So, even if internally they are based on the same  $T_F X$  primitive (\lccode), babel sets them separately.

There are three helper macros to be used inside \SetHyphenMap:

- \BabelLower{ $\langle uccode\rangle$ }  $\{ \langle lccode\rangle \}$  is similar to \lccode but it's ignored if the char has been set and saves the original lccode to restore it when switching the language (except with hyphenmap=first).
- \BabelLowerMM{ $\langle uccode-from\rangle$ }{ $\langle uccode-to\rangle$ }{ $\langle tcep\rangle$ }{ $\langle lccode-from\rangle$ } loops though the given uppercase codes, using the step, and assigns them the lccode, which is also increased (MM stands for many-to-many).
- \BabelLowerMO{ $\langle uccode-from\rangle$ }{ $\langle uccode-to\rangle$ }{ $\langle tcep\rangle$ }  $\langle lccode\rangle$ } loops though the given uppercase codes, using the step, and assigns them the lccode, which is fixed (MO stands for many-to-one).

An example is (which is redundant, because these assignments are done by both luatex and xetex):

\SetHyphenMap{\BabelLowerMM{"100}{"11F}{2}{"101}}

This macro is not intended to fix wrong mappings done by Unicode (which are the default in both xetex and luatex) – if an assignment is wrong, fix it directly.

# **4 Compatibility and changes**

#### **4.1 Compatibility with german.sty**

The file german.sty has been one of the sources of inspiration for the babel system. Because of this I wanted to include german.sty in the babel system. To be able to do that I had to allow for one incompatibility: in the definition of the macro \selectlanguage in german.sty the argument is used as the  $\langle number \rangle$  for an \ifcase. So in this case a call to \selectlanguage might look like \selectlanguage{\german}.

In the definition of the macro \selectlanguage in babel.def the argument is used as a part of other macronames, so a call to \selectlanguage now looks like \selectlanguage{german}. Notice the absence of the escape character. As of version 3.1a of babel both syntaxes are allowed.

All other features of the original german.sty have been copied into a new file, called germanb.sty<sup>15</sup>.

Although the babel system was developed to be used with  $L^2\llcorner K$ , some of the features implemented in the language definition files might be needed by plain T<sub>E</sub>X users. Care has been taken that all files in the system can be processed by plain T<sub>F</sub>X.

#### **4.2 Compatibility with ngerman.sty**

When used with the options ngerman or naustrian, babel will provide all features of the package ngerman. There is however one exception: The commands for special hyphenation of double consonants ("ff etc.) and ck ("ck), which are no longer required with the new German orthography, are undefined. With the ngerman package, however, these commands will generate appropriate warning messages only.

### **4.3 Compatibility with the french package**

It has been reported to me that the package french by Bernard Gaulle (gaulle@idris.fr) works together with babel. On the other hand, it seems not to work well together with a lot of other packages. Therefore I have decided to no longer load french.ldf by default. Instead, when you want to use the package by Bernard Gaulle, you will have to request it specifically, by passing either frenchle or frenchpro as an option to babel.

### **4.4 Changes in babel version 3.9**

Most of changes in version 3.9 are related to bugs, either to fix them (there were lots), or to provide some alternatives. Even new features like \babelhyphen are intended to solve a certain problem (in this case, the lacking of a uniform syntax and behaviour for shorthands across languages). These changes are described in this manual in the correspondin place.

### **4.5 Changes in babel version 3.7**

In babel version 3.7 a number of bugs that were found in version 3.6 are fixed. Also a number of changes and additions have occurred:

 $^{15}\mathrm{The}$  'b' is added to the name to distinguish the file from Partls' file.

- Shorthands are expandable again. The disadvantage is that one has to type '{}a when the acute accent is used as a shorthand character. The advantage is that a number of other problems (such as the breaking of ligatures, etc.) have vanished.
- Two new commands, \shorthandon and \shorthandoff have been introduced to enable to temporarily switch off one or more shorthands.
- Support for typesetting Greek has been enhanced. Code from the kdgreek package (suggested by the author) was added and \greeknumeral has been added.
- Support for typesetting Basque is now available thanks to Juan Aguirregabiria.
- Support for typesetting Serbian with Latin script is now available thanks to Dejan Muhamedagić and Jankovic Slobodan.
- Support for typesetting Hebrew (and potential support for typesetting other right-to-left written languages) is now available thanks to Rama Porrat and Boris Lavva.
- Support for typesetting Bulgarian is now available thanks to Georgi Boshnakov.
- Support for typesetting Latin is now available, thanks to Claudio Beccari and Krzysztof Konrad Żelechowski.
- Support for typesetting North Sami is now available, thanks to Regnor Jernsletten.
- The options canadian, canadien and acadien have been added for Canadian English and French use.
- A language attribute has been added to the \mark... commands in order to make sure that a Greek header line comes out right on the last page before a language switch.
- Hyphenation pattern files are now read inside a group; therefore any changes a pattern file needs to make to lowercase codes, uppercase codes, and category codes are kept local to that group. If they are needed for the language, these changes will need to be repeated and stored in \extras...
- The concept of language attributes is introduced. It is intended to give the user some control over the features a language-definition file provides. Its first use is for the Greek language, where the user can choose the  $\pi \omega \chi \gamma \sigma \nu \kappa \delta$ ("Polutoniko" or multi-accented) Greek way of typesetting texts. These attributes will possibly find wider use in future releases.
- The environment hyphenrules is introduced.
- The syntax of the file language.dat has been extended to allow (optionally) specifying the font encoding to be used while processing the patterns file.
- The command \providehyphenmins should now be used in language definition files in order to be able to keep any settings provided by the pattern file.

#### **4.6 Changes in babel version 3.6**

In babel version 3.6 a number of bugs that were found in version 3.5 are fixed. Also a number of changes and additions have occurred:

- A new environment otherlanguage\* is introduced. it only switches the 'specials', but leaves the 'captions' untouched.
- The shorthands are no longer fully expandable. Some problems could only be solved by peeking at the token following an active character. The advantage is that '{}a works as expected for languages that have the ' active.
- Support for typesetting french texts is much enhanced; the file francais.ldf is now replaced by frenchb.ldf which is maintained by Daniel Flipo.
- Support for typesetting the russian language is again available. The language definition file was originally developed by Olga Lapko from CyrTUG. The fonts needed to typeset the russian language are now part of the babel distribution. The support is not yet up to the level which is needed according to Olga, but this is a start.
- Support for typesetting greek texts is now also available. What is offered in this release is a first attempt; it will be enhanced later on by Yannis Haralambous.
- in babel 3.6j some hooks have been added for the development of support for Hebrew typesetting.
- Support for typesetting texts in Afrikaans (a variant of Dutch, spoken in South Africa) has been added to dutch.ldf.
- Support for typesetting Welsh texts is now available.
- A new command \aliasshorthand is introduced. It seems that in Poland various conventions are used to type the necessary Polish letters. It is now possible to use the character / as a shorthand character instead of the character ", by issuing the command \aliasshorthand{"}{/}.
- The shorthand mechanism now deals correctly with characters that are already active.
- Shorthand characters are made active at \begin{document}, not earlier. This is to prevent problems with other packages.
- A preambleonly command \substitutefontfamily has been added to create .fd files on the fly when the font families of the Latin text differ from the families used for the Cyrillic or Greek parts of the text.
- Three new commands \LdfInit, \ldf@quit and \ldf@finish are introduced that perform a number of standard tasks.
- In babel 3.6k the language Ukrainian has been added and the support for Russian typesetting has been adapted to the package 'cyrillic' to be released with the December 1998 release of  $\text{LFT}_{F} X2_{\epsilon}$ .

#### **4.7 Changes in babel version 3.5**

In babel version 3.5 a lot of changes have been made when compared with the previous release. Here is a list of the most important ones:

- the selection of the language is delayed until \begin{document}, which means you must add appropriate \selectlanguage commands if you include \hyphenation lists in the preamble of your document.
- babel now has a language environment and a new command \foreignlanguage;
- the way active characters are dealt with is completely changed. They are called 'shorthands'; one can have three levels of shorthands: on the user level, the language level, and on 'system level'. A consequence of the new way of handling active characters is that they are now written to auxiliary files 'verbatim';
- A language change now also writes information in the .aux file, as the change might also affect typesetting the table of contents. The consequence is that an .aux file generated by a L<sup>AT</sup>FXformat with babel preloaded gives errors when read with a L<sup>AT</sup><sub>E</sub>Xformat without babel; but I think this probably doesn't occur;
- babel is now compatible with the inputenc and fontenc packages;
- the language definition files now have a new extension, ldf;
- the syntax of the file language.dat is extended to be compatible with the french package by Bernard Gaulle;
- each language definition file looks for a configuration file which has the same name, but the extension .cfg. It can contain any valid LAT<sub>E</sub>X code.

# **5 Identification and loading of required files**

Code documentation is still under revision.

The file babel.sty<sup>16</sup> is meant for LAT<sub>E</sub>X  $2<sub>\epsilon</sub>$ , therefore we make sure that the format file used is the right one.

The babel installer extends docstrip with a few "pseudo-guards" to set "variables" used at installation time. They are used with <@name@> at the appropiated places in the source code and shown below with  $\langle \langle name \rangle \rangle$ . That brings a little bit of literate programming.

```
1 \langle \langle version=3.9g \rangle \rangle2 \langle \langle date=2013/10/10 \rangle \rangle
```
We define some basic which just make the code cleaner. \bbl@add is now used internally instead of \addto because of the unpredictable behaviour of the latter. Used in babel.def and in babel.sty, which means in L<sup>AT</sup>FX is executed twice, but we need them when defining options and babel.def cannot be load until options have been defined.

 $3 \langle \langle *Basis \rangle$  macros $\rangle$  ≡

<sup>&</sup>lt;sup>16</sup>The file described in this section is called babel.dtx, has version number v3.9g and was last revised on 2013/10/10.

```
4 \def\bbl@for#1#2#3{\@for#1:=#2\do{\ifx#1\@empty\else#3\fi}}
5 \def\bbl@add#1#2{%
6 \@ifundefined{\expandafter\@gobble\string#1}%
7 {\def#1{#2}}%
8 {\expandafter\def\expandafter#1\expandafter{#1#2}}}
9 \def\bbl@csarg#1#2{\expandafter#1\csname bbl@#2\endcsname}%
10 \long\def\bbl@afterelse#1\else#2\fi{\fi#1}
```
11 \long\def\bbl@afterfi#1\fi{\fi#1}

12  $\langle \langle$  /Basic macros $\rangle \rangle$ 

Some files identify themselves with a L<sup>AT</sup>EX macro. The following code is placed before it to define (and then undefine) if not in LAT<sub>E</sub>X.

```
13 \langle\langle *M\rangleake sure ProvidesFile is defined)\rangle \equiv14 \ifx\ProvidesFile\@undefined
15 \def\ProvidesFile#1[#2 #3 #4]{%
16 \wlog{File: #1 #4 #3 <#2>}%
17 \let\ProvidesFile\@undefined}
18 \text{ }ifi
19 \langle \langle \rangleMake sure ProvidesFile is defined)
```
The following code is used in babel.sty and babel.def, and makes sure the current version of switch.ldf is used, if different from that in the format.

```
20 \langle *Load switch if newer)} ≡
21 \def\bbl@tempa{\langle \langle version \rangle}%
22 \ifx\bbl@version\bbl@tempa\else
23 \input switch.def\relax
24 \fi
25 \langle \langle/Load switch if newer\rangle
```
The following code is used in babel.def and switch.def.

```
26 \langle\langle *Load \text{ macros for plain if not } LaTeX \rangle\rangle ≡
27 \ifx\AtBeginDocument\@undefined
28 \input plain.def\relax
29 \fi
30 \langle \langle \rangleLoad macros for plain if not LaTeX\rangle)
```
#### **5.1 Multiple languages**

- $\lambda$  language Plain T<sub>EX</sub> version 3.0 provides the primitive  $\lambda$  language that is used to store the current language. When used with a pre-3.0 version this function has to be implemented by allocating a counter. The following block is used in switch.def and hyphen.cfg; the latter may seem redundant, but remember babel doesn't requires loading switch.def in the format. 31  $\langle$  +Define core switching macros) ≡
	- 32 \ifx\language\@undefined

33 \csname newcount\endcsname\language

 $34$  \fi

- \last@language Another counter is used to store the last language defined. For pre-3.0 formats an extra counter has to be allocated.
	- \addlanguage To add languages to TFX's memory plain TFX version 3.0 supplies \newlanguage, in a pre-3.0 environment a similar macro has to be provided. For both cases a new macro is defined here, because the original \newlanguage was defined to be \outer.

For a format based on plain version 2.x, the definition of \newlanguage can not be copied because \count 19 is used for other purposes in these formats. Therefore \addlanguage is defined using a definition based on the macros used to define  $\neq$   $\alpha$  anguage in plain T<sub>EX</sub> version 3.0.

For formats based on plain version 3.0 the definition of \newlanguage can be simply copied, removing \outer.

35 \ifx\newlanguage\@undefined

36 \csname newcount\endcsname\last@language

- 37 \def\addlanguage#1{%
- 38 \global\advance\last@language\@ne
- 39 \ifnum\last@language<\@cclvi
- 40 \else

41 \errmessage{No room for a new \string\language!}%

- $42$  \fi
- 43 \global\chardef#1\last@language

```
44 \wlog{\string#1 = \string\language\the\last@language}}
```
Plain T<sub>F</sub>X version 3.0 uses \count 19 for this purpose.

45 \else

```
46 \countdef\last@language=19
```

```
47 \def\addlanguage{\alloc@9\language\chardef\@cclvi}
```

```
48 \fi
```

```
49 \langle \langle Define core switching macros\rangle
```
 $\Per{P}$  \ProvidesLanguage The identification code for each file is something that was introduced in  $\Per{F}X2_{\epsilon}$ . When the command \ProvidesFile does not exist, a dummy definition is provided temporarily. For use in the language definition file the command \ProvidesLanguage is defined by babel.

Identify each file that is produced from this source file.

```
50 \langle *driver&!user\rangle51 \ProvidesFile{babel.drv}[\langle \langle date \rangle \rangle \langle \langle version \rangle]
52 (/driver&!user)
53 \langle *diver \& user \rangle54 \ProvidesFile{user.drv}[\langle \langle date \rangle \rangle \langle \langle version \rangle]
55 \langle/driver \& user\rangle
```
Now we make sure all required files are loaded. When the command \AtBeginDocument doesn't exist we assume that we are dealing with a plain-based format or  $\text{LFT}_F X2.09$ . In that case the file plain.def is needed (which also defines \AtBeginDocument, and therefore it is not loaded twice). We need the first part when the format is created, and \orig@dump is used as a flag. Otherwise, we need to use the second part, so \orig@dump is not defined (plain.def undefines it). Check if the current version of switch.def has been previously loaded (mainly, hyphen.cfg). If not, load it now. We cannot load babel.def here because we first need to declare and process the package options.

## **6 The Package File**

In order to make use of the features of  $L^4H_R^2 \Sigma_{\varepsilon}$ , the babel system contains a package file, babel.sty. This file is loaded by the \usepackage command and defines all the language options whose name is different from that of the .ldf file (like variant spellings). It also takes care of a number of compatibility issues with other packages an defines a few aditional package options.

Apart from all the language options below we also have a few options that influence the behaviour of language definition files.

Many of the following options don't do anything themselves, they are just defined in order to make it possible for babel and language definition files to check if one of them was specified by the user.

#### **6.1 base**

The first option to be processed is base, which set the hyphenation patterns then resets ver@babel.sty so that LAT<sub>EX</sub>forgets about the first loading. After switch.def has been loaded (above) and \AfterBabelLanguage defined, exits.

```
56 (*package)
57 \ProvidesPackage{babel}[\langle \langle date \rangle \rangle \langle \langle version \rangle \rangle The Babel package]
58 \@ifpackagewith{babel}{debug}
59 {\input switch.def\relax}
60 \{\langle Load switch if newer\rangle}
61 \langleBasic macros\rangle62 \def\AfterBabelLanguage#1{%
63 \global\expandafter\bbl@add\csname#1.ldf-h@@k\endcsname}%
64 \@ifpackagewith{babel}{base}{%
65 \DeclareOption*{\bbl@patterns{\CurrentOption}}%
66 \DeclareOption{base}{}%
67 \ProcessOptions
68 \global\expandafter\let\csname opt@babel.sty\endcsname\relax
69 \global\expandafter\let\csname ver@babel.sty\endcsname\relax
70 \global\let\@ifl@ter@@\@ifl@ter
71 \def\@ifl@ter#1#2#3#4#5{\global\let\@ifl@ter\@ifl@ter@@}%
72 \endinput}{}%
```
### **6.2 key=value options and other general option**

The following macros extract language modifiers, and only real package options are kept in the option list. Modifiers are saved and assigned to \BabelModifiers at \bbl@load@language; when no modifiers have been given, the former is \relax. How modifiers are handled are left to language styles; they can use \in@, loop them with \@for o load keyval).

```
73 \bbl@csarg\let{tempa\expandafter}\csname opt@babel.sty\endcsname
74 \def\bbl@tempb#1.#2{%
75 #1\ifx\@empty#2\else,\bbl@afterfi\bbl@tempb#2\fi}%
76 \def\bbl@tempd#1.#2\@nnil{%
77 \ifx\@empty#2%
78 \edef\bbl@tempc{\ifx\bbl@tempc\@empty\else\bbl@tempc,\fi#1}%
79 \else
80 \in@{=}{#1}\ifin@
81 \edef\bbl@tempc{\ifx\bbl@tempc\@empty\else\bbl@tempc,\fi#1.#2}%
82 \else
83 \edef\bbl@tempc{\ifx\bbl@tempc\@empty\else\bbl@tempc,\fi#1}%
84 \bbl@csarg\edef{mod@#1}{\bbl@tempb#2}%
85 \fi
86 \fi}
87 \let\bbl@tempc\@empty
88 \bbl@for\bbl@tempa\bbl@tempa{%
89 \expandafter\bbl@tempd\bbl@tempa.\@empty\@nnil}
90 \expandafter\let\csname opt@babel.sty\endcsname\bbl@tempc
```
 \DeclareOption{activeacute}{} \DeclareOption{activegrave}{}

The next option tells babel to leave shorthand characters active at the end of processing the package. This is not the default as it can cause problems with other packages, but for those who want to use the shorthand characters in the preamble of their documents this can help.

```
93 \DeclareOption{KeepShorthandsActive}{}
94 \DeclareOption{debug}{}
95 \DeclareOption{noconfigs}{}
96 \DeclareOption{showlanguages}{}
97 \DeclareOption{shorthands=off}{\bbl@tempa shorthands=\bbl@tempa}
98 \DeclareOption{strings}{\def\bbl@opt@strings{\BabelStringsDefault}}
99 \DeclareOption{strings=encoded}{\let\bbl@opt@strings\relax}
100 \def\BabelStringsDefault{generic}
101 \DeclareOption{safe=none}{\let\bbl@opt@safe\@empty}
102 \DeclareOption{safe=bib}{\def\bbl@opt@safe{B}}
103 \DeclareOption{safe=ref}{\def\bbl@opt@safe{R}}
104 \DeclareOption{math=active}{}
105 \DeclareOption{math=normal}{\def\bbl@mathnormal{\noexpand\textormath}}
106 \DeclareOption{hyphenmap=off}{\chardef\bbl@hymapopt\z@}
107 \DeclareOption{hyphenmap=first}{\chardef\bbl@hymapopt\@ne}
108 \DeclareOption{hyphenmap=select}{\chardef\bbl@hymapopt\tw@}
109 \DeclareOption{hyphenmap=other}{\chardef\bbl@hymapopt\thr@@}
110 \DeclareOption{hyphenmap=other*}{\chardef\bbl@hymapopt4\relax}
```
Handling of package options is done in three passes. (I [JBL] am not very happy with the idea, anyway.) The first one processes options which has been declared above or follow the syntax <key>=<value>, the second one loads the requested languages, except the main one if set with the key main, and the third one loads the latter. First, we "flag" valid keys with a nil value.

```
111 \let\bbl@opt@shorthands\@nnil
112 \let\bbl@opt@config\@nnil
113 \let\bbl@opt@main\@nnil
114 \let\bbl@opt@strings\@nnil
115 \let\bbl@opt@headfoot\@nnil
```
The following tool is defined temporarily to store the values of options.

```
116 \def\bbl@tempa#1=#2\bbl@tempa{%
```

```
117 \expandafter\ifx\csname bbl@opt@#1\endcsname\@nnil
118 \expandafter\edef\csname bbl@opt@#1\endcsname{#2}%
119 \else
120 \bbl@error{%
121 Bad option '#1=#2'. Either you have misspelled the\\%
122 key or there is a previous setting of '#1'}{%
123 Valid keys are 'shorthands', 'config', 'strings', 'main',\\%
124 'headfoot', 'safe', 'math'}
125 \fi}
```
Now the option list is processed, taking into account only currently declared options (including those declared with a =), and <key>=<value> options (the former take precedence). Unrecognized options are saved in

\bbl@language@opts, because they are language options.

```
126 \let\bbl@language@opts\@empty
127 \DeclareOption*{%
128 \@expandtwoargs\in@{\string=}{\CurrentOption}%
129 \ifin@
```

```
130 \expandafter\bbl@tempa\CurrentOption\bbl@tempa
131 \else
132 \edef\bbl@language@opts{%
133 \ifx\bbl@language@opts\@empty\else\bbl@language@opts,\fi
134 \CurrentOption}%
135 \fi}
Now we finish the first pass (and start over).
```
\ProcessOptions\*

#### **6.3 Conditional loading of shorthands**

If there is no shorthands=<chars>, the original babel macros are left untouched, but if there is, these macros are wrapped (in babel.def) to define only those given. A bit of optimization: if there is no shorthands=, then \bbl@ifshorthands is always true, and it is always false if shorthands is empty. Also, some code makes sense only with shorthands=....

\def\bbl@sh@string#1{%

```
138 \ifx#1\@empty\else
139 \ifx#1t\string~%
140 \else\ifx#1c\string,%
141 \else\string#1%
142 \fi\fi
143 \expandafter\bbl@sh@string
144 \fi}
145 \ifx\bbl@opt@shorthands\@nnil
146 \def\bbl@ifshorthand#1#2#3{#2}%
147 \else\ifx\bbl@opt@shorthands\@empty
148 \def\bbl@ifshorthand#1#2#3{#3}%
149 \else
```
The following macro tests if a shortand is one of the allowed ones.

```
150 \def\bbl@ifshorthand#1{%
151 \@expandtwoargs\in@{\string#1}{\bbl@opt@shorthands}%
152 \ifin@
153 \expandafter\@firstoftwo
154 \else
155 \expandafter\@secondoftwo
156 \fi}
```
We make sure all chars in the string are 'other', with the help of an auxiliary macro defined above (which also zaps spaces).

```
157 \edef\bbl@opt@shorthands{%
```
\expandafter\bbl@sh@string\bbl@opt@shorthands\@empty}%

The following is ignored with shorthands=off, since it is intended to take some aditional actions for certain chars.

```
159 \bbl@ifshorthand{'}%
160 {\PassOptionsToPackage{activeacute}{babel}}{}
161 \bbl@ifshorthand{'}%
162 {\PassOptionsToPackage{activegrave}{babel}}{}
163 \text{t}
```
With headfoot=lang we can set the language used in heads/foots. For example, in babel/3796 just adds headfoot=english. It misuses \@resetactivechars but seems to work.

\ifx\bbl@opt@headfoot\@nnil\else
```
165 \g@addto@macro\@resetactivechars{%
166 \set@typeset@protect
167 \expandafter\select@language@x\expandafter{\bbl@opt@headfoot}%
168 \let\protect\noexpand}
169 \fi
```
For the option safe we use a different approach – \bbl@opt@safe says which macros are redefined (B for bibs and R for refs). By default, both are set.

```
170 \@ifundefined{bbl@opt@safe}{\def\bbl@opt@safe{BR}}{}
```

```
171 \ifx\bbl@opt@main\@nnil\else
```

```
172 \edef\bbl@language@opts{%
173 \ifx\bbl@language@opts\@empty\else\bbl@language@opts,\fi
```

```
174 \bbl@opt@main}
```
\fi

If the format created a list of loaded languages (in \bbl@languages), get the name of the 0-th to show the actual language used.

\ifx\bbl@languages\@undefined\else

```
177 \begingroup
178 \catcode'\^^I=12
179 \@ifpackagewith{babel}{showlanguages}{%
180 \begingroup
181 \def\bbl@elt#1#2#3#4{\wlog{#2^^I#1^^I#3^^I#4}}%
182 \wlog{<*languages>}%
183 \bbl@languages
184 \wlog{</languages>}%
185 \endgroup}{}
186 \endgroup
187 \def\bbl@elt#1#2#3#4{%
188 \ifnum#2=\z@
189 \gdef\bbl@nulllanguage{#1}%
190 \def\bbl@elt##1##2##3##4{}%
191 \{f_i\}%
192 \bbl@languages
193 \fi
```
# **6.4 Language options**

Languages are loaded when processing the corresponding option except if a main language has been set. In such a case, it is not loaded until all options has been processed. The following macro inputs the ldf file and does some additional checks (\input works, too, but possible errors are not catched).

```
194 \let\bbl@afterlang\relax
195 \let\BabelModifiers\relax
196 \let\bbl@loaded\@empty
197 \def\bbl@load@language#1{%
198 \InputIfFileExists{#1.ldf}%
199 {\edef\bbl@loaded{\CurrentOption
200 \ifx\bbl@loaded\@empty\else,\bbl@loaded\fi}%
201 \expandafter\let\expandafter\bbl@afterlang
202 \csname\CurrentOption.ldf-h@@k\endcsname
203 \expandafter\let\expandafter\BabelModifiers
204 \csname bbl@mod@\CurrentOption\endcsname}%
205 {\bbl@error{%
206 Unknown option '\CurrentOption'. Either you misspelled it\\%
207 or the language definition file \CurrentOption.ldf was not found}{%
```

```
208 Valid options are: shorthands=, KeepShorthandsActive,\\%
209 activeacute, activegrave, noconfigs, safe=, main=, math=\\%
210 headfoot=, strings=, config=, hyphenmap=, or a language name.}}}
Now, we set language options whose names are different from ldf files.
211 \DeclareOption{acadian}{\bbl@load@language{frenchb}}
212 \DeclareOption{afrikaans}{\bbl@load@language{dutch}}
213 \DeclareOption{american}{\bbl@load@language{english}}
214 \DeclareOption{australian}{\bbl@load@language{english}}
215 \DeclareOption{austrian}{\bbl@load@language{germanb}}
216 \DeclareOption{bahasa}{\bbl@load@language{bahasai}}
217 \DeclareOption{bahasai}{\bbl@load@language{bahasai}}
218 \DeclareOption{bahasam}{\bbl@load@language{bahasam}}
219 \DeclareOption{brazil}{\bbl@load@language{portuges}}
220 \DeclareOption{brazilian}{\bbl@load@language{portuges}}
221 \DeclareOption{british}{\bbl@load@language{english}}
222 \DeclareOption{canadian}{\bbl@load@language{english}}
223 \DeclareOption{canadien}{\bbl@load@language{frenchb}}
224 \DeclareOption{francais}{\bbl@load@language{frenchb}}
225 \DeclareOption{french}{\bbl@load@language{frenchb}}%
226 \DeclareOption{german}{\bbl@load@language{germanb}}
227 \DeclareOption{hebrew}{%
228 \input{rlbabel.def}%
229 \bbl@load@language{hebrew}}
230 \DeclareOption{hungarian}{\bbl@load@language{magyar}}
231 \DeclareOption{indon}{\bbl@load@language{bahasai}}
232 \DeclareOption{indonesian}{\bbl@load@language{bahasai}}
233 \DeclareOption{lowersorbian}{\bbl@load@language{lsorbian}}
234 \DeclareOption{malay}{\bbl@load@language{bahasam}}
235 \DeclareOption{meyalu}{\bbl@load@language{bahasam}}
236 \DeclareOption{naustrian}{\bbl@load@language{ngermanb}}
237 \DeclareOption{newzealand}{\bbl@load@language{english}}
238 \DeclareOption{ngerman}{\bbl@load@language{ngermanb}}
239 \DeclareOption{nynorsk}{\bbl@load@language{norsk}}
240 \DeclareOption{polutonikogreek}{%
241 \bbl@load@language{greek}%
242 \languageattribute{greek}{polutoniko}}
243 \DeclareOption{portuguese}{\bbl@load@language{portuges}}
244 \DeclareOption{russian}{\bbl@load@language{russianb}}
245 \DeclareOption{UKenglish}{\bbl@load@language{english}}
246 \DeclareOption{ukrainian}{\bbl@load@language{ukraineb}}
247 \DeclareOption{uppersorbian}{\bbl@load@language{usorbian}}
248 \DeclareOption{USenglish}{\bbl@load@language{english}}
```
Another way to extend the list of 'known' options for babel is to create the file bblopts.cfg in which one can add option declarations. However, this mechanism is deprecated – if you want an alternative name for a language, just create a new .ldf file loading the actual one. You can also set the name of the file with the package option config=<name>, which will load <name>.cfg instead.

```
249 \ifx\bbl@opt@config\@nnil
```

```
250 \@ifpackagewith{babel}{noconfigs}{}%
251 {\InputIfFileExists{bblopts.cfg}%
252 {\typeout{*************************************^^J%
253 * Local config file bblopts.cfg used^^J%
254 *}}%
255 {}}%
256 \else
```

```
257 \InputIfFileExists{\bbl@opt@config.cfg}%
258 {\typeout{*************************************^^J%
259 * Local config file \bbl@opt@config.cfg used^^J%
260 *}}%
261 {\bbl@error{%
262 Local config file '\bbl@opt@config.cfg' not found}{%
263 Perhaps you misspelled it.}}%
264 \fi
```
Recognizing global options in packages not having a closed set of them is not trivial, as for them to be processed they must be defined explicitly. So, package options not yet taken into account and stored in bbl@language@opts are assumed to be languages (note this list also contains the language given with main). If not declared above, the name of the option and the file are the same.

```
265 \bbl@for\bbl@tempa\bbl@language@opts{%
```

```
266 \@ifundefined{ds@\bbl@tempa}%
267 {\edef\bbl@tempb{%
268 \noexpand\DeclareOption
269 {\bbl@tempa}%
```

```
270 {\noexpand\bbl@load@language{\bbl@tempa}}}%
```

```
271 \bbl@tempb}%
```

```
272 \@empty}
```
Now, we make sure an option is explicitly declared for any language set as global option, by checking if an ldf exists. The previous step was, in fact, somewhat redundant, but that way we minimize accesing the file system just to see if the option could be a language.

```
273 \bbl@for\bbl@tempa\@classoptionslist{%
```

```
274 \@ifundefined{ds@\bbl@tempa}%
```

```
275 {\IfFileExists{\bbl@tempa.ldf}%
```

```
276 {\edef\bbl@tempb{%
```

```
277 \noexpand\DeclareOption
```
- {\bbl@tempa}%
- {\noexpand\bbl@load@language{\bbl@tempa}}}%

```
280 \bbl@tempb}%
```
- \@empty}%
- \@empty}

If a main language has been set, store it for the third pass.

```
283 \ifx\bbl@opt@main\@nnil\else
```

```
284 \expandafter
```

```
285 \let\expandafter\bbl@loadmain\csname ds@\bbl@opt@main\endcsname
```

```
286 \DeclareOption{\bbl@opt@main}{}
```
\fi

And we are done, because all options for this pass has been declared. Those already processed in the first pass are just ignored.

The options have to be processed in the order in which the user specified them (except, of course, global options, which  $L^2F$ <sub>EX</sub> processes before):

```
288 \def\AfterBabelLanguage#1{%
```

```
289 \bbl@ifsamestring\CurrentOption{#1}{\global\bbl@add\bbl@afterlang}{}}
290 \DeclareOption*{}
291 \ProcessOptions*
```
This finished the second pass. Now the third one begins, which loads the main language set with the key main. A warning is raised if the main language is not the same as the last named one, or if the value of the key main is not a language. Then

execute directly the option (because it could be used only in main). After loading all languages, we deactivate \AfterBabelLanguage.

```
292 \ifx\bbl@opt@main\@nnil
293 \edef\bbl@tempa{\@classoptionslist,\bbl@language@opts}
294 \let\bbl@tempc\@empty
295 \bbl@for\bbl@tempb\bbl@tempa{%
296 \@expandtwoargs\in@{,\bbl@tempb,}{,\bbl@loaded,}%
297 \ifin@\edef\bbl@tempc{\bbl@tempb}\fi}
298 \def\bbl@tempa#1,#2\@nnil{\def\bbl@tempb{#1}}
299 \expandafter\bbl@tempa\bbl@loaded,\@nnil
300 \ifx\bbl@tempb\bbl@tempc\else
301 \bbl@warning{%
302 Last declared language option is '\bbl@tempc,\\%
303 but the last processed one was '\bbl@tempb'.\\%
304 The main language cannot be set as both a global\\%
305 and a package option. Use 'main=\bbl@tempc' as\\%
306 option. Reported}%
307 \fi
308 \else
309 \DeclareOption{\bbl@opt@main}{\bbl@loadmain}
310 \ExecuteOptions{\bbl@opt@main}
311 \DeclareOption*{}
312 \ProcessOptions*
313 \fi
314 \def\AfterBabelLanguage{%
315 \bbl@error
316 {Too late for \string\AfterBabelLanguage}%
317 {Languages have been loaded, so I can do nothing}}
In order to catch the case where the user forgot to specify a language we check
```
whether \bbl@main@language, has become defined. If not, no language has been loaded and an error message is displayed.

```
318 \ifx\bbl@main@language\@undefined
319 \bbl@error{%
320 You haven't specified a language option}{%
321 You need to specify a language, either as a global option\\%
322 or as an optional argument to the \string\usepackage\space
323 command;\\%
324 You shouldn't try to proceed from here, type x to quit.}
325 \fi
326 \langle / package\rangle
```
# **7 The Kernel of Babel**

The kernel of the babel system is stored in either hyphen.cfg or switch.def and babel.def. The file babel.def contains most of the code, while switch.def defines the language switching commands; both can be read at run time. The file hyphen.cfg is a file that can be loaded into the format, which is necessary when you want to be able to switch hyphenation patterns (by default, it also inputs switch.def, for "historical reasons", but it is not necessary). When babel.def is loaded it checks if the current version of switch.def is in the format; if not it is loaded. A further file, babel.sty, contains LAT<sub>EX</sub>-specific stuff. Because plain T<sub>E</sub>X users might want to use some of the features of the babel system too, care has to be taken that plain TEX can process the files. For this

reason the current format will have to be checked in a number of places. Some of the code below is common to plain T<sub>E</sub>X and L<sup>A</sup>T<sub>E</sub>X, some of it is for the L<sup>A</sup>T<sub>E</sub>X case only.

## **7.1 Tools**

 $\bb{O}$  \bbl@engine takes the following values: 0 is pdfT<sub>E</sub>X, 1 is luatex, and 2 is xetex. You may use it in your language style if necessary.

```
327 (*core)
328 \langle (Make sure ProvidesFile is defined))
329 \ProvidesFile{babel.def}[\langle \langle date \rangle \rangle \langle \langle version \rangle \rangle Babel common definitions]
330 \langle Load macros for plain if not LaTeX\rangle)
331 \langle (Load switch if newer))
332 \langle \langle Basic~macros \rangle \rangle333 \ifx\bbl@opt@strings\@undefined
334 \def\bbl@opt@safe{BR}
335 \let\bbl@opt@strings\@nnil
336 \let\bbl@opt@shorthands\@nnil
337 \fi
338 \ifx\BabelModifiers\@undefined\let\BabelModifiers\relax\fi
339 \ifx\bbl@afterlang\@undefined\let\bbl@afterlang\relax\fi
340 \providecommand\AfterBabelLanguage[2]{}
341 \def\bbl@csarg#1#2{\expandafter#1\csname bbl@#2\endcsname}%
342 \chardef\bbl@engine=%
343 \ifx\directlua\@undefined
344 \ifx\XeTeXinputencoding\@undefined
345 \z@
346 \else
347 \tw@
348 \fi
349 \else
350 \@ne
351 \fi
```
\bbl@afterelse Because the code that is used in the handling of active characters may need to \bbl@afterfi look ahead, we take extra care to 'throw' it over the \else and \fi parts of an  $\iint - statement^{17}$ . These macros will break if another  $\iint \iint$ ... $\iint$  statement appears in one of the arguments and it is not enclosed in braces. 352 \long\def\bbl@afterelse#1\else#2\fi{\fi#1}

```
353 \long\def\bbl@afterfi#1\fi{\fi#1}
```
The macro \initiate@active@char takes all the necessary actions to make its argument a shorthand character. The real work is performed once for each character.

354 \def\bbl@withactive#1#2{% 355 \begingroup

- 356 \lccode'~='#2\relax
- 357 \lowercase{\endgroup#1~}}
- \bbl@redefine To redefine a command, we save the old meaning of the macro. Then we redefine it to call the original macro with the 'sanitized' argument. The reason why we do it

<sup>17</sup>This code is based on code presented in TUGboat vol. 12, no2, June 1991 in "An expansion Power Lemma" by Sonja Maus.

this way is that we don't want to redefine the  $L^2T_FX$  macros completely in case their definitions change (they have changed in the past). Because we need to redefine a number of commands we define the command \bbl@redefine which takes care of this. It creates a new control sequence, \org@... 358 \def\bbl@redefine#1{% 359 \edef\bbl@tempa{\expandafter\@gobble\string#1}% 360 \expandafter\let\csname org@\bbl@tempa\endcsname#1% 361 \expandafter\def\csname\bbl@tempa\endcsname} This command should only be used in the preamble of the document. 362 \@onlypreamble\bbl@redefine \bbl@redefine@long This version of \babel@redefine can be used to redefine \long commands such as \ifthenelse. 363 \def\bbl@redefine@long#1{% 364 \edef\bbl@tempa{\expandafter\@gobble\string#1}% 365 \expandafter\let\csname org@\bbl@tempa\endcsname#1% 366 \expandafter\long\expandafter\def\csname\bbl@tempa\endcsname} 367 \@onlypreamble\bbl@redefine@long \bbl@redefinerobust For commands that are redefined, but which might be robust we need a slightly more intelligent macro. A robust command foo is defined to expand to \protect\foo . So it is necessary to check whether \foo exists. The result is that the command that is being redefined is always robust afterwards. Therefore all we need to do now is define  $\setminus$  foo... 368 \def\bbl@redefinerobust#1{% 369 \edef\bbl@tempa{\expandafter\@gobble\string#1}% 370 \expandafter\ifx\csname\bbl@tempa\space\endcsname\relax 371 \expandafter\let\csname org@\bbl@tempa\endcsname#1% 372 \expandafter\edef\csname\bbl@tempa\endcsname{\noexpand\protect 373 \expandafter\noexpand\csname\bbl@tempa\space\endcsname}% 374 \else 375 \expandafter\let\csname org@\bbl@tempa\expandafter\endcsname 376 \csname\bbl@tempa\space\endcsname 377 \fi 378 \expandafter\def\csname\bbl@tempa\space\endcsname} This command should only be used in the preamble of the document. 379 \@onlypreamble\bbl@redefinerobust **7.2 Encoding issues** The first thing we need to do is to determine, at \begin{document}, which latin fontencoding to use.

\latinencoding When text is being typeset in an encoding other than 'latin' (OT1 or T1), it would be nice to still have Roman numerals come out in the Latin encoding. So we first assume that the current encoding at the end of processing the package is the Latin encoding.

380 \AtEndOfPackage{\edef\latinencoding{\cf@encoding}}

But this might be overruled with a later loading of the package fontenc. Therefore we check at the execution of \begin{document} whether it was loaded with the T1 option. The normal way to do this (using \@ifpackageloaded) is disabled for this

package. Now we have to revert to parsing the internal macro \@filelist which contains all the filenames loaded.

```
381 \AtBeginDocument{%
382 \gdef\latinencoding{OT1}%
383 \ifx\cf@encoding\bbl@t@one
384 \xdef\latinencoding{\bbl@t@one}%
385 \else
386 \@ifl@aded{def}{t1enc}{\xdef\latinencoding{\bbl@t@one}}{}%
387 \fi
388 }
```
\latintext Then we can define the command \latintext which is a declarative switch to a latin font-encoding.

```
389 \DeclareRobustCommand{\latintext}{%
```

```
390 \fontencoding{\latinencoding}\selectfont
```

```
391 \def\encodingdefault{\latinencoding}}
```
\textlatin This command takes an argument which is then typeset using the requested font encoding. In order to avoid many encoding switches it operates in a local scope.

```
392 \ifx\@undefined\DeclareTextFontCommand
393 \DeclareRobustCommand{\textlatin}[1]{\leavevmode{\latintext #1}}
394 \else
395 \DeclareTextFontCommand{\textlatin}{\latintext}
```
396 \fi

The second version of this macro takes two arguments. The first argument is the name of the language that will be defined in the language definition file; the second argument is either a control sequence or a string from which a control sequence should be constructed. The existence of the control sequence indicates that the file has been processed before.

At the start of processing a language definition file we always check the category code of the at-sign. We make sure that it is a 'letter' during the processing of the file. We also save its name as the last called option, even if not loaded.

Another character that needs to have the correct category code during processing of language definition files is the equals sign, '=', because it is sometimes used in constructions with the \let primitive. Therefore we store its current catcode and restore it later on.

Now we check whether we should perhaps stop the processing of this file. To do this we first need to check whether the second argument that is passed to

\LdfInit is a control sequence. We do that by looking at the first token after passing #2 through string. When it is equal to \@backslashchar we are dealing with a control sequence which we can compare with \@undefined.

If so, we call \ldf@quit to set the main language, restore the category code of the @-sign and call \endinput

When #2 was not a control sequence we construct one and compare it with \relax. Finally we check \originalTeX.

397 \def\LdfInit#1#2{%

- 398 \chardef\atcatcode=\catcode'\@
- 399 \catcode'\@=11\relax
- 400 \chardef\eqcatcode=\catcode'\=
- 401 \catcode'\==12\relax
- 402 \expandafter\if\expandafter\@backslashchar
- 403 \expandafter\@car\string#2\@nil
- 404 \ifx#2\@undefined\else

```
405 \ldf@quit{#1}%
406 \fi
407 \else
408 \expandafter\ifx\csname#2\endcsname\relax\else
409 \ldf@quit{#1}%
410 \fi
411 \fi
412 \let\bbl@screset\@empty
413 \let\BabelStrings\bbl@opt@strings
414 \let\BabelOptions\@empty
415 \let\BabelLanguages\relax
416 \ifx\originalTeX\@undefined
417 \let\originalTeX\@empty
418 \else
419 \originalTeX
420 \fi}
```
#### \ldf@quit This macro interrupts the processing of a language definition file.

- \def\ldf@quit#1{%
- \expandafter\main@language\expandafter{#1}%
- \catcode'\@=\atcatcode \let\atcatcode\relax
- \catcode'\==\eqcatcode \let\eqcatcode\relax
- \endinput}

## \ldf@finish This macro takes one argument. It is the name of the language that was defined in the language definition file.

We load the local configuration file if one is present, we set the main language (taking into account that the argument might be a control sequence that needs to be expanded) and reset the category code of the @-sign.

```
426 \def\ldf@finish#1{%
```

```
427 \loadlocalcfg{#1}%
```
- \bbl@afterlang
- \let\bbl@afterlang\relax
- \let\BabelModifiers\relax
- \let\bbl@screset\relax
- \expandafter\main@language\expandafter{#1}%
- \catcode'\@=\atcatcode \let\atcatcode\relax
- \catcode'\==\eqcatcode \let\eqcatcode\relax}

After the preamble of the document the commands  $\LdfInit, \ldots$  and \ldf@finish are no longer needed. Therefor they are turned into warning messages in L<sup>AT</sup>FX.

```
435 \@onlypreamble\LdfInit
436 \@onlypreamble\ldf@quit
437 \@onlypreamble\ldf@finish
```
\main@language \bbl@main@language This command should be used in the various language definition files. It stores its argument in \bbl@main@language; to be used to switch to the correct language at the beginning of the document.

```
438 \def\main@language#1{%
```
- \def\bbl@main@language{#1}%
- \let\languagename\bbl@main@language
- \bbl@patterns{\languagename}}

We also have to make sure that some code gets executed at the beginning of the document.

442 \AtBeginDocument{% 443 \expandafter\selectlanguage\expandafter{\bbl@main@language}}

## **7.3 Support for active characters**

```
\bbl@add@special The macro \bbl@add@special is used to add a new character (or single character
                     control sequence) to the macro \dospecials (and \@sanitize if L^{\text{H}}F<sub>R</sub>X is used).
                     To keep all changes local, we begin a new group. Then we redefine the macros \do
                     and \@makeother to add themselves and the given character without expansion.
                     To add the character to the macros, we expand the original macros with the
                     additional character inside the redefinition of the macros. Because \@sanitize
                     can be undefined, we put the definition inside a conditional.
                    444 \def\bbl@add@special#1{%
                    445 \begingroup
                    446 \def\do{\noexpand\do\noexpand}%
                    447 \def\@makeother{\noexpand\@makeother\noexpand}%
                    448 \edef\x{\endgroup
                    449 \def\noexpand\dospecials{\dospecials\do#1}%
                    450 \expandafter\ifx\csname @sanitize\endcsname\relax \else
                    451 \def\noexpand\@sanitize{\@sanitize\@makeother#1}%
                    452 \fi}%
                    453 \x}
                     The macro \x contains at this moment the following:
                     \end{math} \endgroup\def\dospecials{old contents \do\langle char \rangle.
                     If \@sanitize is defined, it contains an additional definition of this macro. The last
                     thing we have to do, is the expansion of \x. Then \end{math} endgroup is executed, which
                     restores the old meaning of \x, \do and \@makeother. After the group is closed,
                     the new definition of \dospecials (and \@sanitize) is assigned.
\bbl@remove@special The companion of the former macro is \bbl@remove@special. It is used to remove
                     a character from the set macros \dospecials and \@sanitize.
                     To keep all changes local, we begin a new group. Then we define a help macro \chi,
                     which expands to empty if the characters match, otherwise it expands to its
                     nonexpandable input. Because T_F X inserts a \relax, if the corresponding \else or
                     \fi is scanned before the comparison is evaluated, we provide a 'stop sign' which
                     should expand to nothing.
                     With the help of this macro we define \do and \make@other.
                     The rest of the work is similar to \bbl@add@special.
                    454 \def\bbl@remove@special#1{%
                    455 \begingroup
                    456 \def\x##1##2{\ifnum'#1='##2\noexpand\@empty
                    457 \else\noexpand##1\noexpand##2\fi}%
                    458 \def\do{\x\do}%
                    459 \def\@makeother{\x\@makeother}%
                    460 \edef\x{\endgroup
                    461 \def\noexpand\dospecials{\dospecials}%
                    462 \expandafter\ifx\csname @sanitize\endcsname\relax \else
                    463 \def\noexpand\@sanitize{\@sanitize}%
                    464 \fi}%
```

```
465 \x}
```
## **7.4 Shorthands**

\initiate@active@char A language definition file can call this macro to make a character active. This macro takes one argument, the character that is to be made active. When the character was already active this macro does nothing. Otherwise, this macro defines the control sequence \normal@char $\langle char \rangle$  to expand to the character in its 'normal state' and it defines the active character to expand to  $\nonumber$  \normal@char $\langle$ char $\rangle$ by default ( $\langle char \rangle$  being the character to be made active). Later its definition can be changed to expand to \active@char $\langle char \rangle$  by calling \bbl@activate{ $\langle char \rangle$ }. For example, to make the double quote character active one could have \initiate@active@char{"} in a language definition file. This defines " as \active@prefix "\active@char" (where the first " is the character with its original catcode, when the shorthand is created, and \active@char" is a single token). In protected contexts, it expands to \protect " or \noexpand " (ie, with the original "); otherwise \active@char" is executed. This macro in turn expands to \normal@char" in "safe" contexts (eg, \label), but \user@active" in normal "unsafe" ones. The latter search a definition in the user, language and system levels, in this order, but if none is found, \normal@char" is used. However, a deactivated shorthand (with \bbl@deactivate is defined as \active@prefix "\normal@char".

> The following macro is used to define shorthands in the three levels. It takes 4 arguments: the (string'ed) character, \<level>@group, <level>@active and <next-level>@active (except in system).

```
466 \def\bbl@active@def#1#2#3#4{%
```

```
467 \@namedef{#3#1}{%
```

```
468 \expandafter\ifx\csname#2@sh@#1@\endcsname\relax
```

```
469 \bbl@afterelse\bbl@sh@select#2#1{#3@arg#1}{#4#1}%
```

```
470 \else
```

```
471 \bbl@afterfi\csname#2@sh@#1@\endcsname
```

```
472 \fi}%
```
When there is also no current-level shorthand with an argument we will check whether there is a next-level defined shorthand for this active character.

```
473 \long\@namedef{#3@arg#1}##1{%
474 \expandafter\ifx\csname#2@sh@#1@\string##1@\endcsname\relax
475 \bbl@afterelse\csname#4#1\endcsname##1%
476 \else
477 \bbl@afterfi\csname#2@sh@#1@\string##1@\endcsname
478 \fi}}%
```
\initiate@active@char calls \@initiate@active@char with 3 arguments. All of them are the same character with different catcodes: active, other (string'ed) and the original one.

```
479 \def\initiate@active@char#1{%
480 \expandafter\ifx\csname active@char\string#1\endcsname\relax
481 \bbl@withactive
482 {\expandafter\@initiate@active@char\expandafter}#1\string#1#1%
483 \fi}
```
The very first thing to do is saving the original catcode and the original definition, even if not active, which is possible (undefined characters require a special treatement to avoid making them \relax).

484 \def\@initiate@active@char#1#2#3{%

```
485 \expandafter\edef\csname bbl@oricat@#2\endcsname{%
486 \catcode'#2=\the\catcode'#2\relax}%
```

```
487 \ifx#1\@undefined
488 \expandafter\edef\csname bbl@oridef@#2\endcsname{%
489 \let\noexpand#1\noexpand\@undefined}%
490 \else
491 \expandafter\let\csname bbl@oridef@@#2\endcsname#1%
492 \expandafter\edef\csname bbl@oridef@#2\endcsname{%
493 \let\noexpand#1%
494 \expandafter\noexpand\csname bbl@oridef@@#2\endcsname}%
495 \fi
```
If the character is already active we provide the default expansion under this shorthand mechanism. Otherwise we write a message in the transcript file, and define \normal@char $\langle char \rangle$  to expand to the character in its default state. If the character is mathematically active when babel is loaded (for example ') the normal expansion is somewhat different to avoid an infinite loop (but it does not prevent the loop if the mathcode is set to "8000 a posteriori).

```
496 \ifx#1#3\relax
497 \expandafter\let\csname normal@char#2\endcsname#3%
498 \else
499 \bbl@info{Making #2 an active character}%
500 \ifnum\mathcode'#2="8000
501 \@namedef{normal@char#2}{%
502 \textormath{#3}{\csname bbl@oridef@@#2\endcsname}}%
503 \else
504 \@namedef{normal@char#2}{#3}%
505 \fi
```
To prevent problems with the loading of other packages after babel we reset the catcode of the character to the original one at the end of the package and of each language file (except with KeepShorthandsActive). It is re-activate again at \begin{document}. We also need to make sure that the shorthands are active during the processing of the .aux file. Otherwise some citations may give unexpected results in the printout when a shorthand was used in the optional argument of \bibitem for example. . Then we make it active (not strictly necessary, but done for backward compatibility).

```
506 \bbl@restoreactive{#2}%
507 \AtBeginDocument{%
508 \catcode'#2\active
509 \if@filesw
510 \immediate\write\@mainaux{\catcode'\string#2\active}%
511 \fi}%
512 \expandafter\bbl@add@special\csname#2\endcsname
513 \catcode'#2\active
514 \fi
```
Now we have set \normal@char $\langle char \rangle$ , we must define \active@char $\langle char \rangle$ , to be executed when the character is activated. We define the first level expansion of  $\setminus$ active@char $\langle$ char $\rangle$  to check the status of the @safe@actives flag. If it is set to true we expand to the 'normal' version of this character, otherwise we call  $\langle \text{user@active}\langle char \rangle$  to start the search of a definition in the user, language and system levels (or eventually normal@char $\langle char \rangle$ ).

```
515 \let\bbl@tempa\@firstoftwo
```

```
516 \if\string^#2%
```

```
517 \def\bbl@tempa{\noexpand\textormath}%
```

```
518 \else
```

```
519 \ifx\bbl@mathnormal\@undefined\else
```
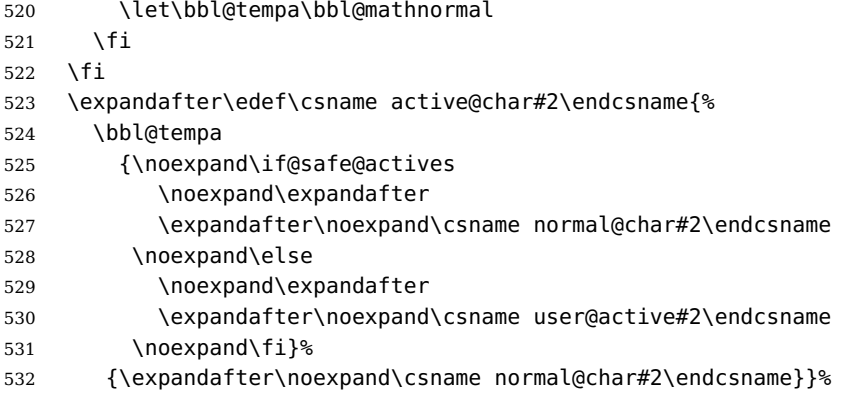

We now define the default values which the shorthand is set to when activated or deactivated. It is set to the deactivated form (globally), so that the character expands to

#### $\ \ \ \ \$ \ \active@prefix  $\langle char \rangle$  \normal@char $\langle char \rangle$

(where \active@char $\langle char \rangle$  is one control sequence!).

- 533 \bbl@csarg\edef{active@#2}{%
- 534 \noexpand\active@prefix\noexpand#1%
- 535 \expandafter\noexpand\csname active@char#2\endcsname}%
- 536 \bbl@csarg\edef{normal@#2}{%
- 537 \noexpand\active@prefix\noexpand#1%
- 538 \expandafter\noexpand\csname normal@char#2\endcsname}%
- 539 \expandafter\let\expandafter#1\csname bbl@normal@#2\endcsname

The next level of the code checks whether a user has defined a shorthand for himself with this character. First we check for a single character shorthand. If that doesn't exist we check for a shorthand with an argument.

- 540 \bbl@active@def#2\user@group{user@active}{language@active}%
- 541 \bbl@active@def#2\language@group{language@active}{system@active}%
- 542 \bbl@active@def#2\system@group{system@active}{normal@char}%

In order to do the right thing when a shorthand with an argument is used by itself at the end of the line we provide a definition for the case of an empty argument. For that case we let the shorthand character expand to its non-active self. Also, When a shorthand combination such as  $'$  ends up in a heading  $T_F X$  would see \protect'\protect'. To prevent this from happening a couple of shorthand needs to be defined at user level.

```
543 \expandafter\edef\csname\user@group @sh@#2@@\endcsname
```

```
544 {\expandafter\noexpand\csname normal@char#2\endcsname}%
```

```
545 \expandafter\edef\csname\user@group @sh@#2@\string\protect@\endcsname
```

```
546 {\expandafter\noexpand\csname user@active#2\endcsname}%
```
Finally, a couple of special cases are taken care of. (1) If we are making the right quote (') active we need to change \pr@m@s as well. Also, make sure that a single ' in math mode 'does the right thing'. (2) If we are using the caret (^) as a shorthand character special care should be taken to make sure math still works. Therefore an extra level of expansion is introduced with a check for math mode on the upper level.

```
547 \if\string'#2%
548 \let\prim@s\bbl@prim@s
549 \let\active@math@prime#1%
550 \fi}
```
Initiating a shorthand makes active the char. That is not strictly necessary but it is still done for backward compatibility. So we need to restore the original catcode at the end of package and and the end of the ldf.

```
551 \@ifpackagewith{babel}{KeepShorthandsActive}%
```
552 {\let\bbl@restoreactive\@gobble}%

```
553 {\def\bbl@restoreactive#1{%
```
- 554 \edef\bbl@tempa{%
- 555 \noexpand\AfterBabelLanguage\noexpand\CurrentOption
- 556 {\catcode'#1=\the\catcode'#1\relax}%
- 557 \noexpand\AtEndOfPackage{\catcode'#1=\the\catcode'#1\relax}}%
- 558 \bbl@tempa}%
- 559 \AtEndOfPackage{\let\bbl@restoreactive\@gobble}}
- \bbl@sh@select This command helps the shorthand supporting macros to select how to proceed. Note that this macro needs to be expandable as do all the shorthand macros in order for them to work in expansion-only environments such as the argument of \hyphenation.

This macro expects the name of a group of shorthands in its first argument and a shorthand character in its second argument. It will expand to either \bbl@firstcs or \bbl@scndcs. Hence two more arguments need to follow it.

560 \def\bbl@sh@select#1#2{%

```
561 \expandafter\ifx\csname#1@sh@#2@sel\endcsname\relax
```
- 562 \bbl@afterelse\bbl@scndcs
- 563 \else
- 564 \bbl@afterfi\csname#1@sh@#2@sel\endcsname
- 565 \fi}
- \active@prefix The command \active@prefix which is used in the expansion of active characters has a function similar to \OT1-cmd in that it \protects the active character whenever \protect is not \@typeset@protect.

566 \def\active@prefix#1{%

567 \ifx\protect\@typeset@protect

568 \else

When \protect is set to \@unexpandable@protect we make sure that the active character is als not expanded by inserting \noexpand in front of it. The \@gobble is needed to remove a token such as \activechar: (when the double colon was the active character to be dealt with).

- 569 \ifx\protect\@unexpandable@protect 570 \noexpand#1% 571 \else
- 572 \protect#1%
- $573$  \fi

```
574 \expandafter\@gobble
```

```
575 \fi}
```
\if@safe@actives In some circumstances it is necessary to be able to change the expansion of an active character on the fly. For this purpose the switch @safe@actives is available. The setting of this switch should be checked in the first level expansion of  $\langle char \rangle$ .

576 \newif\if@safe@actives

```
577 \@safe@activesfalse
```
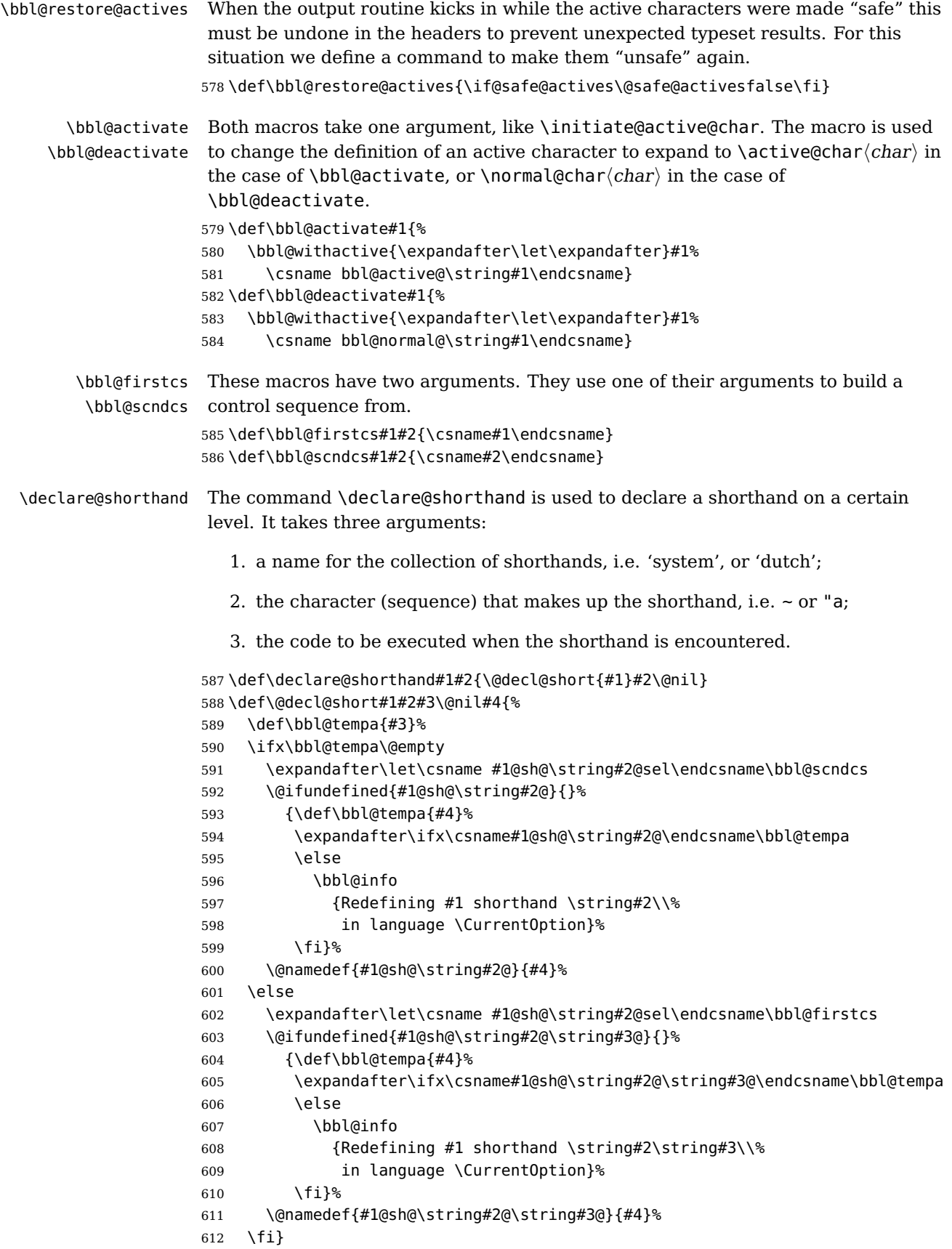

\textormath Some of the shorthands that will be declared by the language definition files have to be usable in both text and mathmode. To achieve this the helper macro \textormath is provided.

```
613 \def\textormath{%
614 \ifmmode
615 \expandafter\@secondoftwo
616 \else
617 \expandafter\@firstoftwo
618 \fi}
```
\user@group \language@group \system@group The current concept of 'shorthands' supports three levels or groups of shorthands. For each level the name of the level or group is stored in a macro. The default is to have a user group; use language group 'english' and have a system group called 'system'.

619 \def\user@group{user} 620 \def\language@group{english} 621 \def\system@group{system}

\useshorthands This is the user level command to tell LATEX that user level shorthands will be used in the document. It takes one argument, the character that starts a shorthand. First note that this is user level, and then initialize and activate the character for use as a shorthand character (ie, it's active in the preamble). Languages can deactivate shorthands, so a starred version is also provided which activates them always after the language has been switched.

```
622 \def\useshorthands{%
623 \@ifstar\bbl@usesh@s{\bbl@usesh@x{}}}
624 \def\bbl@usesh@s#1{%
625 \bbl@usesh@x
626 {\AddBabelHook{babel-sh-\string#1}{afterextras}{\bbl@activate{#1}}}%
627 {#1}}
628 \def\bbl@usesh@x#1#2{%
629 \bbl@ifshorthand{#2}%
630 {\def\user@group{user}%
631 \initiate@active@char{#2}%
632 #1%
633 \bbl@activate{#2}}%
634 {\bbl@error
635 {Cannot declare a shorthand turned off (\string#2)}
636 {Sorry, but you cannot use shorthands which have been\\%
```

```
637 turned off in the package options}}}
```
\defineshorthand Currently we only support two groups of user level shorthands, named internally user and user@<lang> (language-dependent user shorthands). By default, only the first one is taken into account, but if the former is also used (in the optional argument of \defineshorthand) a new level is inserted for it (user@generic, done by \bbl@set@user@generic); we make also sure {} and \protect are taken into account in this new top level.

638 \def\user@language@group{user@\language@group}

- 639 \def\bbl@set@user@generic#1#2{%
- 640 \@ifundefined{user@generic@active#1}%
- 641 {\bbl@active@def#1\user@language@group{user@active}{user@generic@active}%
- 642 \bbl@active@def#1\user@group{user@generic@active}{language@active}%
- 643 \expandafter\edef\csname#2@sh@#1@@\endcsname{%
- 644 \expandafter\noexpand\csname normal@char#1\endcsname}%

 \expandafter\edef\csname#2@sh@#1@\string\protect@\endcsname{% \expandafter\noexpand\csname user@active#1\endcsname}}% \@empty} \newcommand\defineshorthand[3][user]{% \edef\bbl@tempa{\zap@space#1 \@empty}% \bbl@for\bbl@tempb\bbl@tempa{% \if\*\expandafter\@car\bbl@tempb\@nil \edef\bbl@tempb{user@\expandafter\@gobble\bbl@tempb}% \@expandtwoargs \bbl@set@user@generic{\expandafter\string\@car#2\@nil}\bbl@tempb \fi \declare@shorthand{\bbl@tempb}{#2}{#3}}} \languageshorthands A user level command to change the language from which shorthands are used. Unfortunately, babel currently does not keep track of defined groups, and therefore there is no way to catch a possible change in casing. \def\languageshorthands#1{\def\language@group{#1}} \aliasshorthand First the new shorthand needs to be initialized, \def\aliasshorthand#1#2{% \bbl@ifshorthand{#2}% {\expandafter\ifx\csname active@char\string#2\endcsname\relax \ifx\document\@notprerr \@notshorthand{#2}% \else \initiate@active@char{#2}% Then, we define the new shorthand in terms of the original one, but note with \aliasshorthands{"}{/} is \active@prefix /\active@char/, so we still need to let the lattest to \active@char". \expandafter\let\csname active@char\string#2\expandafter\endcsname \csname active@char\string#1\endcsname \expandafter\let\csname normal@char\string#2\expandafter\endcsname \csname normal@char\string#1\endcsname \bbl@activate{#2}% \fi \fi}% {\bbl@error {Cannot declare a shorthand turned off (\string#2)} {Sorry, but you cannot use shorthands which have been\\% turned off in the package options}}} \@notshorthand \def\@notshorthand#1{% \bbl@error{% 678 The character '\string #1' should be made a shorthand character;\\% add the command \string\useshorthands\string{#1\string} to the preamble.\\% 681 I will ignore your instruction}{}} \shorthandon \shorthandoff The first level definition of these macros just passes the argument on to \bbl@switch@sh, adding \@nil at the end to denote the end of the list of characters. \newcommand\*\shorthandon[1]{\bbl@switch@sh\@ne#1\@nnil} \DeclareRobustCommand\*\shorthandoff{% \@ifstar{\bbl@shorthandoff\tw@}{\bbl@shorthandoff\z@}}

\def\bbl@shorthandoff#1#2{\bbl@switch@sh#1#2\@nnil}

\bbl@switch@sh The macro \bbl@switch@sh takes the list of characters apart one by one and subsequently switches the category code of the shorthand character according to the first argument of \bbl@switch@sh.

> But before any of this switching takes place we make sure that the character we are dealing with is known as a shorthand character. If it is, a macro such as \active@char" should exist.

Switching off and on is easy – we just set the category code to 'other' (12) and \active. With the starred version, the original catcode and the original definition, saved in @initiate@active@char, are restored.

```
686 \def\bbl@switch@sh#1#2{%
687 \ifx#2\@nnil\else
688 \@ifundefined{bbl@active@\string#2}%
689 {\bbl@error
690 {I cannot switch '\string#2' on or off--not a shorthand}%
691 {This character is not a shorthand. Maybe you made\\%
692 a typing mistake? I will ignore your instruction}}%
693 {\ifcase#1%
694 \catcode'#212\relax
695 \or
696 \catcode'#2\active
697 \or
698 \csname bbl@oricat@\string#2\endcsname
699 \csname bbl@oridef@\string#2\endcsname
700 \fi}%
701 \bbl@afterfi\bbl@switch@sh#1%
702 \fi}
```
#### **7.5 Conditional loading of shorthands**

Note the value is that at the expansion time, eg, in the preample shorhands are usually deactivated.

```
703 \def\babelshorthand{\active@prefix\babelshorthand\bbl@putsh}
704 \def\bbl@putsh#1{%
705 \@ifundefined{bbl@active@\string#1}%
706 {\bbl@putsh@i#1\@empty\@nnil}%
707 {\csname bbl@active@\string#1\endcsname}}
708 \def\bbl@putsh@i#1#2\@nnil{%
709 \csname\languagename @sh@\string#1@%
710 \ifx\@empty#2\else\string#2@\fi\endcsname}
711 \ifx\bbl@opt@shorthands\@nnil\else
712 \let\bbl@s@initiate@active@char\initiate@active@char
713 \def\initiate@active@char#1{%
714 \bbl@ifshorthand{#1}{\bbl@s@initiate@active@char{#1}}{}}
715 \let\bbl@s@switch@sh\bbl@switch@sh
716 \def\bbl@switch@sh#1#2{%
717 \ifx#2\@nnil\else
718 \bbl@afterfi
719 \bbl@ifshorthand{#2}{\bbl@s@switch@sh#1{#2}}{\bbl@switch@sh#1}%
720 \fi}
721 \let\bbl@s@activate\bbl@activate
722 \def\bbl@activate#1{%
723 \bbl@ifshorthand{#1}{\bbl@s@activate{#1}}{}}
```

```
724 \let\bbl@s@deactivate\bbl@deactivate
725 \def\bbl@deactivate#1{%
726 \bbl@ifshorthand{#1}{\bbl@s@deactivate{#1}}{}}
727 \fi
```
\bbl@prim@s \bbl@pr@m@s

One of the internal macros that are involved in substituting \prime for each right quote in mathmode is \prim@s. This checks if the next character is a right quote. When the right quote is active, the definition of this macro needs to be adapted to look also for an active right quote; the hat could be active, too. 728 \def\bbl@prim@s{% 729 \prime\futurelet\@let@token\bbl@pr@m@s} 730 \def\bbl@if@primes#1#2{% 731 \ifx#1\@let@token 732 \expandafter\@firstoftwo 733 \else\ifx#2\@let@token

```
734 \bbl@afterelse\expandafter\@firstoftwo
735 \else
736 \bbl@afterfi\expandafter\@secondoftwo
737 \fi\fi}
738 \begingroup
739 \catcode'\^=7 \catcode'\*=\active \lccode'\*='\^
740 \catcode'\'=12 \catcode'\"=\active \lccode'\"='\'
741 \lowercase{%
```

```
742 \gdef\bbl@pr@m@s{%
743 \bbl@if@primes"'%
744 \pr@@@s
745 {\bbl@if@primes*^\pr@@@t\egroup}}}
746 \endgroup
```
Usually the  $\sim$  is active and expands to \penalty\@M\... When it is written to the .aux file it is written expanded. To prevent that and to be able to use the character  $\sim$  as a start character for a shorthand, it is redefined here as a one character shorthand on system level. The system declaration is in most cases redundant (when  $\sim$  is still a non-break space), and in some cases is inconvenient (if  $\sim$  has been redefined); however, for backward compatibility it is maintained (some existing documents may rely on the babel value).

```
747 \initiate@active@char{~}
748 \declare@shorthand{system}{~}{\leavevmode\nobreak\ }
749 \bbl@activate{~}
```
\OT1dqpos The position of the double quote character is different for the OT1 and T1

\T1dqpos encodings. It will later be selected using the \f@encoding macro. Therefore we define two macros here to store the position of the character in these encodings.

```
750 \expandafter\def\csname OT1dqpos\endcsname{127}
```

```
751 \expandafter\def\csname T1dqpos\endcsname{4}
```
When the macro  $\setminus$  f@encoding is undefined (as it is in plain T<sub>E</sub>X) we define it here to expand to OT1

```
752 \ifx\f@encoding\@undefined
753 \def\f@encoding{OT1}
754 \fi
```
# **7.6 Language attributes**

Language attributes provide a means to give the user control over which features of the language definition files he wants to enable.

\languageattribute The macro \languageattribute checks whether its arguments are valid and then activates the selected language attribute. First check whether the language is known, and then process each attribute in the list.

```
755 \newcommand\languageattribute[2]{%
756 \def\bbl@tempc{#1}%
```

```
757 \bbl@fixname\bbl@tempc
```
758 \bbl@iflanguage\bbl@tempc{%

```
759 \@for\bbl@attr:=#2\do{%
```
We want to make sure that each attribute is selected only once; therefore we store the already selected attributes in \bbl@known@attribs. When that control sequence is not yet defined this attribute is certainly not selected before.

760 \ifx\bbl@known@attribs\@undefined 761 \in@false 762 \else

Now we need to see if the attribute occurs in the list of already selected attributes.

763 \@expandtwoargs\in@{,\bbl@tempc-\bbl@attr,}{,\bbl@known@attribs,}% 764 \fi

When the attribute was in the list we issue a warning; this might not be the users intention.

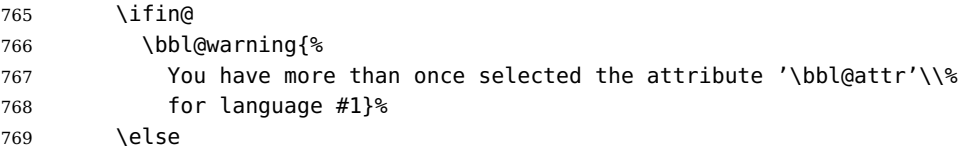

When we end up here the attribute is not selected before. So, we add it to the list of selected attributes and execute the associated TEX-code.

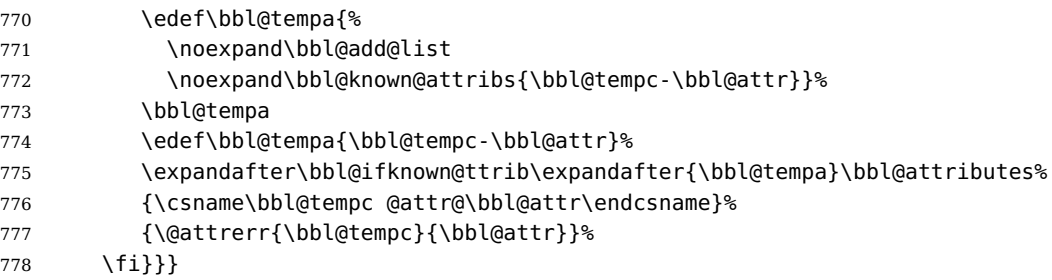

This command should only be used in the preamble of a document.

779 \@onlypreamble\languageattribute

The error text to be issued when an unknown attribute is selected.

```
780 \newcommand*{\@attrerr}[2]{%
781 \bbl@error
782 {The attribute #2 is unknown for language #1.}%
783 {Your command will be ignored, type <return> to proceed}}
```
\bbl@declare@ttribute This command adds the new language/attribute combination to the list of known attributes.

> Then it defines a control sequence to be executed when the attribute is used in a document. The result of this should be that the macro \extras... for the current language is extended, otherwise the attribute will not work as its code is removed from memory at \begin{document}.

784 \def\bbl@declare@ttribute#1#2#3{%

785 \@expandtwoargs\in@{,#2,}{,\BabelModifiers,}%

```
786 \ifin@
                    787 \AfterBabelLanguage{#1}{\languageattribute{#1}{#2}}%
                    788 \fi
                    789 \bbl@add@list\bbl@attributes{#1-#2}%
                    790 \expandafter\def\csname#1@attr@#2\endcsname{#3}}
\bb{O} \bbl@ifattributeset This internal macro has 4 arguments. It can be used to interpret T<sub>F</sub>X code based
                     on whether a certain attribute was set. This command should appear inside the
                     argument to \AtBeginDocument because the attributes are set in the document
                     preamble, after babel is loaded.
                     The first argument is the language, the second argument the attribute being
                     checked, and the third and fourth arguments are the true and false clauses.
                    791 \def\bbl@ifattributeset#1#2#3#4{%
                     First we need to find out if any attributes were set; if not we're done.
                    792 \ifx\bbl@known@attribs\@undefined
                    793 \in@false
                    794 \else
                     The we need to check the list of known attributes.
                    795 \@expandtwoargs\in@{,#1-#2,}{,\bbl@known@attribs,}%
                    796 \fi
                     When we're this far \ifin@ has a value indicating if the attribute in question was
                     set or not. Just to be safe the code to be executed is 'thrown over the \fi'.
                    797 \ifin@
                    798 \bbl@afterelse#3%
                    799 \else
                    800 \bbl@afterfi#4%
                    801 \fi
                    802 }
      \bbl@add@list This internal macro adds its second argument to a comma separated list in its first
                     argument. When the list is not defined yet (or empty), it will be initiated
                    803 \def\bbl@add@list#1#2{%
                    804 \ifx#1\@undefined
                    805 \def#1{#2}%
                    806 \else
                    807 \ifx#1\@empty
                    808 \def#1{#2}%
                    809 \else
                    810 \edef#1{#1,#2}%
                    811 \fi
                    812 \fi
                    813 }
\bbl@ifknown@ttrib An internal macro to check whether a given language/attribute is known. The
```
macro takes 4 arguments, the language/attribute, the attribute list, the  $T<sub>F</sub>X$ -code to be executed when the attribute is known and the  $T_F X$ -code to be executed otherwise.

\def\bbl@ifknown@ttrib#1#2{%

We first assume the attribute is unknown.

\let\bbl@tempa\@secondoftwo

Then we loop over the list of known attributes, trying to find a match.

\@for\bbl@tempb:=#2\do{%

```
817 \expandafter\in@\expandafter{\expandafter,\bbl@tempb,}{,#1,}%
                  818 \ifin@
                  When a match is found the definition of \bbl@tempa is changed.
                  819 \let\bbl@tempa\@firstoftwo
                  820 \else
                  821 \fi}%
                  Finally we execute \bbl@tempa.
                  822 \bbl@tempa
                  823 }
\bbl@clear@ttribs This macro removes all the attribute code from L<sup>AT</sup>EX's memory at
                  \begin{document} time (if any is present).
                  824 \def\bbl@clear@ttribs{%
                  825 \ifx\bbl@attributes\@undefined\else
                  826 \@for\bbl@tempa:=\bbl@attributes\do{%
                  827 \expandafter\bbl@clear@ttrib\bbl@tempa.
                  828 }%
                  829 \let\bbl@attributes\@undefined
                  830 \fi
                  831 }
                  832 \def\bbl@clear@ttrib#1-#2.{%
                  833 \expandafter\let\csname#1@attr@#2\endcsname\@undefined}
                  834 \AtBeginDocument{\bbl@clear@ttribs}
```
## **7.7 Support for saving macro definitions**

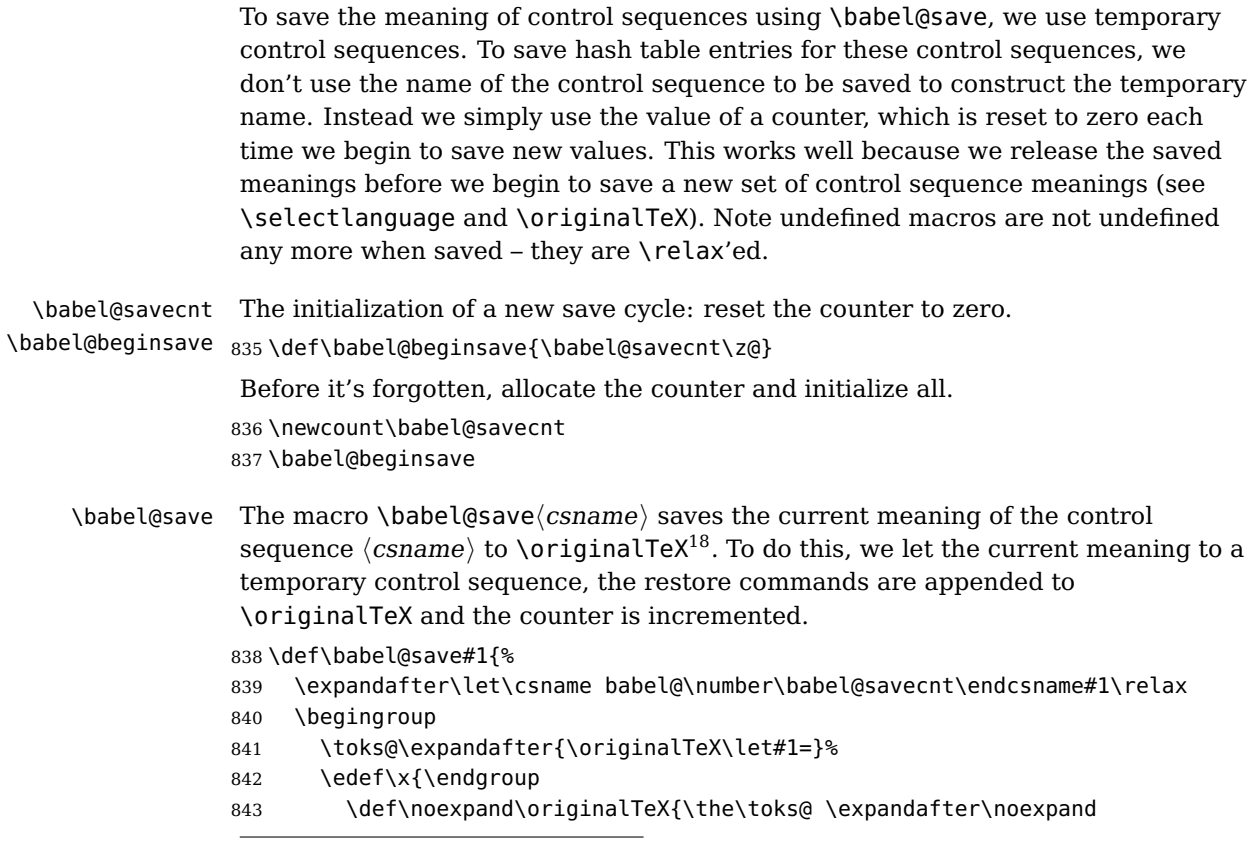

 $18\overline{\arctan}$  18\originalTeX has to be expandable, i.e. you shouldn't let it to \relax.

```
844 \csname babel@\number\babel@savecnt\endcsname\relax}}%
                     845 \chi846 \advance\babel@savecnt\@ne}
\babel@savevariable The macro \babel@savevariable\langlevariable\rangle saves the value of the variable.
                      \langle variable \rangle can be anything allowed after the \the primitive.
                     847 \def\babel@savevariable#1{\begingroup
                     848 \toks@\expandafter{\originalTeX #1=}%
                     849 \edef\x{\endgroup
                     850 \def\noexpand\originalTeX{\the\toks@ \the#1\relax}}%
                     851 \quad \{x\}\bbl@frenchspacing
                     Some languages need to have \frenchspacing in effect. Others don't want that.
```
\bbl@nonfrenchspacing The command \bbl@frenchspacing switches it on when it isn't already in effect and \bbl@nonfrenchspacing switches it off if necessary.

```
852 \def\bbl@frenchspacing{%
853 \ifnum\the\sfcode'\.=\@m
854 \let\bbl@nonfrenchspacing\relax
855 \else
856 \frenchspacing
857 \let\bbl@nonfrenchspacing\nonfrenchspacing
858 \fi}
859 \let\bbl@nonfrenchspacing\nonfrenchspacing
```
## **7.8 Support for extending macros**

```
\addto For each language four control sequences have to be defined that control the
         language-specific definitions. To be able to add something to these macro once
         they have been defined the macro \addto is introduced. It takes two arguments, a
         \langle control sequence) and T<sub>E</sub>X-code to be added to the \langle control sequence\rangle.
         If the \langle control sequence\rangle has not been defined before it is defined now. The control
         sequence could also expand to \relax, in which case a circular definition results.
         The net result is a stack overflow. Otherwise the replacement text for the \langle controlsequence) is expanded and stored in a token register, together with the TEX-code
         to be added. Finally the \langle control\ sequence \rangle is redefined, using the contents of the
         token register.
```

```
860 \def\addto#1#2{%
861 \ifx#1\@undefined
862 \def#1{#2}%
863 \else
864 \ifx#1\relax
865 \def#1{#2}%
866 \else
867 {\toks@\expandafter{#1#2}%
868 \xdef#1{\the\toks@}}%
869 \fi
870 \fi}
```
### **7.9 Hyphens**

## \babelhyphenation This macro saves hyphenation exceptions. Two macros are used to store them: \bbl@hyphenation@ for the global ones and \bbl@hyphenation<lang> for language ones. See \bbl@patterns above for further details. We make sure there is a space between words when multiple commands are used.

```
871 \@onlypreamble\babelhyphenation
                  872 \AtEndOfPackage{%
                  873 \newcommand\babelhyphenation[2][\@empty]{%
                  874 \ifx\bbl@hyphenation@\relax
                  875 \let\bbl@hyphenation@\@empty
                  876 \fi
                  877 \ifx\bbl@hyphlist\@empty\else
                  878 \bbl@warning{%
                  879 You must not intermingle \string\selectlanguage\space and\\%
                  880 \string\babelhyphenation\space or some exception will not\\%
                  881 be taken into account. Reported}%
                  882 \fi
                  883 \ifx\@empty#1%
                  884 \protected@edef\bbl@hyphenation@{\bbl@hyphenation@\space#2}%
                  885 \else
                  886 \edef\bbl@tempb{\zap@space#1 \@empty}%
                  887 \bbl@for\bbl@tempa\bbl@tempb{%
                  888 \bbl@fixname\bbl@tempa
                  889 \bbl@iflanguage\bbl@tempa{%
                  890 \bbl@csarg\protected@edef{hyphenation@\bbl@tempa}{%
                  891 \@ifundefined{bbl@hyphenation@\bbl@tempa}%
                  892 \@empty
                  893 {\csname bbl@hyphenation@\bbl@tempa\endcsname\space}%
                  894 #2}}}%
                  895 \fi}}
\bbl@allowhyphens This macro makes hyphenation possible. Basically its definition is nothing more
                  than \nobreak \hskip 0pt plus 0pt^{19}.
                  896 \def\bbl@allowhyphens{\nobreak\hskip\z@skip}
                  897 \def\bbl@t@one{T1}
                  898 \def\allowhyphens{\ifx\cf@encoding\bbl@t@one\else\bbl@allowhyphens\fi}
    \babelhyphen Macros to insert common hyphens. Note the space before @ in \babelhyphen.
                  Instead of protecting it with \DeclareRobustCommand, which could insert a
                  \relax, we use the same procedure as shorthands.
                  899\newcommand\babelnullhyphen{\char\hyphenchar\font}
                  900 \def\babelhyphen{\active@prefix\babelhyphen\bbl@hyphen}
                  901 \def\bbl@hyphen{%
                  902 \@ifstar{\bbl@hyphen@i @}{\bbl@hyphen@i\@empty}}
                  903 \def\bbl@hyphen@i#1#2{%
                  904 \@ifundefined{bbl@hy@#1#2\@empty}%
                  905 {\csname bbl@#1usehyphen\endcsname{\discretionary{#2}{}{#2}}}%
                  906 {\csname bbl@hy@#1#2\@empty\endcsname}}
                  The following two commands are used to wrap the "hyphen" and set the behaviour
                  of the rest of the word – the version with a single @ is used when further
                  hyphenation is allowed, while that with @@ if no more hyphen are allowed. In both
                  cases, if the hyphen is preceded by a positive space, breaking after the hyphen is
                  disallowed.
                  There should not be a discretionaty after a hyphen at the beginning of a word, so it
                  is prevented if preceded by a skip. Unfortunately, this does handle cases like
                  "(-suffix)". \nobreak is always preceded by \leavevmode, in case the shorthand
                  starts a paragraph.
```
T<sub>E</sub>X begins and ends a word for hyphenation at a glue node. The penalty prevents a linebreak at this glue node.

```
907 \def\bbl@usehyphen#1{%
```

```
908 \leavevmode
```

```
909 \ifdim\lastskip>\z@\mbox{#1}\nobreak\else\nobreak#1\fi
```

```
910 \hskip\z@skip}
```

```
911 \def\bbl@@usehyphen#1{%
```

```
912 \leavevmode\ifdim\lastskip>\z@\mbox{#1}\else#1\fi}
```
The following macro inserts the hyphen char.

\def\bbl@hyphenchar{%

- \ifnum\hyphenchar\font=\m@ne
- \babelnullhyphen
- \else
- \char\hyphenchar\font
- \fi}

Finally, we define the hyphen "types". Their names will not change, so you may use them in ldf's.

```
919 \def\bbl@hy@soft{\bbl@usehyphen{\discretionary{\bbl@hyphenchar}{}{}}}
920 \def\bbl@hy@@soft{\bbl@@usehyphen{\discretionary{\bbl@hyphenchar}{}{}}}
921 \def\bbl@hy@hard{\bbl@usehyphen\bbl@hyphenchar}
922 \def\bbl@hy@@hard{\bbl@@usehyphen\bbl@hyphenchar}
923 \def\bbl@hy@nobreak{\bbl@usehyphen{\mbox{\bbl@hyphenchar}\nobreak}}
924 \def\bbl@hy@@nobreak{\mbox{\bbl@hyphenchar}}
925 \def\bbl@hy@repeat{%
926 \bbl@usehyphen{%
927 \discretionary{\bbl@hyphenchar}{\bbl@hyphenchar}{\bbl@hyphenchar}%
928 \nobreak}}
929 \def\bbl@hy@@repeat{%
930 \bbl@@usehyphen{%
931 \discretionary{\bbl@hyphenchar}{\bbl@hyphenchar}{\bbl@hyphenchar}}}
932 \def\bbl@hy@empty{\hskip\z@skip}
933 \def\bbl@hy@@empty{\discretionary{}{}{}}
```
\bbl@disc For some languages the macro \bbl@disc is used to ease the insertion of discretionaries for letters that behave 'abnormally' at a breakpoint. \def\bbl@disc#1#2{\nobreak\discretionary{#2-}{}{#1}\bbl@allowhyphens}

# **7.10 Macros common to a number of languages**

- \set@low@box The following macro is used to lower quotes to the same level as the comma. It prepares its argument in box register 0.
	- \def\set@low@box#1{\setbox\tw@\hbox{,}\setbox\z@\hbox{#1}%
	- \dimen\z@\ht\z@ \advance\dimen\z@ -\ht\tw@%
	- \setbox\z@\hbox{\lower\dimen\z@ \box\z@}\ht\z@\ht\tw@ \dp\z@\dp\tw@}

```
\save@sf@q The macro \save@sf@q is used to save and reset the current space factor.
```

```
938 \def\save@sf@q#1{\leavevmode
```
- \begingroup
- \edef\@SF{\spacefactor\the\spacefactor}#1\@SF
- \endgroup}

# **7.11 Making glyphs available**

The file babel.dtx<sup>20</sup> makes a number of glyphs available that either do not exist in the OT1 encoding and have to be 'faked', or that are not accessible through

 $^{20}\mathrm{The}$  file described in this section has version number v3.9g, and was last revised on 2013/10/10.

T1enc.def.

## **7.12 Quotation marks**

```
\quotedblbase In the T1 encoding the opening double quote at the baseline is available as a
                 separate character, accessible via \quotedblbase. In the OT1 encoding it is not
                 available, therefore we make it available by lowering the normal open quote
                 character to the baseline.
                942 \ProvideTextCommand{\quotedblbase}{OT1}{%
                943 \save@sf@q{\set@low@box{\textquotedblright\/}%
                944 \box\z@\kern-.04em\bbl@allowhyphens}}
                 Make sure that when an encoding other than OT1 or T1 is used this glyph can still
                 be typeset.
                945 \ProvideTextCommandDefault{\quotedblbase}{%
                946 \UseTextSymbol{OT1}{\quotedblbase}}
\quotesinglbase We also need the single quote character at the baseline.
                947 \ProvideTextCommand{\quotesinglbase}{OT1}{%
                948 \save@sf@q{\set@low@box{\textquoteright\/}%
                949 \box\z@\kern-.04em\bbl@allowhyphens}}
                 Make sure that when an encoding other than OT1 or T1 is used this glyph can still
                 be typeset.
                950 \ProvideTextCommandDefault{\quotesinglbase}{%
                951 \UseTextSymbol{OT1}{\quotesinglbase}}
 \guillemotleft
The guillemet characters are not available in OT1 encoding. They are faked.
\guillemotright
952 \ProvideTextCommand{\guillemotleft}{OT1}{%
                953 \ifmmode
                954 \ll
                955 \else
                956 \save@sf@q{\nobreak
                957 \raise.2ex\hbox{$\scriptscriptstyle\ll$}\bbl@allowhyphens}%
                958 \fi}
                959\ProvideTextCommand{\quillemotright}{OT1}{%
                960 \ifmmode
                961 \gg
                962 \else
                963 \save@sf@q{\nobreak
                964 \raise.2ex\hbox{$\scriptscriptstyle\gg$}\bbl@allowhyphens}%
                965 \fi}
                 Make sure that when an encoding other than OT1 or T1 is used these glyphs can
                 still be typeset.
                966 \ProvideTextCommandDefault{\guillemotleft}{%
                967 \UseTextSymbol{OT1}{\guillemotleft}}
                968 \ProvideTextCommandDefault{\guillemotright}{%
                969 \UseTextSymbol{OT1}{\guillemotright}}
 \guilsinglleft
The single guillemets are not available in OT1 encoding. They are faked.
\guilsinglright
970 \ProvideTextCommand{\guilsinglleft}{OT1}{%
                971 \ifmmode
                972 <%
                973 \else
                974 \save@sf@q{\nobreak
```

```
975 \raise.2ex\hbox{$\scriptscriptstyle<$}\bbl@allowhyphens}%
976 \fi}
977 \ProvideTextCommand{\guilsinglright}{OT1}{%
978 \ifmmode
979 >8980 \else
981 \save@sf@q{\nobreak
982 \raise.2ex\hbox{$\scriptscriptstyle>$}\bbl@allowhyphens}%
983 \fi}
```
Make sure that when an encoding other than OT1 or T1 is used these glyphs can still be typeset.

```
984 \ProvideTextCommandDefault{\guilsinglleft}{%
985 \UseTextSymbol{0T1}{\quilsinglleft}}
986 \ProvideTextCommandDefault{\guilsinglright}{%
987 \UseTextSymbol{0T1}{\guilsinglright}}
```
### **7.13 Letters**

- \ij The dutch language uses the letter 'ij'. It is available in T1 encoded fonts, but not
- \IJ in the OT1 encoded fonts. Therefore we fake it for the OT1 encoding.

```
988 \DeclareTextCommand{\ij}{OT1}{%
989 i\kern-0.02em\bbl@allowhyphens j}
990 \DeclareTextCommand{\IJ}{OT1}{%
991 I\kern-0.02em\bbl@allowhyphens J}
992 \DeclareTextCommand{\ij}{T1}{\char188}
993 \DeclareTextCommand{\IJ}{T1}{\char156}
```
Make sure that when an encoding other than OT1 or T1 is used these glyphs can still be typeset.

```
994 \ProvideTextCommandDefault{\ij}{%
995 \UseTextSymbol{OT1}{\ij}}
996 \ProvideTextCommandDefault{\IJ}{%
997 \UseTextSymbol{OT1}{\IJ}}
```
- \dj The croatian language needs the letters \dj and \DJ; they are available in the T1
- \DJ encoding, but not in the OT1 encoding by default.

Some code to construct these glyphs for the OT1 encoding was made available to me by Stipcevic Mario, (stipcevic@olimp.irb.hr).

\def\crrtic@{\hrule height0.1ex width0.3em}

```
999 \def\crttic@{\hrule height0.1ex width0.33em}
```

```
1000 \def\ddj@{%
```
1001 \setbox0\hbox{d}\dimen@=\ht0

```
1002 \advance\dimen@1ex
```
- \dimen@.45\dimen@
- \dimen@ii\expandafter\rem@pt\the\fontdimen\@ne\font\dimen@
- \advance\dimen@ii.5ex

```
1006 \leavevmode\rlap{\raise\dimen@\hbox{\kern\dimen@ii\vbox{\crrtic@}}}}
1007 \def\DDJ@{%
```

```
1008 \setbox0\hbox{D}\dimen@=.55\ht0
```

```
1009 \dimen@ii\expandafter\rem@pt\the\fontdimen\@ne\font\dimen@
```

```
1010 \advance\dimen@ii.15ex % correction for the dash position
```

```
1011 \advance\dimen@ii-.15\fontdimen7\font % correction for cmtt font
```

```
1012 \dimen\thr@@\expandafter\rem@pt\the\fontdimen7\font\dimen@
```

```
1013 \leavevmode\rlap{\raise\dimen@\hbox{\kern\dimen@ii\vbox{\crttic@}}}}
1014 %
```

```
1015 \DeclareTextCommand{\dj}{OT1}{\ddj@ d}
1016 \DeclareTextCommand{\DJ}{OT1}{\DDJ@ D}
```
Make sure that when an encoding other than OT1 or T1 is used these glyphs can still be typeset.

```
1017 \ProvideTextCommandDefault{\dj}{%
1018 \UseTextSymbol{OT1}{\dj}}
1019 \ProvideTextCommandDefault{\DJ}{%
1020 \UseTextSymbol{0T1}{\DJ}}
```
\SS For the T1 encoding \SS is defined and selects a specific glyph from the font, but for other encodings it is not available. Therefore we make it available here.

```
1021 \DeclareTextCommand{\SS}{OT1}{SS}
1022 \ProvideTextCommandDefault{\SS}{\UseTextSymbol{OT1}{\SS}}
```
### **7.14 Shorthands for quotation marks**

Shorthands are provided for a number of different quotation marks, which make them usable both outside and inside mathmode.

```
\glq
The 'german' single quotes.
```

```
\grq
1023 \ProvideTextCommand{\glq}{OT1}{%
    1024 \textormath{\quotesinglbase}{\mbox{\quotesinglbase}}}
    1025 \ProvideTextCommand{\glq}{T1}{%
    1026 \textormath{\quotesinglbase}{\mbox{\quotesinglbase}}}
    1027 \ProvideTextCommandDefault{\glq}{\UseTextSymbol{OT1}\glq}
```
The definition of \grq depends on the fontencoding. With T1 encoding no extra kerning is needed.

```
1028 \ProvideTextCommand{\grq}{T1}{%
1029 \textormath{\textquoteleft}{\mbox{\textquoteleft}}}
1030 \ProvideTextCommand{\grq}{OT1}{%
1031 \save@sf@q{\kern-.0125em%
1032 \textormath{\textquoteleft}{\mbox{\textquoteleft}}%
1033 \kern.07em\relax}}
1034 \ProvideTextCommandDefault{\grq}{\UseTextSymbol{OT1}\grq}
```
\glqq The 'german' double quotes.

```
\grqq
1035 \ProvideTextCommand{\glqq}{OT1}{%
```

```
1036 \textormath{\quotedblbase}{\mbox{\quotedblbase}}}
```

```
1037 \ProvideTextCommand{\glqq}{T1}{%
```

```
1038 \textormath{\quotedblbase}{\mbox{\quotedblbase}}}
```
\ProvideTextCommandDefault{\glqq}{\UseTextSymbol{OT1}\glqq}

The definition of \grqq depends on the fontencoding. With T1 encoding no extra kerning is needed.

```
1040 \ProvideTextCommand{\grqq}{T1}{%
1041 \textormath{\textquotedblleft}{\mbox{\textquotedblleft}}}
1042 \ProvideTextCommand{\grqq}{OT1}{%
1043 \save@sf@q{\kern-.07em%
1044 \textormath{\textquotedblleft}{\mbox{\textquotedblleft}}%
1045 \kern.07em\relax}}
1046 \ProvideTextCommandDefault{\grqq}{\UseTextSymbol{OT1}\grqq}
```
\flq The 'french' single guillemets.

```
\frq
1047 \ProvideTextCommand{\flq}{OT1}{%
```

```
1048 \textormath{\guilsinglleft}{\mbox{\guilsinglleft}}}
1049 \ProvideTextCommand{\flq}{T1}{%
1050 \textormath{\guilsinglleft}{\mbox{\guilsinglleft}}}
1051 \ProvideTextCommandDefault{\flq}{\UseTextSymbol{OT1}\flq}
1052 \ProvideTextCommand{\frq}{OT1}{%
1053 \textormath{\guilsinglright}{\mbox{\guilsinglright}}}
1054 \ProvideTextCommand{\frq}{T1}{%
1055 \textormath{\guilsinglright}{\mbox{\guilsinglright}}}
1056 \ProvideTextCommandDefault{\frq}{\UseTextSymbol{OT1}\frq}
```
\flqq The 'french' double guillemets.

```
\frqq
1057 \ProvideTextCommand{\flqq}{OT1}{%
     1058 \textormath{\guillemotleft}{\mbox{\guillemotleft}}}
     1059 \ProvideTextCommand{\flqq}{T1}{%
     1060 \textormath{\guillemotleft}{\mbox{\guillemotleft}}}
     1061 \ProvideTextCommandDefault{\flqq}{\UseTextSymbol{OT1}\flqq}
     1062 \ProvideTextCommand{\frqq}{OT1}{%
     1063 \textormath{\guillemotright}{\mbox{\guillemotright}}}
     1064 \ProvideTextCommand{\frqq}{T1}{%
     1065 \textormath{\guillemotright}{\mbox{\guillemotright}}}
     1066 \ProvideTextCommandDefault{\frqq}{\UseTextSymbol{OT1}\frqq}
```
## **7.15 Umlauts and trema's**

The command \" needs to have a different effect for different languages. For German for instance, the 'umlaut' should be positioned lower than the default position for placing it over the letters a, o, u, A, O and U. When placed over an e, i, E or I it can retain its normal position. For Dutch the same glyph is always placed in the lower position.

```
\umlauthigh
To be able to provide both positions of \" we provide two commands to switch the
 \umlautlow
positioning, the default will be \umlauthigh (the normal positioning).
```

```
1067 \def\umlauthigh{%
1068 \def\bbl@umlauta##1{\leavevmode\bgroup%
1069 \expandafter\accent\csname\f@encoding dqpos\endcsname
1070 ##1\bbl@allowhyphens\egroup}%
1071 \let\bbl@umlaute\bbl@umlauta}
1072 \def\umlautlow{%
1073 \def\bbl@umlauta{\protect\lower@umlaut}}
1074 \def\umlautelow{%
1075 \def\bbl@umlaute{\protect\lower@umlaut}}
1076 \umlauthigh
```

```
\lower@umlaut The command \lower@umlaut is used to position the \" closer the the letter.
                We want the umlaut character lowered, nearer to the letter. To do this we need an
                extra \langledimen\rangle register.
```

```
1077 \expandafter\ifx\csname U@D\endcsname\relax
1078 \csname newdimen\endcsname\U@D
1079 \fi
```
The following code fools  $T_F X$ 's make\_accent procedure about the current x-height of the font to force another placement of the umlaut character. First we have to save the current x-height of the font, because we'll change this font dimension and this is always done globally.

Then we compute the new x-height in such a way that the umlaut character is lowered to the base character. The value of .45ex depends on the METAFONT parameters with which the fonts were built. (Just try out, which value will look best.) If the new x-height is too low, it is not changed. Finally we call the \accent primitive, reset the old x-height and insert the base character in the argument.

1080 \def\lower@umlaut#1{%

```
1081 \leavevmode\bgroup
1082 \U@D 1ex%
1083 {\setbox\z@\hbox{%
1084 \expandafter\char\csname\f@encoding dqpos\endcsname}%
1085 \dimen@ -.45ex\advance\dimen@\ht\z@
1086 \ifdim 1ex<\dimen@ \fontdimen5\font\dimen@ \fi}%
1087 \expandafter\accent\csname\f@encoding dqpos\endcsname
1088 \fontdimen5\font\U@D #1%
1089 \egroup}
```
For all vowels we declare  $\setminus$ " to be a composite command which uses \bbl@umlauta or \bbl@umlaute to position the umlaut character. We need to be sure that these definitions override the ones that are provided when the package fontenc with option OT1 is used. Therefore these declarations are postponed until the beginning of the document. Note these definitions only apply to some languages, but babel sets them for all languages – you may want to redefine \bbl@umlauta and/or \bbl@umlaute for a language in the corresponding ldf (using the babel switching mechanism, of course).

1090 \AtBeginDocument{%

```
1091 \DeclareTextCompositeCommand{\"}{OT1}{a}{\bbl@umlauta{a}}%
1092 \DeclareTextCompositeCommand{\"}{OT1}{e}{\bbl@umlaute{e}}%
1093 \DeclareTextCompositeCommand{\"}{OT1}{i}{\bbl@umlaute{\i}}%
1094 \DeclareTextCompositeCommand{\"}{OT1}{\i}{\bbl@umlaute{\i}}%
1095 \DeclareTextCompositeCommand{\"}{OT1}{o}{\bbl@umlauta{o}}%
1096 \DeclareTextCompositeCommand{\"}{OT1}{u}{\bbl@umlauta{u}}%
1097 \DeclareTextCompositeCommand{\"}{OT1}{A}{\bbl@umlauta{A}}%
1098 \DeclareTextCompositeCommand{\"}{OT1}{E}{\bbl@umlaute{E}}%
1099 \DeclareTextCompositeCommand{\"}{OT1}{I}{\bbl@umlaute{I}}%
1100 \DeclareTextCompositeCommand{\"}{OT1}{O}{\bbl@umlauta{O}}%
1101 \DeclareTextCompositeCommand{\"}{OT1}{U}{\bbl@umlauta{U}}%
1102 }
```
## **7.16 Multiencoding strings**

The aim following commands is to provide a commom interface for strings in several encodings. They also contains several hooks which can be ued by luatex and xetex. The code is organized here with pseudo-guards, so we start with the basic commands.

The command \SetCase provides a way to change the behaviour of \MakeUppercase and \MakeLowercase. We need to patch \@uclclist, but it is done once and only if \SetCase is used.

```
1103 \def\bbl@patchuclc{%
1104 \let\bbl@patchuclc\relax
1105 \@ifundefined{bbl@tolower}{%
1106 \g@addto@macro\@uclclist{%
1107 \reserved@b{\reserved@b\@gobble}% stops processing the list
1108 \@ifundefined{\languagename @bbl@uclc}% and resumes it
1109 {\reserved@a}%
```
- {\csname\languagename @bbl@uclc\endcsname}%
- {\bbl@tolower\@empty}{\bbl@toupper\@empty}}%
- \gdef\bbl@tolower{\csname\languagename @bbl@lc\endcsname}%
- \gdef\bbl@toupper{\csname\languagename @bbl@uc\endcsname}}{}}%

The command to be used in the ldf.

```
1114 (/*Define SetCase)) ≡
1115 \newcommand\SetCase[3][]{%
1116 \bbl@patchuclc
1117 \bbl@forlang\bbl@tempa{%
1118 \expandafter\bbl@stringdef
1119 \csname\bbl@tempa @bbl@uclc\endcsname{\reserved@a##1}%
1120 \expandafter\bbl@stringdef
1121 \csname\bbl@tempa @bbl@uc\endcsname{##2}%
1122 \expandafter\bbl@stringdef
1123 \csname\bbl@tempa @bbl@lc\endcsname{##3}}}%
1124 \langle \langle /Define SetCase\rangle \rangle
```
Now we define \SetStringLoop. The current definition is somewhat complicated because we need a count, but \count@ and the like are not under our control (remember \SetString may call hooks).

```
1125 ((*Define SetStringLoop)) ≡
1126 \def\SetStringLoop{\afterassignment\bbl@sclp\def\bbl@templ####1}%
1127 \def\bbl@sclp##1{%
1128 \def\bbl@tempk{\@ne}%
1129 \@for\bbl@tempm:=##1\do{%
1130 \count@\bbl@tempk\relax % Because of stringprocess event
1131 \toks@\expandafter{\bbl@tempm}%
1132 \edef\bbl@tempn{%
1133 \expandafter\noexpand
1134 \csname\bbl@templ{\romannumeral\count@}\endcsname{\the\toks@}}%
1135 \advance\count@\@ne
1136 \edef\bbl@tempk{\the\count@}%
1137 \expandafter\SetString\bbl@tempn}}%
1138 \langle /Define SetStringLoop))
```
This is the main command. With the first use it is redefined to omit the basic setup in subsequent blocks. We make sure strings contain actual letters in the range 128-255, not active characters.

```
1139 \def\bbl@aftercmds#1{%
1140 \toks@\expandafter{\bbl@scafter#1}%
1141 \xdef\bbl@scafter{\the\toks@}}
1142 \def\bbl@toglobal#1{\global\let#1#1}
1143 \def\bbl@recatcode#1{%
1144 \@tempcnta="7F
1145 \def\bbl@tempa{%
1146 \ifnum\@tempcnta>"FF\else
1147 \catcode\@tempcnta=#1\relax
1148 \advance\@tempcnta\@ne
1149 \expandafter\bbl@tempa
1150 \fi}%
1151 \bbl@tempa}
1152 \@onlypreamble\StartBabelCommands
1153 \def\StartBabelCommands{%
1154 \begingroup
1155 \bbl@recatcode{11}%
```

```
1156 \langle\langle\text{Define }SetStringLoop\rangle\rangle1157 \langle\langle\text{Define SetCase}\rangle\rangle1158 \def\bbl@provstring##1##2{%
1159 \providecommand##1{##2}%
1160 \bbl@toglobal##1}%
1161 \global\let\bbl@scafter\@empty
1162 \let\StartBabelCommands\bbl@startcmds
1163 \ifx\BabelLanguages\relax
1164 \let\BabelLanguages\CurrentOption
1165 \fi
1166 \begingroup
1167 \let\bbl@screset\@nnil % local flag - disable 1st stopcommands
1168 \StartBabelCommands}
1169 \def\bbl@startcmds{%
1170 \ifx\bbl@screset\@nnil\else
1171 \bbl@usehooks{stopcommands}{}%
1172 \fi
1173 \endgroup
1174 \begingroup
1175 \@ifstar
1176 {\ifx\bbl@opt@strings\@nnil
1177 \let\bbl@opt@strings\BabelStringsDefault
1178 \fi
1179 \bbl@startcmds@i}%
1180 \bbl@startcmds@i}
1181 \def\bbl@startcmds@i#1#2{%
1182 \edef\bbl@L{\zap@space#1 \@empty}%
1183 \edef\bbl@G{\zap@space#2 \@empty}%
1184 \bbl@startcmds@ii}
```
Parse the encoding info to get the label, input, and font parts.

Select the behaviour of \SetString. Thre are two main cases, depending of if there is an optional argument: without it and strings=encoded, strings are defined always; otherwise, they are set only if they are still undefined (ie, fallback values). With labelled blocks and strings=encoded, define the strings, but with another value, define strings only if the current label or font encoding is the value of strings; otherwise (ie, no strings or a block whose label is not in strings=) do nothing.

We presume the current block is not loaded, and therefore set (above) a couple of default values to gobble the arguments. Then, these macros are redefined if necessary according to several parameters.

```
1185 \newcommand\bbl@startcmds@ii[1][\@empty]{%
```

```
1186 \let\SetString\@gobbletwo
1187 \let\bbl@stringdef\@gobbletwo
1188 \let\AfterBabelCommands\@gobble
1189 \ifx\@empty#1%
1190 \def\bbl@sc@label{generic}%
1191 \def\bbl@encstring##1##2{%
1192 \ProvideTextCommandDefault##1{##2}%
1193 \bbl@toglobal##1%
1194 \expandafter\bbl@toglobal\csname\string?\string##1\endcsname}%
1195 \let\bbl@sctest\in@true
1196 \else
1197 \let\bbl@sc@charset\space % <- zapped below
1198 \let\bbl@sc@fontenc\space % <-
```

```
1199 \def\bbl@tempa##1=##2\@nil{%
1200 \bbl@csarg\edef{sc@\zap@space##1 \@empty}{##2 }}%
1201 \bbl@for\bbl@tempb{label=#1}{\expandafter\bbl@tempa\bbl@tempb\@nil}%
1202 \def\bbl@tempa##1 ##2{% space -> comma
1203 ##1%
1204 \ifx\@empty##2\else\ifx,##1,\else,\fi\bbl@afterfi\bbl@tempa##2\fi}%
1205 \edef\bbl@sc@fontenc{\expandafter\bbl@tempa\bbl@sc@fontenc\@empty}%
1206 \edef\bbl@sc@label{\expandafter\zap@space\bbl@sc@label\@empty}%
1207 \edef\bbl@sc@charset{\expandafter\zap@space\bbl@sc@charset\@empty}%
1208 \def\bbl@encstring##1##2{%
1209 \bbl@for\bbl@tempc\bbl@sc@fontenc{%
1210 \@ifundefined{T@\bbl@tempc}%
1211 {}
1212 {\ProvideTextCommand##1\bbl@tempc{##2}%
1213 \bbl@toglobal##1%
1214 \expandafter
1215 \bbl@toglobal\csname\bbl@tempc\string##1\endcsname}}}%
1216 \def\bbl@sctest{%
1217 \@expandtwoargs
1218 \in@{,\bbl@opt@strings,}{,\bbl@sc@label,\bbl@sc@fontenc,}}%
1219 \fi
1220 \bbl@scswitch{%
1221 \ifx\bbl@opt@strings\@nnil % ie, no strings
1222 \let\bbl@stringdef\bbl@encstring % for \SetCase
1223 \else\ifx\bbl@opt@strings\relax % ie, strings with no value
1224 \let\AfterBabelCommands\bbl@aftercmds
1225 \let\SetString\bbl@setstring
1226 \let\bbl@stringdef\bbl@encstring
1227 \else % ie, strings=value
1228 \bbl@sctest
1229 \ifin@
1230 \let\AfterBabelCommands\bbl@aftercmds
1231 \let\SetString\bbl@setstring
1232 \let\bbl@stringdef\bbl@provstring
1233 \fi\fi\fi}%
1234 \ifx\@empty#1%
1235 \@expandtwoargs
1236 \bbl@usehooks{defaultcommands}{}%
1237 \else
1238 \@expandtwoargs
1239 \bbl@usehooks{encodedcommands}{{\bbl@sc@charset}{\bbl@sc@fontenc}}%
1240 \fi}
```
There are two versions of \bbl@scswitch. The first version is used when ldfs are read, and with it blocks not intented for the current language (as set in \CurrentOption) are ignored; it also makes sure  $\langle \langle group \rangle \langle language \rangle$  is reset, but only once (\bbl@screset is used to keep track of this). The second version is used in the preamble and packages loaded after babel and defines strings for all known languages. The macro \bbl@forlang loops \bbl@L but its body is executed only if the value is in \BabelLanguages (inside babel) or \date $\langle$ language $\rangle$  is defined (after babel has been loaded).

```
1241 \def\bbl@forlang#1#2{%
1242 \bbl@for#1\bbl@L{%
1243 \@expandtwoargs\in@{,#1,}{,\BabelLanguages,}%
1244 \ifin@#2\fi}}
1245 \def\bbl@scswitch#1{%
```

```
1246 #1\relax
1247 \bbl@scswitch@i
1248 \bbl@forlang\bbl@tempa{%
1249 \ifx\bbl@G\@empty\else
1250 \ifx\SetString\@gobbletwo\else
1251 \edef\bbl@GL{\bbl@G\bbl@tempa}%
1252 \@expandtwoargs\in@{,\bbl@GL,}{,\bbl@screset,}%
1253 \ifin@\else
1254 \global\expandafter\let\csname\bbl@GL\endcsname\@undefined
1255 \xdef\bbl@screset{\bbl@screset,\bbl@GL}%
1256 \fi
1257 \fi
1258 \fi}}
1259 \def\bbl@scswitch@i{%
1260 \ifx\bbl@G\@empty
1261 \def\SetString##1##2{%
1262 \bbl@error{Missing group for string \string##1}%
1263 {You must assign strings to some category, typically\\%
1264 captions or extras, but you set none}}%
1265 \fi}
1266 \AtEndOfPackage{%
1267 \def\bbl@scswitch#1{#1\relax\bbl@scswitch@i}%
1268 \def\bbl@forlang#1#2{\bbl@for#1\bbl@L{\@ifundefined{date#1}{}{#2}}}}
1269 \@onlypreamble\EndBabelCommands
1270 \def\EndBabelCommands{%
1271 \bbl@usehooks{stopcommands}{}%
1272 \endgroup
1273 \endgroup
```

```
1274 \bbl@scafter}
```
First save the "switcher". Create it if undefined. Strings are defined only if undefined (ie, like \providescommmand). With the event stringprocess you can preprocess the string by manipulating the value of \BabelString. If there are several hooks assigned to this event, preprocessing is done in the same order as defined. Finally, the string is set.

```
1275 \def\bbl@scset#1#2{\def#1{#2}}
1276 \def\bbl@setstring#1#2{%
1277 \bbl@forlang\bbl@tempa{%
1278 \edef\bbl@LC{\bbl@tempa\expandafter\@gobble\string#1}%
1279 \@ifundefined{\bbl@LC}% eg, \germanchaptername
1280 {\global\expandafter
1281 \bbl@add\csname\bbl@G\bbl@tempa\expandafter\endcsname\expandafter
1282 {\expandafter\bbl@scset\expandafter#1\csname\bbl@LC\endcsname}}%
1283 {}%
1284 \def\BabelString{#2}%
1285 \bbl@usehooks{stringprocess}{}%
1286 \expandafter\bbl@stringdef
1287 \csname\bbl@LC\expandafter\endcsname\expandafter{\BabelString}}}
```
Macros to deal with case mapping for hyphenation. To decide if the document is monolingual or multilingual, we make a rough guess – just see if there is a comma in the languages list, built in the first pass of the package options.

```
1288 \def\SetHyphenMap#1{%
1289 \bbl@forlang\bbl@tempa{%
1290 \expandafter\bbl@stringdef
1291 \csname\bbl@tempa @bbl@hyphenmap\endcsname{#1}}}
```

```
1292 \AtEndOfPackage{%
1293 \ifx\bbl@hymapopt\@undefined
1294 \@expandtwoargs\in@{,}{\bbl@language@opts}%
1295 \chardef\bbl@hymapopt\ifin@4\else\@ne\fi
1296 \fi}
1297 % \end{macrocode}
1298 %
1299% There are 3 helper macros which do most of the work for you.
1300 %
1301 % \begin{macrocode}
1302 \newcommand\BabelLower[2]{% one to one.
1303 \ifnum\lccode#1=#2\else
1304 \babel@savevariable{\lccode#1}%
1305 \lccode#1=#2\relax
1306 \fi}
1307 \newcommand\BabelLowerMM[4]{% many-to-many
1308 \@tempcnta=#1\relax
1309 \@tempcntb=#4\relax
1310 \def\bbl@tempa{%
1311 \ifnum\@tempcnta>#2\else
1312 \@expandtwoargs\BabelLower{\the\@tempcnta}{\the\@tempcntb}%
1313 \advance\@tempcnta#3\relax
1314 \advance\@tempcntb#3\relax
1315 \expandafter\bbl@tempa
1316 \fi}%
1317 \bbl@tempa}
1318 \newcommand\BabelLowerMO[4]{% many-to-one
1319 \@tempcnta=#1\relax
1320 \def\bbl@tempa{%
1321 \ifnum\@tempcnta>#2\else
1322 \@expandtwoargs\BabelLower{\the\@tempcnta}{#4}%
1323 \advance\@tempcnta#3
1324 \expandafter\bbl@tempa
1325 \fi}%
1326 \bbl@tempa}
```
# **7.17 Hooks**

Note they are loaded in babel.def. switch.def only provides a "hook" for hooks (with a default value which is a no-op, below). Admittedly, the current implementation is a somewhat simplistic and does vety little to catch errors, but it is intended for developpers, after all. \bbl@usehooks is the commands used by babel to execute hooks defined for an event.

```
1327 \def\AddBabelHook#1#2{%
```

```
1328 \@ifundefined{bbl@hk@#1}{\EnableBabelHook{#1}}{}%
1329 \def\bbl@tempa##1,#2=##2,##3\@empty{\def\bbl@tempb{##2}}%
1330 \expandafter\bbl@tempa\bbl@evargs,#2=,\@empty
1331 \@ifundefined{bbl@ev@#1@#2}%
1332 {\bbl@csarg\bbl@add{ev@#2}{\bbl@elt{#1}}%
1333 \bbl@csarg\newcommand}%
1334 {\bbl@csarg\renewcommand}%
1335 {ev@#1@#2}[\bbl@tempb]}
1336 \def\EnableBabelHook#1{\bbl@csarg\let{hk@#1}\@firstofone}
1337 \def\DisableBabelHook#1{\bbl@csarg\let{hk@#1}\@gobble}
1338 \def\bbl@usehooks#1#2{%
```

```
1339 \def\bbl@elt##1{%
1340 \@nameuse{bbl@hk@##1}{\@nameuse{bbl@ev@##1@#1}#2}}%
1341 \@nameuse{bbl@ev@#1}}
```
To ensure forward compatibility, arguments in hooks are set implicitly. So, if a further argument is added in the future, there is no need to change the existing code. Note events intended for hyphen.cfg are also loaded (just in case you need them for some reason).

```
1342 \def\bbl@evargs{,% don't delete the comma
1343 everylanguage=1,loadkernel=1,loadpatterns=1,loadexceptions=1,%
1344 adddialect=2,patterns=2,defaultcommands=0,encodedcommands=2,write=0,%
1345 beforeextras=0,afterextras=0,stopcommands=0,stringprocess=0,%
1346 hyphenation=2}
1347 \ifcase\bbl@engine\or
1348 \input luababel.def
1349 \or
1350 \input xebabel.def
1351 \fi
```
## **7.18 The redefinition of the style commands**

The rest of the code in this file can only be processed by  $L^2T_FX$ , so we check the current format. If it is plain T<sub>F</sub>X, processing should stop here. But, because of the need to limit the scope of the definition of \format, a macro that is used locally in the following \if statement, this comparison is done inside a group. To prevent TEX from complaining about an unclosed group, the processing of the command \endinput is deferred until after the group is closed. This is accomplished by the command \aftergroup.

```
1352 {\def\format{lplain}
1353 \ifx\fmtname\format
1354 \else
1355 \def\format{LaTeX2e}
1356 \ifx\fmtname\format
1357 \else
1358 \aftergroup\endinput
1359 \fi
1360 \fi}
```
#### **7.19 Cross referencing macros**

The L<sup>AT</sup><sub>E</sub>X book states:

The key argument is any sequence of letters, digits, and punctuation symbols; upper- and lowercase letters are regarded as different.

When the above quote should still be true when a document is typeset in a language that has active characters, special care has to be taken of the category codes of these characters when they appear in an argument of the cross referencing macros.

When a cross referencing command processes its argument, all tokens in this argument should be character tokens with category 'letter' or 'other'.

The only way to accomplish this in most cases is to use the trick described in the TEXbook [1] (Appendix D, page 382). The primitive \meaning applied to a token expands to the current meaning of this token. For example, '\meaning\A' with  $\A$  defined as  $\det\left\{A\#1\right\}$ ' expands to the characters 'macro:#1->\B' with all category codes set to 'other' or 'space'.

\newlabel The macro \label writes a line with a \newlabel command into the .aux file to define labels.

```
1361 %\bbl@redefine\newlabel#1#2{%
1362 % \@safe@activestrue\org@newlabel{#1}{#2}\@safe@activesfalse}
```
\@newl@bel We need to change the definition of the LATEX-internal macro \@newl@bel. This is needed because we need to make sure that shorthand characters expand to their non-active version.

> First we open a new group to keep the changed setting of \protect local and then we set the @safe@actives switch to true to make sure that any shorthand that appears in any of the arguments immediately expands to its non-active self.

```
1363 \ifx\bbl@opt@safe\@empty\else
1364 \def\@newl@bel#1#2#3{%
1365 {\@safe@activestrue
1366 \@ifundefined{#1@#2}%
1367 \text{Vrelax}1368 {\gdef\@multiplelabels{%
1369 \@latex@warning@no@line{There were multiply-defined labels}}%
```
- 
- 1370 \@latex@warning@no@line{Label '#2' multiply defined}}%
- 1371 \global\@namedef{#1@#2}{#3}}}
- \@testdef An internal L<sup>AT</sup>EX macro used to test if the labels that have been written on the .aux file have changed. It is called by the \enddocument macro. This macro needs to be completely rewritten, using \meaning. The reason for this is that in some cases the expansion of  $\#1@#2$  contains the same characters as the  $#3$ ; but the character codes differ. Therefore  $L^{\text{th}}$ X keeps reporting that the labels may have changed.

```
1372 \CheckCommand*\@testdef[3]{%
1373 \def\reserved@a{#3}%
1374 \expandafter\ifx\csname#1@#2\endcsname\reserved@a
1375 \else
1376 \@tempswatrue
1377 \fi}
```
Now that we made sure that \@testdef still has the same definition we can rewrite it. First we make the shorthands 'safe'.

```
1378 \def\@testdef#1#2#3{%
1379 \@safe@activestrue
```
Then we use \bbl@tempa as an 'alias' for the macro that contains the label which is being checked.

```
1380 \expandafter\let\expandafter\bbl@tempa\csname #1@#2\endcsname
```
Then we define \bbl@tempb just as \@newl@bel does it.

```
1381 \def\bbl@tempb{#3}%
1382 \@safe@activesfalse
```
When the label is defined we replace the definition of \bbl@tempa by its meaning.

```
1383 \ifx\bbl@tempa\relax
```

```
1384 \else
```

```
1385 \edef\bbl@tempa{\expandafter\strip@prefix\meaning\bbl@tempa}%
```

```
1386 \fi
```
We do the same for \bbl@tempb.

1387 \edef\bbl@tempb{\expandafter\strip@prefix\meaning\bbl@tempb}%

If the label didn't change, \bbl@tempa and \bbl@tempb should be identical macros.

```
1388 \ifx\bbl@tempa\bbl@tempb
1389 \else
1390 \@tempswatrue
1391 \fi}
1392 \fi
```
\ref The same holds for the macro \ref that references a label and \pageref to

\pageref reference a page. So we redefine \ref and \pageref. While we change these macros, we make them robust as well (if they weren't already) to prevent problems if they should become expanded at the wrong moment.

```
1393 \@expandtwoargs\in@{R}\bbl@opt@safe
```
1394 \ifin@

```
1395 \bbl@redefinerobust\ref#1{%
1396 \@safe@activestrue\org@ref{#1}\@safe@activesfalse}
1397 \bbl@redefinerobust\pageref#1{%
1398 \@safe@activestrue\org@pageref{#1}\@safe@activesfalse}
1399 \else
1400 \let\org@ref\ref
1401 \let\org@pageref\pageref
1402 \fi
```
\@citex The macro used to cite from a bibliography, \cite, uses an internal macro, \@citex. It is this internal macro that picks up the argument(s), so we redefine this internal macro and leave \cite alone. The first argument is used for typesetting, so the shorthands need only be deactivated in the second argument.

1403 \@expandtwoargs\in@{B}\bbl@opt@safe 1404 \ifin@

1405 \bbl@redefine\@citex[#1]#2{%

```
1406 \@safe@activestrue\edef\@tempa{#2}\@safe@activesfalse
```
1407 \org@@citex[#1]{\@tempa}}

Unfortunately, the packages natbib and cite need a different definition of \@citex... To begin with, natbib has a definition for \@citex with three arguments... We only know that a package is loaded when \begin{document} is executed, so we need to postpone the different redefinition.

```
1408 \AtBeginDocument{%
```
1409 \@ifpackageloaded{natbib}{%

Notice that we use \def here instead of \bbl@redefine because \org@@citex is already defined and we don't want to overwrite that definition (it would result in parameter stack overflow because of a circular definition).

(Recent versions of natbib change dynamically \@citex, so PR4087 doesn't seem fixable in a simple way. Just load natbib before.)

```
1410 \def\@citex[#1][#2]#3{%
1411 \@safe@activestrue\edef\@tempa{#3}\@safe@activesfalse
1412 \org@@citex[#1][#2]{\@tempa}}%
1413 }{}}
```
The package cite has a definition of \@citex where the shorthands need to be turned off in both arguments.

```
1414 \AtBeginDocument{%
```

```
1415 \@ifpackageloaded{cite}{%
```

```
1416 \def\@citex[#1]#2{%
1417 \@safe@activestrue\org@@citex[#1]{#2}\@safe@activesfalse}%
1418 }{}}
```
\nocite The macro \nocite which is used to instruct BiBTEX to extract uncited references from the database.

```
1419 \bbl@redefine\nocite#1{%
```

```
1420 \@safe@activestrue\org@nocite{#1}\@safe@activesfalse}
```
- \bibcite The macro that is used in the .aux file to define citation labels. When packages such as natbib or cite are not loaded its second argument is used to typeset the citation label. In that case, this second argument can contain active characters but is used in an environment where \@safe@activestrue is in effect. This switch needs to be reset inside the \hbox which contains the citation label. In order to determine during .aux file processing which definition of \bibcite is needed we define \bibcite in such a way that it redefines itself with the proper definition.
	- 1421 \bbl@redefine\bibcite{%

We call \bbl@cite@choice to select the proper definition for \bibcite. This new definition is then activated.

1422 \bbl@cite@choice

- 1423 \bibcite}
- \bbl@bibcite The macro \bbl@bibcite holds the definition of \bibcite needed when neither natbib nor cite is loaded.
	- 1424 \def\bbl@bibcite#1#2{%
	- 1425 \org@bibcite{#1}{\@safe@activesfalse#2}}

\bbl@cite@choice The macro \bbl@cite@choice determines which definition of \bibcite is needed.

1426 \def\bbl@cite@choice{%

First we give \bibcite its default definition.

1427 \global\let\bibcite\bbl@bibcite

Then, when natbib is loaded we restore the original definition of \bibcite.

```
1428 \@ifpackageloaded{natbib}{\global\let\bibcite\org@bibcite}{}%
```
For cite we do the same.

1429 \@ifpackageloaded{cite}{\global\let\bibcite\org@bibcite}{}%

Make sure this only happens once.

1430 \global\let\bbl@cite@choice\relax}

When a document is run for the first time, no .aux file is available, and \bibcite will not yet be properly defined. In this case, this has to happen before the document starts.

- 1431 \AtBeginDocument{\bbl@cite@choice}
- $\Diamond$ bibitem One of the two internal LAT<sub>EX</sub> macros called by  $\Diamond$ bibitem that write the citation label on the .aux file.

```
1432 \bbl@redefine\@bibitem#1{%
1433 \@safe@activestrue\org@@bibitem{#1}\@safe@activesfalse}
1434 \else
1435 \let\org@nocite\nocite
1436 \let\org@@citex\@citex
1437 \let\org@bibcite\bibcite
1438 \let\org@@bibitem\@bibitem
1439 \fi
```
# **7.20 Marks**

\markright Because the output routine is asynchronous, we must pass the current language attribute to the head lines, together with the text that is put into them. To achieve this we need to adapt the definition of \markright and \markboth somewhat. 1440 \bbl@redefine\markright#1{%

> First of all we temporarily store the language switching command, using an expanded definition in order to get the current value of \languagename.

```
1441 \edef\bbl@tempb{\noexpand\protect
```

```
1442 \noexpand\foreignlanguage{\languagename}}%
```
Then, we check whether the argument is empty; if it is, we just make sure the scratch token register is empty.

```
1443 \def\bbl@arg{#1}%
1444 \ifx\bbl@arg\@empty
1445 \toks@{}%
1446 \else
```
Next, we store the argument to \markright in the scratch token register, together with the expansion of \bbl@tempb (containing the language switching command) as defined before. This way these commands will not be expanded by using \edef later on, and we make sure that the text is typeset using the correct language settings. While doing so, we make sure that active characters that may end up in the mark are not disabled by the output routine kicking in while \@safe@activestrue is in effect.

```
1447 \expandafter\toks@\expandafter{%
1448 \bbl@tempb{\protect\bbl@restore@actives#1}}%
1449 \fi
```
Then we define a temporary control sequence using \edef.

1450 \edef\bbl@tempa{%

When \bbl@tempa is executed, only \languagename will be expanded, because of the way the token register was filled.

```
1451 \noexpand\org@markright{\the\toks@}}%
1452 \bbl@tempa
1453 }
```
\markboth The definition of \markboth is equivalent to that of \markright, except that we \@mkboth need two token registers. The documentclasses report and book define and set the headings for the page. While doing so they also store a copy of \markboth in \@mkboth. Therefore we need to check whether \@mkboth has already been set. If so we neeed to do that again with the new definition of \makrboth.

```
1454 \ifx\@mkboth\markboth
1455 \def\bbl@tempc{\let\@mkboth\markboth}
1456 \else
1457 \def\bbl@tempc{}
1458 \fi
```
Now we can start the new definition of \markboth

```
1459 \bbl@redefine\markboth#1#2{%
```

```
1460 \edef\bbl@tempb{\noexpand\protect
1461 \noexpand\foreignlanguage{\languagename}}%
1462 \def\bbl@arg{#1}%
1463 \ifx\bbl@arg\@empty
1464 \toks@{}%
```

```
1465 \else
1466 \expandafter\toks@\expandafter{%
1467 \bbl@tempb{\protect\bbl@restore@actives#1}}%
1468 \fi
1469 \def\bbl@arg{#2}%
1470 \ifx\bbl@arg\@empty
1471 \toks8{}%
1472 \else
1473 \expandafter\toks8\expandafter{%
1474 \bbl@tempb{\protect\bbl@restore@actives#2}}%
1475 \fi
1476 \edef\bbl@tempa{%
1477 \noexpand\org@markboth{\the\toks@}{\the\toks8}}%
1478 \bbl@tempa
1479 }
 and copy it to \@mkboth if necesary.
1480 \bbl@tempc
```
## **7.21 Preventing clashes with other packages**

#### **7.21.1 ifthen**

\ifthenelse Sometimes a document writer wants to create a special effect depending on the page a certain fragment of text appears on. This can be achieved by the following piece of code:

```
% \ifthenelse{\isodd{\pageref{some:label}}}
% {code for odd pages}
% {code for even pages}
%
```
In order for this to work the argument of \isodd needs to be fully expandable. With the above redefinition of \pageref it is not in the case of this example. To overcome that, we add some code to the definition of \ifthenelse to make things work.

The first thing we need to do is check if the package ifthen is loaded. This should be done at \begin{document} time.

```
1481 \@expandtwoargs\in@{R}\bbl@opt@safe
1482 \ifin@
1483 \AtBeginDocument{%
1484 \@ifpackageloaded{ifthen}{%
```
Then we can redefine \ifthenelse:

1485 \bbl@redefine@long\ifthenelse#1#2#3{%

We want to revert the definition of \pageref and \ref to their original definition for the duration of \ifthenelse, so we first need to store their current meanings.

```
1486 \let\bbl@tempa\pageref
1487 \let\pageref\org@pageref
1488 \let\bbl@tempb\ref
1489 \let\ref\org@ref
```
Then we can set the \@safe@actives switch and call the original \ifthenelse. In order to be able to use shorthands in the second and third arguments of \ifthenelse the resetting of the switch and the definition of \pageref happens inside those arguments. When the package wasn't loaded we do nothing.

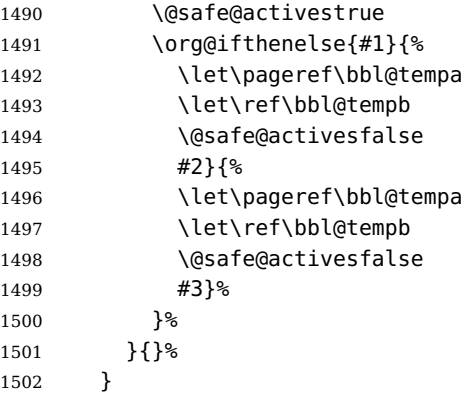

#### **7.21.2 varioref**

\@@vpageref \vrefpagenum \Ref When the package varioref is in use we need to modify its internal command \@@vpageref in order to prevent problems when an active character ends up in the argument of \vref.

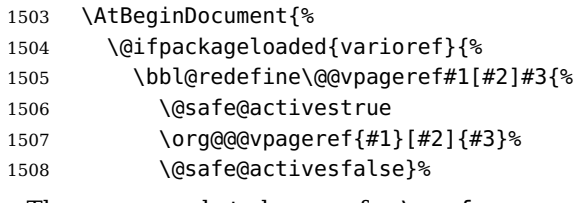

The same needs to happen for \vrefpagenum.

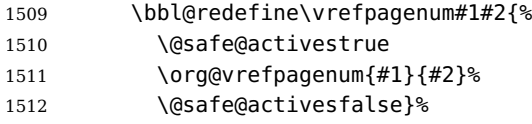

The package varioref defines \Ref to be a robust command wich uppercases the first character of the reference text. In order to be able to do that it needs to access the exandable form of \ref. So we employ a little trick here. We redefine the (internal) command  $\Re f$ , to call  $\org@ref$  instead of  $\ref$ . The disadvantgage of this solution is that whenever the derfinition of \Ref changes, this definition needs to be updated as well.

```
1513 \expandafter\def\csname Ref \endcsname#1{%
1514 \protected@edef\@tempa{\org@ref{#1}}\expandafter\MakeUppercase\@tempa}
1515 }{}%
1516 }
1517 \fi
```
#### **7.21.3 hhline**

\hhline Delaying the activation of the shorthand characters has introduced a problem with the hhline package. The reason is that it uses the ':' character which is made active by the french support in babel. Therefore we need to reload the package when the ':' is an active character.

So at \begin{document} we check whether hhline is loaded.

1518 \AtEndOfPackage{%

```
1519 \AtBeginDocument{%
```
1520 \@ifpackageloaded{hhline}%

Then we check whether the expansion of \normal@char: is not equal to \relax.

1521 {\expandafter\ifx\csname normal@char\string:\endcsname\relax 1522 \else

In that case we simply reload the package. Note that this happens after the category code of the @-sign has been changed to other, so we need to temporarily change it to letter again.

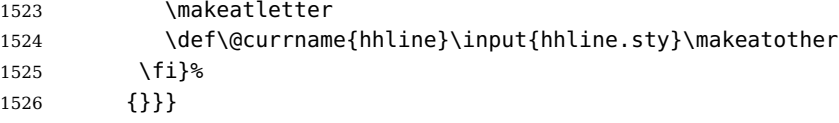

#### **7.21.4 hyperref**

## \pdfstringdefDisableCommands A number of interworking problems between babel and hyperref are tackled by hyperref itself. The following code was introduced to prevent some annoying warnings but it broke bookmarks. This was quickly fixed in hyperref, which essentially made it no-op. However, it will not removed for the moment because hyperref is expecting it.

1527 \AtBeginDocument{% 1528 \@ifundefined{pdfstringdefDisableCommands}% 1529 {}% 1530 {\pdfstringdefDisableCommands{% 1531 \languageshorthands{system}}% 1532 }% 1533 }

#### **7.21.5 fancyhdr**

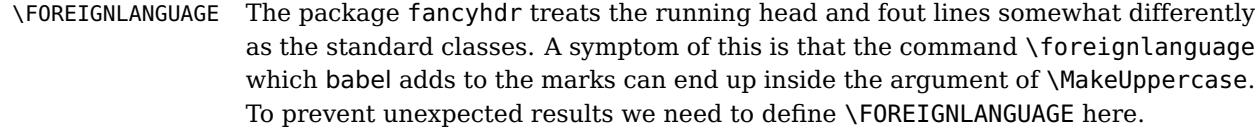

```
1534 \DeclareRobustCommand{\FOREIGNLANGUAGE}[1]{%
1535 \lowercase{\foreignlanguage{#1}}}
```
\substitutefontfamily The command \substitutefontfamily creates an .fd file on the fly. The first argument is an encoding mnemonic, the second and third arguments are font family names.

```
1536 \def\substitutefontfamily#1#2#3{%
1537 \lowercase{\immediate\openout15=#1#2.fd\relax}%
1538 \immediate\write15{%
1539 \string\ProvidesFile{#1#2.fd}%
1540 [\the\year/\two@digits{\the\month}/\two@digits{\the\day}
1541 \space generated font description file]^^J
1542 \string\DeclareFontFamily{#1}{#2}{}^^J
1543 \string\DeclareFontShape{#1}{#2}{m}{n}{<->ssub * #3/m/n}{}^^J
1544 \string\DeclareFontShape{#1}{#2}{m}{it}{<->ssub * #3/m/it}{}^^J
1545 \string\DeclareFontShape{#1}{#2}{m}{sl}{<->ssub * #3/m/sl}{}^^J
1546 \string\DeclareFontShape{#1}{#2}{m}{sc}{<->ssub * #3/m/sc}{}^^J
1547 \string\DeclareFontShape{#1}{#2}{b}{n}{<->ssub * #3/bx/n}{}^^J
1548 \string\DeclareFontShape{#1}{#2}{b}{it}{<->ssub * #3/bx/it}{}^^J
1549 \string\DeclareFontShape{#1}{#2}{b}{sl}{<->ssub * #3/bx/sl}{}^^J
1550 \string\DeclareFontShape{#1}{#2}{b}{sc}{<->ssub * #3/bx/sc}{}^^J
```

```
1551 }%
1552 \closeout15
1553 }
```
This command should only be used in the preamble of a document.

1554 \@onlypreamble\substitutefontfamily

# **7.22 Encoding issues (part 2)**

```
\TeX
Because documents may use font encodings other than one of the latin encodings,
```

```
\LaTeX we make sure that the logos of T_{\rm E}X and _{\rm E}X always come out in the right
         encoding.
```

```
1555 \bbl@redefine\TeX{\textlatin{\org@TeX}}
1556 \bbl@redefine\LaTeX{\textlatin{\org@LaTeX}}
```
\nfss@catcodes LATEX's font selection scheme sometimes wants to read font definition files in the middle of processing the document. In order to guard against any characters having the wrong \catcodes it always calls \nfss@catcodes before loading a file. Unfortunately, the characters " and ' are not dealt with. Therefore we have to add them until L<sup>A</sup>T<sub>F</sub>X does that itself.

```
1557 \bbl@add\nfss@catcodes{%
1558 \@makeother\'%
1559 \@makeother\"}
```
# **7.23 Local Language Configuration**

\loadlocalcfg At some sites it may be necessary to add site-specific actions to a language definition file. This can be done by creating a file with the same name as the language definition file, but with the extension .cfg. For instance the file norsk.cfg will be loaded when the language definition file norsk.ldf is loaded. For plain-based formats we don't want to override the definition of \loadlocalcfg from plain.def.

```
1560 \ifx\loadlocalcfg\@undefined
1561 \@ifpackagewith{babel}{noconfigs}%
1562 {\let\loadlocalcfg\@gobble}%
1563 {\def\loadlocalcfg#1{%
1564 \InputIfFileExists{#1.cfg}%
1565 {\typeout{*************************************^^J%
1566 * Local config file #1.cfg used^^J%
1567 *}}%
1568 \@empty}}
1569 \fi
```
Just to be compatible with LAT<sub>E</sub>X 2.09 we add a few more lines of code:

```
1570 \ifx\@unexpandable@protect\@undefined
```

```
1571 \def\@unexpandable@protect{\noexpand\protect\noexpand}
1572 \long\def\protected@write#1#2#3{%
1573 \begingroup
1574 \let\thepage\relax
1575 #2%
1576 \let\protect\@unexpandable@protect
1577 \edef\reserved@a{\write#1{#3}}%
1578 \reserved@a
1579 \endgroup
1580 \if@nobreak\ifvmode\nobreak\fi\fi}
```

```
1581 \fi
```
Finally, the default is to use English as the main language.

```
1582 \ifx\l@english\@undefined
1583 \chardef\l@english\z@
1584 \fi
1585 \main@language{english}
1586 \langle /core \rangle
```
Now that we're sure that the code is seen by  $L^2T_FX$  only, we have to find out what the main (primary) document style is because we want to redefine some macros. This is only necessary for releases of  $\mathbb{F}T_FX$  dated before December 1991. Therefor this part of the code can optionally be included in babel.def by specifying the docstrip option names.

1587 (\*names)

The standard styles can be distinguished by checking whether some macros are defined. In table 1 an overview is given of the macros that can be used for this purpose.

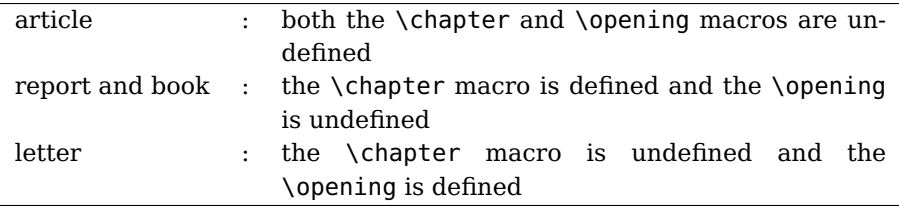

Table 1: How to determine the main document style

The macros that have to be redefined for the report and book document styles happen to be the same, so there is no need to distinguish between those two styles.

\doc@style First a parameter \doc@style is defined to identify the current document style. This parameter might have been defined by a document style that already uses macros instead of hard-wired texts, such as artikel1.sty [6], so the existence of \doc@style is checked. If this macro is undefined, i. e., if the document style is unknown and could therefore contain hard-wired texts, \doc@style is defined to the default value '0'.

```
1588 \ifx\@undefined\doc@style
1589 \def\doc@style{0}%
```
This parameter is defined in the following if construction (see table 1):

```
1590 \ifx\@undefined\opening
1591 \ifx\@undefined\chapter
1592 \def\doc@style{1}%
1593 \else
1594 \def\doc@style{2}%
1595 \fi
1596 \else
1597 \def\doc@style{3}%
1598 \fi%
1599 \fi%
```
#### **7.23.1 Redefinition of macros**

Now here comes the real work: we start to redefine things and replace hard-wired texts by macros. These redefinitions should be carried out conditionally, in case it has already been done.

For the figure and table environments we have in all styles:

 \@ifundefined{figurename}{\def\fnum@figure{\figurename{} \thefigure}}{} \@ifundefined{tablename}{\def\fnum@table{\tablename{} \thetable}}{}

The rest of the macros have to be treated differently for each style. When \doc@style still has its default value nothing needs to be done.

```
1602 \ifcase \doc@style\relax
1603 \or
```
This means that babel.def is read after the article style, where no \chapter and \opening commands are defined<sup>21</sup>.

First we have the \tableofcontents, \listoffigures and \listoftables:

```
1604 \@ifundefined{contentsname}%
```

```
1605 {\def\tableofcontents{\section*{\contentsname\@mkboth
1606 {\uppercase{\contentsname}}{\uppercase{\contentsname}}}%
1607 \@starttoc{toc}}}{}
1608 \@ifundefined{listfigurename}%
1609 {\def\listoffigures{\section*{\listfigurename\@mkboth
1610 {\uppercase{\listfigurename}}{\uppercase{\listfigurename}}}%
1611 \@starttoc{lof}}}{}
1612 \@ifundefined{listtablename}%
1613 {\def\listoftables{\section*{\listtablename\@mkboth
1614 {\uppercase{\listtablename}}{\uppercase{\listtablename}}}%
1615 \@starttoc{lot}}}{}
```
Then the \thebibliography and \theindex environments.

```
1616 \@ifundefined{refname}%
```

```
1617 {\def\thebibliography#1{\section*{\refname
1618 \@mkboth{\uppercase{\refname}}{\uppercase{\refname}}}%
1619 \list{[\arabic{enumi}]}{\settowidth\labelwidth{[#1]}%
1620 \leftmargin\labelwidth
1621 \advance\leftmargin\labelsep
1622 \usecounter{enumi}}%
1623 \def\newblock{\hskip.11em plus.33em minus.07em}%
1624 \sloppy\clubpenalty4000\widowpenalty\clubpenalty
1625 \sfcode'\.=1000\relax}}{}
1626 \@ifundefined{indexname}%
1627 {\def\theindex{\@restonecoltrue\if@twocolumn\@restonecolfalse\fi
1628 \columnseprule \z@
1629 \columnsep 35pt\twocolumn[\section*{\indexname}]%
1630 \@mkboth{\uppercase{\indexname}}{\uppercase{\indexname}}%
1631 \thispagestyle{plain}%
1632 \parskip\z@ plus.3pt\parindent\z@\let\item\@idxitem}}{}
 The abstract environment:
1633 \@ifundefined{abstractname}%
1634 {\def\abstract{\if@twocolumn
1635 \section*{\abstractname}%
```
\else \small

A fact that was pointed out to me by Nico Poppelier and was already used in Piet van Oostrum's document style option nl.

```
1637 \begin{center}%
1638 {\bf \abstractname\vspace{-.5em}\vspace{\z@}}%
1639 \end{center}%
1640 \quotation
1641 \fi}}{}
```
And last but not least, the macro \part:

```
1642 \@ifundefined{partname}%
1643 {\def\@part[#1]#2{\ifnum \c@secnumdepth >\m@ne
1644 \refstepcounter{part}%
1645 \addcontentsline{toc}{part}{\thepart
1646 \hspace{1em}#1}\else
1647 \addcontentsline{toc}{part}{#1}\fi
1648 {\parindent\z@ \raggedright
1649 \ifnum \c@secnumdepth >\m@ne
1650 \Large \bf \partname{} \thepart
1651 \par \nobreak
1652 \fi
1653 \huge \bf
1654 #2\markboth{}{}\par}%
1655 \nobreak
1656 \vskip 3ex\@afterheading}%
1657 }{}
```
This is all that needs to be done for the article style.

\or

The next case is formed by the two styles book and report. Basically we have to do the same as for the article style, except now we must also change the \chapter command.

The tables of contents, figures and tables:

```
1659 \@ifundefined{contentsname}%
```

```
1660 {\def\tableofcontents{\@restonecolfalse
1661 \if@twocolumn\@restonecoltrue\onecolumn
1662 \fi\chapter*{\contentsname\@mkboth
1663 {\uppercase{\contentsname}}{\uppercase{\contentsname}}}%
1664 \@starttoc{toc}%
1665 \csname if@restonecol\endcsname\twocolumn
1666 \csname fi\endcsname}}{}
1667 \@ifundefined{listfigurename}%
1668 {\def\listoffigures{\@restonecolfalse
1669 \if@twocolumn\@restonecoltrue\onecolumn
1670 \fi\chapter*{\listfigurename\@mkboth
1671 {\uppercase{\listfigurename}}{\uppercase{\listfigurename}}}%
1672 \@starttoc{lof}%
1673 \csname if@restonecol\endcsname\twocolumn
1674 \csname fi\endcsname}}{}
1675 \@ifundefined{listtablename}%
1676 {\def\listoftables{\@restonecolfalse
1677 \if@twocolumn\@restonecoltrue\onecolumn
1678 \fi\chapter*{\listtablename\@mkboth
1679 {\uppercase{\listtablename}}{\uppercase{\listtablename}}}%
1680 \@starttoc{lot}%
1681 \csname if@restonecol\endcsname\twocolumn
1682 \csname fi\endcsname}}{}
```
Again, the bibliography and index environments; notice that in this case we use \bibname instead of \refname as in the definitions for the article style. The reason for this is that in the article document style the term 'References' is used in the definition of \thebibliography. In the report and book document styles the term 'Bibliography' is used.

\@ifundefined{bibname}%

```
1684 {\def\thebibliography#1{\chapter*{\bibname
1685 \@mkboth{\uppercase{\bibname}}{\uppercase{\bibname}}}%
1686 \list{[\arabic{enumi}]}{\settowidth\labelwidth{[#1]}%
1687 \leftmargin\labelwidth \advance\leftmargin\labelsep
1688 \usecounter{enumi}}%
1689 \def\newblock{\hskip.11em plus.33em minus.07em}%
1690 \sloppy\clubpenalty4000\widowpenalty\clubpenalty
1691 \sfcode'\.=1000\relax}}{}
1692 \@ifundefined{indexname}%
1693 {\def\theindex{\@restonecoltrue\if@twocolumn\@restonecolfalse\fi
1694 \columnseprule \z@
1695 \columnsep 35pt\twocolumn[\@makeschapterhead{\indexname}]%
1696 \@mkboth{\uppercase{\indexname}}{\uppercase{\indexname}}%
1697 \thispagestyle{plain}%
1698 \parskip\z@ plus.3pt\parindent\z@ \let\item\@idxitem}}{}
 Here is the abstract environment:
```
 \@ifundefined{abstractname}% {\def\abstract{\titlepage \null\vfil \begin{center}%

```
1703 {\bf \abstractname}%
1704 \end{center}}}{}
```
And last but not least the \chapter, \appendix and \part macros.

```
1705 \@ifundefined{chaptername}{\def\@chapapp{\chaptername}}{}
1706 %
1707 \@ifundefined{appendixname}%
1708 {\def\appendix{\par
1709 \setcounter{chapter}{0}%
1710 \setcounter{section}{0}%
1711 \def\@chapapp{\appendixname}%
1712 \def\thechapter{\Alph{chapter}}}}{}
1713 %
1714 \@ifundefined{partname}%
1715 {\def\@part[#1]#2{\ifnum \c@secnumdepth >-2\relax
1716 \refstepcounter{part}%
1717 \ddcontentsline{toc}{part}{\thepart
1718 \hspace{1em}#1}\else
1719 \addcontentsline{toc}{part}{#1}\fi
1720 \markboth{}{}%
1721 {\centering
1722 \ifnum \c@secnumdepth >-2\relax
1723 \huge\bf \partname{} \thepart
1724 \par
1725 \vskip 20pt \fi
1726 \Huge \bf
1727 #1\par}\@endpart}}{}%
1728 \or
```
Now we address the case where babel.def is read after the letter style. The letter document style defines the macro \opening and some other macros that are specific to letter. This means that we have to redefine other macros, compared to the previous two cases.

First two macros for the material at the end of a letter, the \cc and \encl macros.

```
1729 \@ifundefined{ccname}%
```

```
1730 {\def\cc#1{\par\noindent
1731 \parbox[t]{\textwidth}%
1732 {\@hangfrom{\rm \ccname : }\ignorespaces #1\strut}\par}}{}
1733 \@ifundefined{enclname}%
1734 {\def\encl#1{\par\noindent
1735 \parbox[t]{\textwidth}%
1736 {\@hangfrom{\rm \enclname : }\ignorespaces #1\strut}\par}}{}
```
The last thing we have to do here is to redefine the headings pagestyle:

```
1737 \@ifundefined{headtoname}%
1738 {\def\ps@headings{%
```

```
1739 \def\@oddhead{\sl \headtoname{} \ignorespaces\toname \hfil
1740 \@date \hfil \pagename{} \thepage}%
1741 \def\@oddfoot{}}}{}
```
This was the last of the four standard document styles, so if \doc@style has another value we do nothing and just close the if construction.

 $1742$  \fi 1743  $\langle$ /names $\rangle$ 

> Here ends the code that can be optionally included when a version of  $L^2T_FX$  is in use that is dated before December 1991.

We also need to redefine a number of commands to ensure that the right font encoding is used, but this can't be done before babel.def is loaded.

# **7.24 Multiple languages**

Plain T<sub>EX</sub> version 3.0 provides the primitive  $\lambda$  and  $\alpha$  and is used to store the current language. When used with a pre-3.0 version this function has to be implemented by allocating a counter.

```
1744 (*kernel)
```
1745  $\langle Make sure Provided File is defined \rangle$ 

```
1746 \ProvidesFile{switch.def}[\langle \langle date \rangle \rangle \langle \langle version \rangle \rangle Babel switching mechanism]
```

```
1747 \langle Load macros for plain if not LaTeX\rangle)
```
1748  $\langle\langle$ Define core switching macros $\rangle\rangle$ 

```
\adddialect The macro \adddialect can be used to add the name of a dialect or variant
             language, for which an already defined hyphenation table can be used.
```

```
1749 \def\bbl@version{\langle \langle version \rangle}
1750 \def\bbl@date{\langle \langle date \rangle \rangle}
1751 \def\adddialect#1#2{%
1752 \global\chardef#1#2\relax
1753 \bbl@usehooks{adddialect}{{#1}{#2}}%
```
1754 \wlog{\string#1 = a dialect from \string\language#2}}

\bbl@iflanguage executes code only of the language exists. Otherwise raises and error.

The argument of \bbl@fixname has to be a macro name, as it may get "fixed" if casing (lc/uc) is wrong. It's intented to fix a long-standing bug when

\foreignlanguage and the like appear in a \MakeXXXcase. However, a lowercase form is not imposed to improve backward compatibility (perhaps you defined a language named MYLANG, but unfortunately mixed case names cannot be trapped).

```
1755 \def\bbl@fixname#1{%
1756 \begingroup
1757 \def\bbl@tempe{l@}%
1758 \edef\bbl@tempd{\noexpand\@ifundefined{\noexpand\bbl@tempe#1}}%
1759 \bbl@tempd
1760 {\lowercase\expandafter{\bbl@tempd}%
1761 {\uppercase\expandafter{\bbl@tempd}%
1762 \@empty
1763 {\edef\bbl@tempd{\def\noexpand#1{#1}}%
1764 \uppercase\expandafter{\bbl@tempd}}}%
1765 {\edef\bbl@tempd{\def\noexpand#1{#1}}%
1766 \lowercase\expandafter{\bbl@tempd}}}%
1767 \@empty
1768 \edef\bbl@tempd{\endgroup\def\noexpand#1{#1}}%
1769 \bbl@tempd}
1770 \def\bbl@iflanguage#1{%
1771 \@ifundefined{l@#1}{\@nolanerr{#1}\@gobble}\@firstofone}
```
\iflanguage Users might want to test (in a private package for instance) which language is currently active. For this we provide a test macro, \iflanguage, that has three arguments. It checks whether the first argument is a known language. If so, it compares the first argument with the value of \language. Then, depending on the result of the comparison, it executes either the second or the third argument.

1772 \def\iflanguage#1{%

- 1773 \bbl@iflanguage{#1}{%
- 1774 \ifnum\csname l@#1\endcsname=\language
- 1775 \expandafter\@firstoftwo
- 1776 \else
- 1777 \expandafter\@secondoftwo
- 1778 \fi}}

\selectlanguage The macro \selectlanguage checks whether the language is already defined before it performs its actual task, which is to update \language and activate language-specific definitions.

> To allow the call of \selectlanguage either with a control sequence name or with a simple string as argument, we have to use a trick to delete the optional escape character.

> To convert a control sequence to a string, we use the \string primitive. Next we have to look at the first character of this string and compare it with the escape character. Because this escape character can be changed by setting the internal integer \escapechar to a character number, we have to compare this number with the character of the string. To do this we have to use T<sub>E</sub>X's backquote notation to specify the character as a number.

> If the first character of the \string'ed argument is the current escape character, the comparison has stripped this character and the rest in the 'then' part consists of the rest of the control sequence name. Otherwise we know that either the argument is not a control sequence or \escapechar is set to a value outside of the character range 0–255.

If the user gives an empty argument, we provide a default argument for \string. This argument should expand to nothing.

```
1779 \let\bbl@select@type\z@
                    1780 \edef\selectlanguage{%
                    1781 \noexpand\protect
                    1782 \expandafter\noexpand\csname selectlanguage \endcsname}
                     Because the command \selectlanguage could be used in a moving argument it
                     expands to \protect\selectlanguage . Therefore, we have to make sure that a
                      macro \protect exists. If it doesn't it is \let to \relax.
                    1783 \ifx\@undefined\protect\let\protect\relax\fi
                     As LATEX 2.09 writes to files expanded whereas LATEX 2\varepsilon takes care not to expand
                     the arguments of \write statements we need to be a bit clever about the way we
                     add information to .aux files. Therefore we introduce the macro \xstring which
                     should expand to the right amount of \string's.
                    1784 \ifx\documentclass\@undefined
                    1785 \def\xstring{\string\string\string}
                    1786 \leq \leq \leq1787 \let\xstring\string
                    1788 \fi
                     Since version 3.5 babel writes entries to the auxiliary files in order to typeset table
                     of contents etc. in the correct language environment.
 \bbl@pop@language But when the language change happens inside a group the end of the group
                     doesn't write anything to the auxiliary files. Therefore we need TFX's aftergroup
                     mechanism to help us. The command \aftergroup stores the token immediately
                     following it to be executed when the current group is closed. So we define a
                     temporary control sequence \bbl@pop@language to be executed at the end of the
                      group. It calls \bbl@set@language with the name of the current language as its
                      argument.
\bbl@language@stack The previous solution works for one level of nesting groups, but as soon as more
                     levels are used it is no longer adequate. For that case we need to keep track of the
                      nested languages using a stack mechanism. This stack is called
                      \bbl@language@stack and initially empty.
                    1789 \def\bbl@language@stack{}
                     When using a stack we need a mechanism to push an element on the stack and to
                     retrieve the information afterwards.
 \bbl@push@language
The stack is simply a list of languagenames, separated with a '+' sign; the push
  \bbl@pop@language
function can be simple:
                    1790 \def\bbl@push@language{%
                    1791 \xdef\bbl@language@stack{\languagename+\bbl@language@stack}}
                     Retrieving information from the stack is a little bit less simple, as we need to
                     remove the element from the stack while storing it in the macro \languagename.
                     For this we first define a helper function.
      \bbl@pop@lang This macro stores its first element (which is delimited by the '+'-sign) in
                     \languagename and stores the rest of the string (delimited by '-') in its third
                     argument.
                    1792 \def\bbl@pop@lang#1+#2-#3{%
                    1793 \edef\languagename{#1}\xdef#3{#2}}
```
The reason for the somewhat weird arrangement of arguments to the helper function is the fact it is called in the following way. This means that before \bbl@pop@lang is executed T<sub>E</sub>X first expands the stack, stored in \bbl@language@stack. The result of that is that the argument string of \bbl@pop@lang contains one or more language names, each followed by a '+'-sign (zero language names won't occur as this macro will only be called after something has been pushed on the stack) followed by the '-'-sign and finally the reference to the stack.

\def\bbl@pop@language{%

 \expandafter\bbl@pop@lang\bbl@language@stack-\bbl@language@stack \expandafter\bbl@set@language\expandafter{\languagename}}

Once the name of the previous language is retrieved from the stack, it is fed to \bbl@set@language to do the actual work of switching everything that needs switching.

\expandafter\def\csname selectlanguage \endcsname#1{%

- \ifnum\bbl@hymapsel=\@cclv\let\bbl@hymapsel\tw@\fi
- \bbl@push@language
- \aftergroup\bbl@pop@language
- \bbl@set@language{#1}}

\bbl@set@language The macro \bbl@set@language takes care of switching the language environment and of writing entries on the auxiliary files. For historial reasons, language names can be either language of \language. To catch either form a trick is used, but unfortunately as a side effect the catcodes of letters in \languagename are not well defined. The list of auxiliary files can be extended by redefining \BabelContentsFiles, but make sure they are loaded inside a group (as aux, toc, lof, and lot do) or the last language of the document will remain active afterwards.

We also write a command to change the current language in the auxiliary files.

```
1802 \def\BabelContentsFiles{toc,lof,lot}%
```

```
1803 \def\bbl@set@language#1{%
1804 \edef\languagename{%
1805 \ifnum\escapechar=\expandafter'\string#1\@empty
1806 \else\string#1\@empty\fi}%
1807 \select@language{\languagename}%
1808 \expandafter\ifx\csname date\languagename\endcsname\relax\else
1809 \if@filesw
1810 \protected@write\@auxout{}{\string\select@language{\languagename}}%
1811 \bbl@for\bbl@tempa\BabelContentsFiles{%
1812 \addtocontents{\bbl@tempa}{\xstring\select@language{\languagename}}}%
1813 \bbl@usehooks{write}{}%
1814 \fi
1815 \fi}
1816 \def\select@language#1{%
1817 \ifnum\bbl@hymapsel=\@cclv\chardef\bbl@hymapsel4\relax\fi
1818 \edef\languagename{#1}%
1819 \bbl@fixname\languagename
1820 \bbl@iflanguage\languagename{%
1821 \expandafter\ifx\csname date\languagename\endcsname\relax
1822 \bbl@error
1823 {You haven't loaded the language #1\space yet}%
1824 {You may proceed, but expect unexpected results}%
1825 \else
```

```
1826 \let\bbl@select@type\z@
1827 \expandafter\bbl@switch\expandafter{\languagename}%
1828 \fi}}
1829 % A bit of optmization:
1830 \def\select@language@x#1{%
1831 \ifcase\bbl@select@type
1832 \bbl@ifsamestring\languagename{#1}{}{\select@language{#1}}%
1833 \else
1834 \select@language{#1}%
1835 \fi}
```
First, check if the user asks for a known language. If so, update the value of \language and call \originalTeX to bring TEX in a certain pre-defined state.

The name of the language is stored in the control sequence \languagename. Then we have to redefine \originalTeX to compensate for the things that have been activated. To save memory space for the macro definition of \originalTeX, we construct the control sequence name for the  $\n\cdot$  hoextras $\langle$ lang $\rangle$  command at definition time by expanding the \csname primitive.

Now activate the language-specific definitions. This is done by constructing the names of three macros by concatenating three words with the argument of \selectlanguage, and calling these macros.

The switching of the values of \lefthyphenmin and \righthyphenmin is somewhat different. First we save their current values, then we check if  $\langle \langle \rangle$  and  $\rangle$  hyphenmins is defined. If it is not, we set default values (2 and 3), otherwise the values in  $\langle \langle \text{lang} \rangle$ hyphenmins will be used.

```
1836 \def\bbl@switch#1{%
```

```
1837 \originalTeX
1838 \expandafter\def\expandafter\originalTeX\expandafter{%
1839 \csname noextras#1\endcsname
1840 \let\originalTeX\@empty
1841 \babel@beginsave}%
1842 \languageshorthands{none}%
1843 \ifcase\bbl@select@type
1844 \csname captions#1\endcsname
1845 \csname date#1\endcsname
1846 \fi
1847 \bbl@usehooks{beforeextras}{}%
1848 \csname extras#1\endcsname\relax
1849 \bbl@usehooks{afterextras}{}%
1850 \ifcase\bbl@hymapopt\or
1851 \renewcommand\BabelLower[2]{\lccode##1=##2\relax}%
1852 \ifnum\bbl@hymapsel>4\else
1853 \csname\languagename @bbl@hyphenmap\endcsname
1854 \fi
1855 \chardef\bbl@hymapopt\z@
1856 \else
1857 \ifnum\bbl@hymapsel>\bbl@hymapopt\else
1858 \csname\languagename @bbl@hyphenmap\endcsname
1859 \fi
1860 \fi
1861 \global\let\bbl@hymapsel\@cclv
1862 \bbl@patterns{#1}%
1863 \babel@savevariable\lefthyphenmin
1864 \babel@savevariable\righthyphenmin
```

```
1865 \expandafter\ifx\csname #1hyphenmins\endcsname\relax
1866 \set@hyphenmins\tw@\thr@@\relax
1867 \else
1868 \expandafter\expandafter\expandafter\set@hyphenmins
1869 \csname #1hyphenmins\endcsname\relax
1870 \fi}
1871 \def\bbl@ifsamestring#1#2{%
1872 \protected@edef\bbl@tempb{#1}%
1873 \edef\bbl@tempb{\expandafter\strip@prefix\meaning\bbl@tempb}%
1874 \protected@edef\bbl@tempc{#2}%
1875 \edef\bbl@tempc{\expandafter\strip@prefix\meaning\bbl@tempc}%
1876 \ifx\bbl@tempb\bbl@tempc
1877 \expandafter\@firstoftwo
1878 \else
1879 \expandafter\@secondoftwo
1880 \fi}
```
otherlanguage The otherlanguage environment can be used as an alternative to using the \selectlanguage declarative command. When you are typesetting a document which mixes left-to-right and right-to-left typesetting you have to use this environment in order to let things work as you expect them to. The first thing this environment does is store the name of the language in \languagename; it then calls \selectlanguage to switch on everything that is needed for this language The \ignorespaces command is necessary to hide the environment when it is entered in horizontal mode.

1881 \long\def\otherlanguage#1{%

```
1882 \ifnum\bbl@hymapsel=\@cclv\let\bbl@hymapsel\thr@@\fi
```
- 1883 \csname selectlanguage \endcsname{#1}%
- 1884 \ignorespaces}

The \endotherlanguage part of the environment tries to hide itself when it is called in horizontal mode.

1885 \long\def\endotherlanguage{%

1886 \global\@ignoretrue\ignorespaces}

```
otherlanguage* The otherlanguage environment is meant to be used when a large part of text from
                a different language needs to be typeset, but without changing the translation of
                words such as 'figure'. This environment makes use of \foreign@language.
```
<sup>1887</sup> \expandafter\def\csname otherlanguage\*\endcsname#1{%

```
1888 \ifnum\bbl@hymapsel=\@cclv\chardef\bbl@hymapsel4\relax\fi
```

```
1889 \foreign@language{#1}}
```
At the end of the environment we need to switch off the extra definitions. The grouping mechanism of the environment will take care of resetting the correct hyphenation rules and "extras".

<sup>1890</sup> \expandafter\let\csname endotherlanguage\*\endcsname\relax

\foreignlanguage The \foreignlanguage command is another substitute for the \selectlanguage command. This command takes two arguments, the first argument is the name of the language to use for typesetting the text specified in the second argument. Unlike \selectlanguage this command doesn't switch everything, it only switches the hyphenation rules and the extra definitions for the language specified. It does this within a group and assumes the \extras $\langle \text{lang} \rangle$  command doesn't make any \global changes. The coding is very similar to part of \selectlanguage.

1891 \edef\foreignlanguage{%

```
1892 \noexpand\protect
1893 \expandafter\noexpand\csname foreignlanguage \endcsname}
1894 \expandafter\def\csname foreignlanguage \endcsname#1#2{%
1895 \begingroup
1896 \foreign@language{#1}%
1897 #2%
1898 \endgroup}
```

```
\foreign@language This macro does the work for \foreignlanguage and the otherlanguage*
                   environment. First we need to store the name of the language and check that it is
                   a known language. Then it just calls bbl@switch.
```

```
1899 \def\foreign@language#1{%
1900 \edef\languagename{#1}%
1901 \bbl@fixname\languagename
1902 \bbl@iflanguage\languagename{%
1903 \expandafter\ifx\csname date\languagename\endcsname\relax
1904 \bbl@warning
1905 {You haven't loaded the language #1\space yet\\%
1906 I'll proceed, but expect unexpected results.\\%
1907 Reported}%
1908 \fi
1909 \let\bbl@select@type\@ne
1910 \expandafter\bbl@switch\expandafter{\languagename}}}
```
## \bbl@patterns This macro selects the hyphenation patterns by changing the \language register. If special hyphenation patterns are available specifically for the current font encoding, use them instead of the default.

It also sets hyphenation exceptions, but only once, because they are global (here language \lccode's has been set, too). \bbl@hyphenation@ is set to relax until the very first \babelhyphenation, so do nothing with this value. If the exceptions for a language (by its number, not its name, so that :ENC is taken into account) has been set, then use \hyphenation with both global and language exceptions and empty the latter to mark they must not be set again.

```
1911 \let\bbl@hyphlist\@empty
1912 \let\bbl@hyphenation@\relax
1913 \let\bbl@hymapsel=\@cclv
1914 \def\bbl@patterns#1{%
1915 \language=\expandafter\ifx\csname l@#1:\f@encoding\endcsname\relax
1916 \csname l@#1\endcsname
1917 \edef\bbl@tempa{#1}%
1918 \else
1919 \csname l@#1:\f@encoding\endcsname
1920 \edef\bbl@tempa{#1:\f@encoding}%
1921 \fi\relax
1922 \@expandtwoargs\bbl@usehooks{patterns}{{#1}{\bbl@tempa}}%
1923 \@ifundefined{bbl@hyphenation@}{}{%
1924 \begingroup
1925 \@expandtwoargs\in@{,\number\language,}{,\bbl@hyphlist}%
1926 \ifin@\else
1927 \@expandtwoargs\bbl@usehooks{hyphenation}{{#1}{\bbl@tempa}}%
1928 \hyphenation{%
1929 \bbl@hyphenation@
1930 \@ifundefined{bbl@hyphenation@#1}%
1931 \@empty
1932 {\space\csname bbl@hyphenation@#1\endcsname}}%
```

```
1933 \xdef\bbl@hyphlist{\bbl@hyphlist\number\language,}%
```

```
1934 \fi
```

```
1935 \endgroup}}
```

```
hyphenrules The environment hyphenrules can be used to select just the hyphenation rules.
                   This environment does not change \languagename and when the hyphenation
                    rules specified were not loaded it has no effect. Note however, \lccode's and font
                    encodings are not set at all, so in most cases you should use otherlanguage*.
                  1936 \def\hyphenrules#1{%
                  1937 \edef\languagename{#1}%
                  1938 \bbl@fixname\languagename
                  1939 \bbl@iflanguage\languagename{%
                  1940 \expandafter\bbl@patterns\expandafter{\languagename}%
                  1941 \languageshorthands{none}%
                  1942 \expandafter\ifx\csname\languagename hyphenmins\endcsname\relax
                  1943 \set@hyphenmins\tw@\thr@@\relax
                  1944 \else
                  1945 \expandafter\expandafter\expandafter\set@hyphenmins
                  1946 \csname\languagename hyphenmins\endcsname\relax
                  1947 \fi}}
                  1948 \let\endhyphenrules\@empty
\providehyphenmins The macro \providehyphenmins should be used in the language definition files to
                    provide a default setting for the hyphenation parameters \lefthyphenmin and
                    \righthyphenmin. If the macro \\langle \langle \rangle hyphenmins is already defined this
                    command has no effect.
                  1949 \def\providehyphenmins#1#2{%
                  1950 \expandafter\ifx\csname #1hyphenmins\endcsname\relax
                  1951 \@namedef{#1hyphenmins}{#2}%
                  1952 \fi}
  \set@hyphenmins This macro sets the values of \lefthyphenmin and \righthyphenmin. It expects
                    two values as its argument.
                  1953 \def\set@hyphenmins#1#2{\lefthyphenmin#1\relax\righthyphenmin#2\relax}
                   As an alternative for \ProvidesFile we define \ProvidesLanguage here to be
                    used in the language definition files. Depending on the format, ie, on if the former
                   is defined, we use a similar definition or not.
                  1954 \ifx\ProvidesFile\@undefined
                  1955 \def\ProvidesLanguage#1[#2 #3 #4]{%
                  1956 \wlog{Language: #1 #4 #3 <#2>}%
                  1957 }
                  1958 \else
                  1959 \def\ProvidesLanguage#1{%
                  1960 \begingroup
                  1961 \catcode'\ 10 %
                  1962 \@makeother\/%
                  1963 \@ifnextchar[%]
                  1964 {\@provideslanguage{#1}}{\@provideslanguage{#1}[]}}
                  1965 \def\@provideslanguage#1[#2]{%
                  1966 \wlog{Language: #1 #2}%
                  1967 \expandafter\xdef\csname ver@#1.ldf\endcsname{#2}%
                  1968 \endgroup}
                  1969 \fi
```
\LdfInit This macro is defined in two versions. The first version is to be part of the 'kernel' of babel, ie. the part that is loaded in the format; the second version is defined in babel.def. The version in the format just checks the category code of the ampersand and then loads babel.def.

> The category code of the ampersand is restored and the macro calls itself again with the new definition from babel.def

1970 \def\LdfInit{%

- 1971 \chardef\atcatcode=\catcode'\@
- 1972 \catcode'\@=11\relax
- 1973 \input babel.def\relax
- 1974 \catcode'\@=\atcatcode \let\atcatcode\relax
- 1975 \LdfInit}
- $\overline{\overline{C}}$  The macro $\overline{\overline{C}}$  originalTeX should be known to T<sub>E</sub>X at this moment. As it has to be expandable we \let it to \@empty instead of \relax.

1976 \ifx\originalTeX\@undefined\let\originalTeX\@empty\fi

Because this part of the code can be included in a format, we make sure that the macro which initialises the save mechanism, \babel@beginsave, is not considered to be undefined.

1977 \ifx\babel@beginsave\@undefined\let\babel@beginsave\relax\fi

\@nolanerr \@nopatterns The babel package will signal an error when a documents tries to select a language that hasn't been defined earlier. When a user selects a language for which no hyphenation patterns were loaded into the format he will be given a warning about that fact. We revert to the patterns for \language=0 in that case. In most formats that will be (US)english, but it might also be empty.

\@noopterr When the package was loaded without options not everything will work as expected. An error message is issued in that case. When the format knows about \PackageError it must be  $L^4$ T<sub>E</sub>X 2<sub> $\epsilon$ </sub>, so we can safely

```
use its error handling interface. Otherwise we'll have to 'keep it simple'.
```

```
1978 \edef\bbl@nulllanguage{\string\language=0}
```

```
1979 \ifx\PackageError\@undefined
1980 \def\bbl@error#1#2{%
1981 \begingroup
1982 \newlinechar='\^^J
1983 \def\\{^^J(babel) }%
1984 \errhelp{#2}\errmessage{\\#1}%
1985 \endgroup}
1986 \def\bbl@warning#1{%
1987 \begingroup
1988 \newlinechar='\^^J
1989 \def\\{^^J(babel) }%
1990 \message{\\#1}%
1991 \endgroup}
1992 \def\bbl@info#1{%
1993 \begingroup
1994 \newlinechar='\^^J
1995 \def\\{^^J}%
1996 \wlog{#1}%
1997 \endgroup}
1998 \else
1999 \def\bbl@error#1#2{%
2000 \begingroup
```

```
2001 \def\\{\MessageBreak}%
2002 \PackageError{babel}{#1}{#2}%
2003 \endgroup}
2004 \def\bbl@warning#1{%
2005 \begingroup
2006 \def\\{\MessageBreak}%
2007 \PackageWarning{babel}{#1}%
2008 \endgroup}
2009 \def\bbl@info#1{%
2010 \begingroup
2011 \def\\{\MessageBreak}%
2012 \PackageInfo{babel}{#1}%
2013 \endgroup}
2014 \fi
2015 \def\@nolanerr#1{%
2016 \bbl@error
2017 {You haven't defined the language #1\space yet}%
2018 {Your command will be ignored, type <return> to proceed}}
2019 \def\@nopatterns#1{%
2020 \bbl@warning
2021 {No hyphenation patterns were preloaded for\\%
2022 the language '#1' into the format.\\%
2023 Please, configure your TeX system to add them and\\%
2024 rebuild the format. Now I will use the patterns\\%
2025 preloaded for \bbl@nulllanguage\space instead}}
2026 \let\bbl@usehooks\@gobbletwo
2027 (/kernel)
```
The following code is meant to be read by iniT<sub>E</sub>X because it should instruct T<sub>E</sub>X to read hyphenation patterns. To this end the docstrip option patterns can be used to include this code in the file hyphen.cfg. Code is written with lower level macros.

toks8 stores info to be shown when the program is run. We want to add a message to the message  $ETRX 2.09$  puts in the \everyjob register. This could be done by the following code:

```
% \let\orgeveryjob\everyjob
% \def\everyjob#1{%
% \orgeveryjob{#1}%
% \orgeveryjob\expandafter{\the\orgeveryjob\immediate\write16{%
% hyphenation patterns for \the\loaded@patterns loaded.}}%
% \let\everyjob\orgeveryjob\let\orgeveryjob\@undefined}
%
```
The code above redefines the control sequence \everyjob in order to be able to add something to the current contents of the register. This is necessary because the processing of hyphenation patterns happens long before L<sup>T</sup>EX fills the register. There are some problems with this approach though.

- When someone wants to use several hyphenation patterns with  $SITEX$  the above scheme won't work. The reason is that SLIT<sub>FX</sub> overwrites the contents of the \everyjob register with its own message.
- Plain T<sub>E</sub>X does not use the \everyjob register so the message would not be displayed.

To circumvent this a 'dirty trick' can be used. As this code is only processed when creating a new format file there is one command that is sure to be used, \dump. Therefore the original \dump is saved in \org@dump and a new definition is supplied.

To make sure that LATEX 2.09 executes the \@begindocumenthook we would want to alter \begin{document}, but as this done too often already, we add the new code at the front of \@preamblecmds. But we can only do that after it has been defined, so we add this piece of code to \dump.

This new definition starts by adding an instruction to write a message on the terminal and in the transcript file to inform the user of the preloaded hyphenation patterns.

Then everything is restored to the old situation and the format is dumped.

```
2028 (*patterns)
2029 \langle /Make sure ProvidesFile is defined\rangle)
2030 \ProvidesFile{hyphen.cfg}[\langle \langle date \rangle \rangle \langle \langle version \rangle \rangle Babel hyphens]
2031 \xdef\bbl@format{\jobname}
2032 \ifx\AtBeginDocument\@undefined
2033 \def\@empty{}
2034 \let\orig@dump\dump
2035 \def\dump{%
2036 \ifx\@ztryfc\@undefined
2037 \else
2038 \toks0=\expandafter{\@preamblecmds}%
2039 \edef\@preamblecmds{\noexpand\@begindocumenthook\the\toks0}%
2040 \def\@begindocumenthook{}%
2041 \fi
2042 \let\dump\orig@dump\let\orig@dump\@undefined\dump}
2043 \fi
2044 \langleDefine core switching macros\rangle2045 \toks8{Babel «@version@>> and hyphenation patterns for }%
```
\process@line Each line in the file language.dat is processed by \process@line after it is read. The first thing this macro does is to check whether the line starts with =. When the first token of a line is an =, the macro \process@synonym is called; otherwise the macro \process@language will continue.

```
2046 \def\process@line#1#2 #3 #4 {%
2047 \ifx=#1%
2048 \process@synonym{#2}%
2049 \else
2050 \process@language{#1#2}{#3}{#4}%
2051 \fi
2052 \ignorespaces}
```
\process@synonym This macro takes care of the lines which start with an =. It needs an empty token register to begin with. \bbl@languages is also set to empty.

```
2053 \toks@{}
```
2054 \def\bbl@languages{}

When no languages have been loaded yet, the name following the = will be a synonym for hyphenation register 0. So, it is stored in a token register and executed when the first pattern file has been processed. (The \relax just helps to the \if below catching synonyms without a language.)

Otherwise the name will be a synonym for the language loaded last. We also need to copy the hyphenmin parameters for the synonym.

```
2055 \def\process@synonym#1{%
2056 \ifnum\last@language=\m@ne
2057 \toks@\expandafter{\the\toks@\relax\process@synonym{#1}}%
2058 \else
2059 \expandafter\chardef\csname l@#1\endcsname\last@language
2060 \wlog{\string\l@#1=\string\language\the\last@language}%
2061 \expandafter\let\csname #1hyphenmins\expandafter\endcsname
2062 \csname\languagename hyphenmins\endcsname
2063 \let\bbl@elt\relax
2064 \edef\bbl@languages{\bbl@languages\bbl@elt{#1}{\the\last@language}{}{}}%
2065 \fi}
```
## \process@language The macro \process@language is used to process a non-empty line from the 'configuration file'. It has three arguments, each delimited by white space. The first argument is the 'name' of a language; the second is the name of the file that contains the patterns. The optional third argument is the name of a file containing hyphenation exceptions.

The first thing to do is call \addlanguage to allocate a pattern register and to make that register 'active'. Then the 'name' of the language that will be loaded now is added to the token register \toks8. and finally the pattern file is read. For some hyphenation patterns it is needed to load them with a specific font encoding selected. This can be specified in the file language.dat by adding for instance ':T1' to the name of the language. The macro \bbl@get@enc extracts the font encoding from the language name and stores it in \bbl@hyph@enc. The latter can be used in hyphenation files if you need to set a behaviour depending on the given encoding (it is set to empty if no encoding is given).

Pattern files may contain assignments to \lefthyphenmin and \righthyphenmin. TEX does not keep track of these assignments. Therefore we try to detect such assignments and store them in the  $\langle \langle \text{lang} \rangle$ hyphenmins macro. When no assignments were made we provide a default setting.

Some pattern files contain changes to the \lccode en \uccode arrays. Such changes should remain local to the language; therefore we process the pattern file in a group; the \patterns command acts globally so its effect will be remembered. Then we globally store the settings of \lefthyphenmin and \righthyphenmin and close the group.

When the hyphenation patterns have been processed we need to see if a file with hyphenation exceptions needs to be read. This is the case when the third argument is not empty and when it does not contain a space token. (Note however there is no need to save hyphenation exceptions into the format.)

\bbl@languages saves a snapshot of the loaded languagues in the form

\bbl@elt{\language-name}}{\mumber\} {\the patterns-file}}{\exceptions-file}}. Note the last 2 arguments are empty in 'dialects' defined in language.dat with =. Note also the language name can have encoding info.

Finally, if the counter \language is equal to zero we execute the synonyms stored.

2066 \def\process@language#1#2#3{%

2067 \expandafter\addlanguage\csname l@#1\endcsname

2068 \expandafter\language\csname l@#1\endcsname

- 2069 \edef\languagename{#1}%
- 2070 \bbl@hook@everylanguage{#1}%
- 2071 \bbl@get@enc#1::\@@@
- 2072 \begingroup
- 2073 \lefthyphenmin\m@ne
- 2074 \bbl@hook@loadpatterns{#2}%

```
2075 \ifnum\lefthyphenmin=\m@ne
2076 \else
2077 \expandafter\xdef\csname #1hyphenmins\endcsname{%
2078 \the\lefthyphenmin\the\righthyphenmin}%
2079 \fi
2080 \endgroup
2081 \def\bbl@tempa{#3}%
2082 \ifx\bbl@tempa\@empty\else
2083 \bbl@hook@loadexceptions{#3}%
2084 \fi
2085 \let\bbl@elt\relax
2086 \edef\bbl@languages{%
2087 \bbl@languages\bbl@elt{#1}{\the\language}{#2}{\bbl@tempa}}%
2088 \ifnum\the\language=\z@
2089 \expandafter\ifx\csname #1hyphenmins\endcsname\relax
2090 \set@hyphenmins\tw@\thr@@\relax
2091 \else
2092 \expandafter\expandafter\expandafter\set@hyphenmins
2093 \csname #1hyphenmins\endcsname
2094 \fi
2095 \the\toks@
2096 \toks@{}%
2097 \fi}
```
\bbl@get@enc The macro \bbl@get@enc extracts the font encoding from the language name and \bbl@hyph@enc stores it in \bbl@hyph@enc. It uses delimited arguments to achieve this.

\def\bbl@get@enc#1:#2:#3\@@@{\def\bbl@hyph@enc{#2}}

Now, hooks are defined. For efficiency reasons, they are dealt here in a special way. Besides luatex, format specific configuration files are taken into account.

```
2099 \def\bbl@hook@everylanguage#1{}
2100 \def\bbl@hook@loadpatterns#1{\input #1\relax}
2101 \let\bbl@hook@loadexceptions\bbl@hook@loadpatterns
2102 \let\bbl@hook@loadkernel\bbl@hook@loadpatterns
2103 \begingroup
2104 \def\AddBabelHook#1#2{%
2105 \expandafter\ifx\csname bbl@hook@#2\endcsname\relax
2106 \def\next{\toks1}%
2107 \else
2108 \def\next{\expandafter\gdef\csname bbl@hook@#2\endcsname####1}%
2109 \fi
2110 \next }
2111 \ifx\directlua\@undefined
2112 \ifx\XeTeXinputencoding\@undefined\else
2113 \input xebabel.def
2114 \fi
2115 \else
2116 \input luababel.def
2117 \fi
2118 \openin1 = babel-\bbl@format.cfg
2119 \ifeof1
2120 \else
2121 \input babel-\bbl@format.cfg\relax
2122 \fi
2123 \closein1
2124 \endgroup
```
2125 \bbl@hook@loadkernel{switch.def}

\readconfigfile The configuration file can now be opened for reading.

```
2126 \rightarrow 2126
```
See if the file exists, if not, use the default hyphenation file hyphen.tex. The user will be informed about this.

```
2127 \def\languagename{english}%
2128 \ifeof1
2129 \message{I couldn't find the file language.dat,\space
2130 I will try the file hyphen.tex}
2131 \input hyphen.tex\relax
2132 \chardef\l@english\z@
2133 \else
```
Pattern registers are allocated using count register \last@language. Its initial value is 0. The definition of the macro \newlanguage is such that it first increments the count register and then defines the language. In order to have the first patterns loaded in pattern register number 0 we initialize \last@language with the value  $-1$ .

```
2134 \last@language\m@ne
```
We now read lines from the file until the end is found

2135 \loop

While reading from the input, it is useful to switch off recognition of the end-of-line character. This saves us stripping off spaces from the contents of the control sequence.

```
2136 \endlinechar\m@ne
2137 \read1 to \bbl@line
2138 \endlinechar'\^^M
```
If the file has reached its end, exit from the loop here. If not, empty lines are skipped. Add 3 space characters to the end of \bbl@line. This is needed to be able to recognize the arguments of \process@line later on. The default language should be the very first one.

```
2139 \if T\ifeof1F\fi T\relax
2140 \ifx\bbl@line\@empty\else
2141 \edef\bbl@line{\bbl@line\space\space\space}%
2142 \expandafter\process@line\bbl@line\relax
2143 \fi
2144 \repeat
```
Check for the end of the file. We must reverse the test for \ifeof without \else. Then reactivate the default patterns,

```
2145 \begingroup
2146 \def\bbl@elt#1#2#3#4{%
2147 \global\language=#2\relax
2148 \gdef\languagename{#1}%
2149 \def\bbl@elt##1##2##3##4{}}%
2150 \bbl@languages
2151 \endgroup
2152 \fi
```
and close the configuration file.

```
2153 \closein1
```
We add a message about the fact that babel is loaded in the format and with which language patterns to the \everyjob register.

```
2154 \if/\the\toks@/\else
2155 \errhelp{language.dat loads no language, only synonyms}
2156 \errmessage{Orphan language synonym}
2157 \fi
2158 \edef\bbl@tempa{%
2159 \everyjob{%
2160 \the\everyjob
2161 \ifx\typeout\@undefined
2162 \immediate\write16%
2163 \else
2164 \noexpand\typeout
2165 \fi
2166 {\the\toks8 \the\last@language\space languages loaded.}}}
2167 \bbl@tempa
```
Also remove some macros from memory and raise an error if \toks@ is not empty. Finally load switch.def, but the letter is not required and the line inputting it may be commented out.

```
2168 \let\bbl@line\@undefined
2169 \let\process@line\@undefined
2170 \let\process@synonym\@undefined
2171 \let\process@language\@undefined
2172 \let\bbl@get@enc\@undefined
2173 \let\bbl@hyph@enc\@undefined
2174 \let\bbl@tempa\@undefined
2175 \let\bbl@hook@loadkernel\@undefined
2176 \let\bbl@hook@everylanguage\@undefined
2177 \let\bbl@hook@loadpatterns\@undefined
2178 \let\bbl@hook@loadexceptions\@undefined
2179 \langle / patterns\rangle
```
Here the code for iniT<sub>E</sub>X ends.

# **8 The 'nil' language**

This 'language' does nothing, except setting the hyphenation patterns to nohyphenation.

For this language currently no special definitions are needed or available. The macro \LdfInit takes care of preventing that this file is loaded more than once, checking the category code of the @ sign, etc.

```
2180 (*nil)
2181\ProvidesLanguage{nil}[\\date\\) \\version\\ Nil language]
2182 \LdfInit{nil}{datenil}
```
When this file is read as an option, i.e. by the \usepackage command, nil could be an 'unknown' language in which case we have to make it known.

```
2183 \ifx\l@nohyphenation\@undefined
```

```
2184 \@nopatterns{nil}
2185 \adddialect\l@nil0
2186 \else
2187 \let\l@nil\l@nohyphenation
2188 \fi
```
This macro is used to store the values of the hyphenation parameters \lefthyphenmin and \righthyphenmin.

```
2189 \providehyphenmins{\CurrentOption}{\m@ne\m@ne}
```
The next step consists of defining commands to switch to (and from) the 'nil' language.

#### \captionnil

\datenil <sup>2190</sup> \let\captionsnil\@empty 2191 \let\datenil\@empty

> The macro \ldf@finish takes care of looking for a configuration file, setting the main language to be switched on at \begin{document} and resetting the category code of @ to its original value.

2192 \ldf@finish{nil} 2193 $\langle$ /nil $\rangle$ 

# **9** Support for Plain T<sub>F</sub>X

#### **9.1 Not renaming hyphen.tex**

As Don Knuth has declared that the filename hyphen.tex may only be used to designate his version of the american English hyphenation patterns, a new solution has to be found in order to be able to load hyphenation patterns for other languages in a plain-based T<sub>E</sub>X-format. When asked he responded:

That file name is "sacred", and if anybody changes it they will cause severe upward/downward compatibility headaches.

People can have a file localhyphen.tex or whatever they like, but they mustn't diddle with hyphen.tex (or plain.tex except to preload additional fonts).

The files bplain.tex and blplain.tex can be used as replacement wrappers around plain.tex and lplain.tex to acheive the desired effect, based on the babel package. If you load each of them with iniT<sub>E</sub>X, you will get a file called either bplain.fmt or blplain.fmt, which you can use as replacements for plain.fmt and lplain.fmt.

As these files are going to be read as the first thing in  $T_F X$  sees, we need to set some category codes just to be able to change the definition of \input

```
2194 (*bplain | blplain)
```
2195 \catcode'\{=1 % left brace is begin-group character

2196 \catcode'\}=2 % right brace is end-group character

2197 \catcode'\#=6 % hash mark is macro parameter character

Now let's see if a file called hyphen.cfg can be found somewhere on TEX's input path by trying to open it for reading...

2198 \openin 0 hyphen.cfg

If the file wasn't found the following test turns out true.

2199 \ifeof0

2200 \else

When hyphen.cfg could be opened we make sure that *it* will be read instead of the file hyphen.tex which should (according to Don Knuth's ruling) contain the american English hyphenation patterns and nothing else.

We do this by first saving the original meaning of \input (and I use a one letter control sequence for that so as not to waste multi-letter control sequence on this in the format).

```
2201 \let\a\input
```
Then \input is defined to forget about its argument and load hyphen.cfg instead.

```
2202 \def\input #1 {%
```
2203 \let\input\a

```
2204 \a hyphen.cfg
```
Once that's done the original meaning of \input can be restored and the definition of \a can be forgotten.

```
2205 \let\a\undefined
2206 }
2207 \fi
2208 \langle /bplain | blplain\rangle
```
Now that we have made sure that hyphen.cfg will be loaded at the right moment it is time to load plain.tex.

```
2209 (bplain) \a plain.tex
2210 (blplain)\a lplain.tex
```
Finally we change the contents of \fmtname to indicate that this is not the plain format, but a format based on plain with the babel package preloaded.

```
2211 (bplain)\def\fmtname{babel-plain}
2212 (blplain)\def\fmtname{babel-lplain}
```
When you are using a different format, based on plain.tex you can make a copy of blplain.tex, rename it and replace plain.tex with the name of your format file.

# **9.2 Emulating some LATEX features**

The following code duplicates or emulates parts of  $\mathbb{L}\mathrm{T}_{F}X2_{\varepsilon}$  that are needed for babel.

We need to define \loadlocalcfg for plain users as the  $L^2T_FX$  definition uses \InputIfFileExists. We have to execute \@endofldf in this case.

```
2213 (*plain)
2214 \def\@empty{}
2215 \def\loadlocalcfg#1{%
2216 \openin0#1.cfg
2217 \ifeof0
2218 \closein0
2219 \else
2220 \closein0
2221 {\immediate\write16{*************************************}%
2222 \immediate\write16{* Local config file #1.cfg used}%
2223 \immediate\write16{*}%
2224 }
2225 \input #1.cfg\relax
2226 \fi
2227 \@endofldf}
 A number of LAT<sub>E</sub>X macro's that are needed later on.
```

```
2228 \long\def\@firstofone#1{#1}
2229 \long\def\@firstoftwo#1#2{#1}
2230 \long\def\@secondoftwo#1#2{#2}
2231 \def\@ifstar#1{\@ifnextchar *{\@firstoftwo{#1}}}
```

```
2232 \def\@star@or@long#1{%
2233 \@ifstar
2234 {\let\l@ngrel@x\relax#1}%
2235 {\let\l@ngrel@x\long#1}}
2236 \let\l@ngrel@x\relax
2237 \def\@car#1#2\@nil{#1}
2238 \def\@cdr#1#2\@nil{#2}
2239 \let\@typeset@protect\relax
2240 \long\def\@gobble#1{}
2241 \edef\@backslashchar{\expandafter\@gobble\string\\}
2242 \def\strip@prefix#1>{}
2243 \def\g@addto@macro#1#2{{%
2244 \toks@\expandafter{#1#2}%
2245 \xdef#1{\the\toks@}}}
2246 \def\@namedef#1{\expandafter\def\csname #1\endcsname}
2247 \def\@nameuse#1{\csname #1\endcsname}
2248 \def\@ifundefined#1{%
2249 \expandafter\ifx\csname#1\endcsname\relax
2250 \expandafter\@firstoftwo
2251 \else
2252 \expandafter\@secondoftwo
2253 \fi}
2254 \def\@expandtwoargs#1#2#3{%
2255 \edef\reserved@a{\noexpand#1{#2}{#3}}\reserved@a}
 LAT<sub>E</sub>X 2\varepsilon has the command \@onlypreamble which adds commands to a list of
 commands that are no longer needed after \begin{document}.
2256 \ifx\@preamblecmds\@undefined
2257 \def\@preamblecmds{}
2258 \fi
2259 \def\@onlypreamble#1{%
2260 \expandafter\gdef\expandafter\@preamblecmds\expandafter{%
2261 \@preamblecmds\do#1}}
2262 \@onlypreamble\@onlypreamble
 Mimick LAT<sub>E</sub>X's \AtBeginDocument; for this to work the user needs to add
 \begindocument to his file.
2263 \def\begindocument{%
2264 \@begindocumenthook
2265 \global\let\@begindocumenthook\@undefined
2266 \def\do##1{\global\let ##1\@undefined}%
2267 \@preamblecmds
2268 \global\let\do\noexpand
2269 }
2270 \ifx\@begindocumenthook\@undefined
2271 \def\@begindocumenthook{}
2272 \fi
2273 \@onlypreamble\@begindocumenthook
2274 \def\AtBeginDocument{\g@addto@macro\@begindocumenthook}
 We also have to mimick LAT<sub>EX</sub>'s \AtEndOfPackage. Our replacement macro is much
 simpler; it stores its argument in \@endofldf.
2275 \def\AtEndOfPackage#1{\g@addto@macro\@endofldf{#1}}
2276 \@onlypreamble\AtEndOfPackage
2277 \def\@endofldf{}
```

```
2278 \@onlypreamble\@endofldf
```

```
2279 \let\bbl@afterlang\@empty
```
 $L^2T$ FX needs to be able to switch off writing to its auxiliary files; plain doesn't have them by default.

```
2280 \ifx\if@filesw\@undefined
2281 \expandafter\let\csname if@filesw\expandafter\endcsname
2282 \csname iffalse\endcsname
2283 \fi
```
Mimick L<sup>A</sup>T<sub>E</sub>X's commands to define control sequences.

```
2284 \def\newcommand{\@star@or@long\new@command}
2285 \def\new@command#1{%
2286 \@testopt{\@newcommand#1}0}
2287 \def\@newcommand#1[#2]{%
2288 \@ifnextchar [{\@xargdef#1[#2]}%
2289 {\@argdef#1[#2]}}
2290 \long\def\@argdef#1[#2]#3{%
2291 \@yargdef#1\@ne{#2}{#3}}
2292 \long\def\@xargdef#1[#2][#3]#4{%
2293 \expandafter\def\expandafter#1\expandafter{%
2294 \expandafter\@protected@testopt\expandafter #1%
2295 \csname\string#1\expandafter\endcsname{#3}}%
2296 \expandafter\@yargdef \csname\string#1\endcsname
2297 \tw@{#2}{#4}}
2298 \long\def\@yargdef#1#2#3{%
2299 \@tempcnta#3\relax
2300 \advance \@tempcnta \@ne
2301 \let\@hash@\relax
2302 \edef\reserved@a{\ifx#2\tw@ [\@hash@1]\fi}%
2303 \@tempcntb #2%
2304 \@whilenum\@tempcntb <\@tempcnta
2305 \do{%
2306 \edef\reserved@a{\reserved@a\@hash@\the\@tempcntb}%
2307 \advance\@tempcntb \@ne}%
2308 \let\@hash@##%
2309 \l@ngrel@x\expandafter\def\expandafter#1\reserved@a}
2310 \let\providecommand\newcommand
2311 \def\DeclareRobustCommand{\@star@or@long\declare@robustcommand}
2312 \def\declare@robustcommand#1{%
2313 \edef\reserved@a{\string#1}%
2314 \def\reserved@b{#1}%
2315 \edef\reserved@b{\expandafter\strip@prefix\meaning\reserved@b}%
2316 \edef#1{%
2317 \ifx\reserved@a\reserved@b
2318 \noexpand\x@protect
2319 \noexpand#1%
2320 \fi
2321 \noexpand\protect
2322 \expandafter\noexpand\csname
2323 \expandafter\@gobble\string#1 \endcsname
2324 }%
2325 \expandafter\new@command\csname
2326 \expandafter\@gobble\string#1 \endcsname
2327 }
2328 \def\x@protect#1{%
2329 \ifx\protect\@typeset@protect\else
2330 \@x@protect#1%
2331 \fi
```

```
2332 }
2333 \def\@x@protect#1\fi#2#3{%
2334 \fi\protect#1%
2335 }
```
The following little macro \in@ is taken from latex.ltx; it checks whether its first argument is part of its second argument. It uses the boolean \in@; allocating a new boolean inside conditionally executed code is not possible, hence the construct with the temporary definition of \bbl@tempa.

\def\bbl@tempa{\csname newif\endcsname\ifin@}

```
2337 \ifx\in@\@undefined
2338 \def\in@#1#2{%
2339 \def\in@@##1#1##2##3\in@@{%
2340 \ifx\in@##2\in@false\else\in@true\fi}%
2341 \in@@#2#1\in@\in@@}
2342 \else
2343 \let\bbl@tempa\@empty
2344 \fi
2345 \bbl@tempa
```
 $L<sup>AT</sup>FX$  has a macro to check whether a certain package was loaded with specific options. The command has two extra arguments which are code to be executed in either the true or false case. This is used to detect whether the document needs one of the accents to be activated (activegrave and activeacute). For plain  $T_F X$  we assume that the user wants them to be active by default. Therefore the only thing we do is execute the third argument (the code for the true case).

```
2346 \def\@ifpackagewith#1#2#3#4{#3}
```
The L<sup>AT</sup>EX macro \@ifl@aded checks whether a file was loaded. This functionality is not needed for plain TEX but we need the macro to be defined as a no-op.

#### \def\@ifl@aded#1#2#3#4{}

For the following code we need to make sure that the commands \newcommand and \providecommand exist with some sensible definition. They are not fully equivalent to their  $\text{LFT}_F X2_\varepsilon$  versions; just enough to make things work in plain T<sub>F</sub>Xenvironments.

```
2348 \ifx\@tempcnta\@undefined
2349 \csname newcount\endcsname\@tempcnta\relax
2350 \fi
2351 \ifx\@tempcntb\@undefined
2352 \csname newcount\endcsname\@tempcntb\relax
2353 \fi
```
To prevent wasting two counters in  $L^2/k^2 \sim 2.09$  (because counters with the same name are allocated later by it) we reset the counter that holds the next free counter (\count10).

```
2354 \ifx\bye\@undefined
2355 \advance\count10 by -2\relax
2356 \fi
2357 \ifx\@ifnextchar\@undefined
2358 \def\@ifnextchar#1#2#3{%
2359 \let\reserved@d=#1%
2360 \def\reserved@a{#2}\def\reserved@b{#3}%
2361 \futurelet\@let@token\@ifnch}
2362 \def\@ifnch{%
2363 \ifx\@let@token\@sptoken
```

```
2364 \let\reserved@c\@xifnch
2365 \else
2366 \ifx\@let@token\reserved@d
2367 \let\reserved@c\reserved@a
2368 \else
2369 \let\reserved@c\reserved@b
2370 \fi
2371 \fi
2372 \reserved@c}
2373 \def\:{\let\@sptoken= } \: % this makes \@sptoken a space token
2374 \def\:{\@xifnch} \expandafter\def\: {\futurelet\@let@token\@ifnch}
2375 \fi
2376 \def\@testopt#1#2{%
2377 \@ifnextchar[{#1}{#1[#2]}}
2378 \def\@protected@testopt#1{%%
2379 \ifx\protect\@typeset@protect
2380 \expandafter\@testopt
2381 \else
2382 \@x@protect#1%
2383 \fi}
2384 \long\def\@whilenum#1\do #2{\ifnum #1\relax #2\relax\@iwhilenum{#1\relax
2385 #2\relax}\fi}
2386 \long\def\@iwhilenum#1{\ifnum #1\expandafter\@iwhilenum
2387 \else\expandafter\@gobble\fi{#1}}
 Code from lt ltoutenc.dtx, adapted for use in the plain T<sub>F</sub>X environment.
2388 \def\DeclareTextCommand{%
2389 \@dec@text@cmd\providecommand
2390 }
2391 \def\ProvideTextCommand{%
2392 \@dec@text@cmd\providecommand
2393 }
2394 \def\DeclareTextSymbol#1#2#3{%
2395 \@dec@text@cmd\chardef#1{#2}#3\relax
2396 }
2397 \def\@dec@text@cmd#1#2#3{%
2398 \expandafter\def\expandafter#2%
2399 \expandafter{%
2400 \csname#3-cmd\expandafter\endcsname
2401 \expandafter#2%
2402 \csname#3\string#2\endcsname
2403 }%
2404 % \let\@ifdefinable\@rc@ifdefinable
2405 \expandafter#1\csname#3\string#2\endcsname
2406 }
2407 \def\@current@cmd#1{%
2408 \ifx\protect\@typeset@protect\else
2409 \noexpand#1\expandafter\@gobble
2410 \fi
2411 }
2412 \def\@changed@cmd#1#2{%
2413 \ifx\protect\@typeset@protect
2414 \expandafter\ifx\csname\cf@encoding\string#1\endcsname\relax
2415 \expandafter\ifx\csname ?\string#1\endcsname\relax
2416 \expandafter\def\csname ?\string#1\endcsname{%
2417 \@changed@x@err{#1}%
```

```
2418 }%
2419 \fi
2420 \global\expandafter\let
2421 \csname\cf@encoding \string#1\expandafter\endcsname
2422 \csname ?\string#1\endcsname
2423 \fi
2424 \csname\cf@encoding\string#1%
2425 \expandafter\endcsname
2426 \else
2427 \noexpand#1%
2428 \fi
2429 }
2430 \def\@changed@x@err#1{%
2431 \errhelp{Your command will be ignored, type <return> to proceed}%
2432 \errmessage{Command \protect#1 undefined in encoding \cf@encoding}}
2433 \def\DeclareTextCommandDefault#1{%
2434 \DeclareTextCommand#1?%
2435 }
2436 \def\ProvideTextCommandDefault#1{%
2437 \ProvideTextCommand#1?%
2438 }
2439 \expandafter\let\csname OT1-cmd\endcsname\@current@cmd
2440 \expandafter\let\csname?-cmd\endcsname\@changed@cmd
2441 \def\DeclareTextAccent#1#2#3{%
2442 \DeclareTextCommand#1{#2}[1]{\accent#3 ##1}
2443 }
2444 \def\DeclareTextCompositeCommand#1#2#3#4{%
2445 \expandafter\let\expandafter\reserved@a\csname#2\string#1\endcsname
2446 \edef\reserved@b{\string##1}%
2447 \edef\reserved@c{%
2448 \expandafter\@strip@args\meaning\reserved@a:-\@strip@args}%
2449 \ifx\reserved@b\reserved@c
2450 \expandafter\expandafter\expandafter\ifx
2451 \expandafter\@car\reserved@a\relax\relax\@nil
2452 \@text@composite
2453 \else
2454 \edef\reserved@b##1{%
2455 \def\expandafter\noexpand
2456 \csname#2\string#1\endcsname####1{%
2457 \noexpand\@text@composite
2458 \expandafter\noexpand\csname#2\string#1\endcsname
2459 ####1\noexpand\@empty\noexpand\@text@composite
2460 {##1}%
2461 }<sup>%</sup>
2462 }<sup>%</sup>
2463 \expandafter\reserved@b\expandafter{\reserved@a{##1}}%
2464 \fi
2465 \expandafter\def\csname\expandafter\string\csname
2466 #2\endcsname\string#1-\string#3\endcsname{#4}
2467 \else
2468 \errhelp{Your command will be ignored, type <return> to proceed}%
2469 \errmessage{\string\DeclareTextCompositeCommand\space used on
2470 inappropriate command \protect#1}
2471 \fi
2472 }
2473 \def\@text@composite#1#2#3\@text@composite{%
```

```
2474 \expandafter\@text@composite@x
2475 \csname\string#1-\string#2\endcsname
2476 }
2477 \def\@text@composite@x#1#2{%
2478 \ifx#1\relax
2479 #2%
2480 \else
2481 #1%
2482 \fi
2483 }
2484 %
2485 \def\@strip@args#1:#2-#3\@strip@args{#2}
2486 \def\DeclareTextComposite#1#2#3#4{%
2487 \def\reserved@a{\DeclareTextCompositeCommand#1{#2}{#3}}%
2488 \bgroup
2489 \lccode'\@=#4%
2490 \lowercase{%
2491 \egroup
2492 \reserved@a @%
2493 }%
2494 }
2495 %
2496 \def\UseTextSymbol#1#2{%
2497 % \let\@curr@enc\cf@encoding
2498 % \@use@text@encoding{#1}%
2499 #2%
2500 % \@use@text@encoding\@curr@enc
2501 }
2502 \def\UseTextAccent#1#2#3{%
2503 % \let\@curr@enc\cf@encoding
2504 % \@use@text@encoding{#1}%
2505 % #2{\@use@text@encoding\@curr@enc\selectfont#3}%
2506 % \@use@text@encoding\@curr@enc
2507 }
2508 \def\@use@text@encoding#1{%
2509 % \edef\f@encoding{#1}%
2510 % \xdef\font@name{%
2511 % \csname\curr@fontshape/\f@size\endcsname
2512 % }%
2513 % \pickup@font
2514 % \font@name
2515 % \@@enc@update
2516 }
2517 \def\DeclareTextSymbolDefault#1#2{%
2518 \DeclareTextCommandDefault#1{\UseTextSymbol{#2}#1}%
2519 }
2520 \def\DeclareTextAccentDefault#1#2{%
2521 \DeclareTextCommandDefault#1{\UseTextAccent{#2}#1}%
2522 }
2523 \def\cf@encoding{OT1}
```
Currently we only use the L<sup>AT</sup>EX  $2\varepsilon$  method for accents for those that are known to be made active in some language definition file.

```
2524 \DeclareTextAccent{\"}{OT1}{127}
2525 \DeclareTextAccent{\'}{OT1}{19}
2526 \DeclareTextAccent{\^}{OT1}{94}
```

```
2527 \DeclareTextAccent{\'}{OT1}{18}
2528 \DeclareTextAccent{\~}{OT1}{126}
```
The following control sequences are used in babel.def but are not defined for plain T<sub>F</sub>X.

```
2529 \DeclareTextSymbol{\textquotedblleft}{OT1}{92}
2530 \DeclareTextSymbol{\textquotedblright}{OT1}{'\"}
2531 \DeclareTextSymbol{\textquoteleft}{OT1}{'\'}
2532 \DeclareTextSymbol{\textquoteright}{OT1}{'\'}
2533 \DeclareTextSymbol{\i}{OT1}{16}
2534 \DeclareTextSymbol{\ss}{OT1}{25}
```
For a couple of languages we need the  $L^2T_FX$ -control sequence  $\setminus$ scriptsize to be available. Because plain TEX doesn't have such a sofisticated font mechanism as  $LAT$ FX has, we just \let it to \sevenrm.

```
2535 \ifx\scriptsize\@undefined
2536 \let\scriptsize\sevenrm
2537 \fi
2538 \langle /plain\rangle
```
# **10 Tentative font handling**

A general solution is far from trivial:

- \addfontfeature only sets it for the current family and it's not very efficient, and
- \defaultfontfeatures requires to redefine the font (and the options aren't "orthogonal").

«\*Font selection» langfeaturesempty «/Font selection»

# **11 Hooks for XeTeX and LuaTeX**

# **11.1 XeTeX**

Unfortunately, the current encoding cannot be retrieved and therefore it is reset always to utf8, which seems a sensible default.

```
2539 (*xetex)
2540 \def\BabelStringsDefault{unicode}
2541 \let\xebbl@stop\relax
2542 \AddBabelHook{xetex}{encodedcommands}{%
2543 \def\bbl@tempa{#1}%
2544 \ifx\bbl@tempa\@empty
2545 \XeTeXinputencoding"bytes"%
2546 \else
2547 \XeTeXinputencoding"#1"%
2548 \fi
2549 \def\xebbl@stop{\XeTeXinputencoding"utf8"}}
2550 \AddBabelHook{xetex}{stopcommands}{%
2551 \xebbl@stop
2552 \let\xebbl@stop\relax}
2553 \langle (Font selection))
2554 \langle xetex \rangle
```
# **11.2 LuaTeX**

This part relies on the lua stripts in luatex-hyphen by Khaled Hosny, Élie Roux, and Manuel Pégourié-Gonnard. Élie also improved the code below.

```
2555 \langle *|uatex\rangle2556 \directlua{%
2557 require("luatex-hyphen")
2558 Babel = {}
2559 function Babel.bytes(line)
2560 return line:gsub("(.)",
2561 function (chr) return unicode.utf8.char(string.byte(chr)) end)
2562 end
2563 function Babel.begin_process_input()
2564 if luatexbase and luatexbase.add_to_callback then
2565 luatexbase.add_to_callback('process_input_buffer',Babel.bytes,'Babel.bytes')
2566 else
2567 Babel.callback = callback.find('process_input_buffer')
2568 callback.register('process_input_buffer',Babel.bytes)
2569 end
2570 end
2571 function Babel.end_process_input ()
2572 if luatexbase and luatexbase.remove_from_callback then
2573 luatexbase.remove_from_callback('process_input_buffer','Babel.bytes')
2574 else
2575 callback.register('process_input_buffer',Babel.callback)
2576 end
2577 end
2578 }
2579 \def\BabelStringsDefault{unicode}
2580 \let\luabbl@stop\relax
2581 \AddBabelHook{luatex}{encodedcommands}{%
2582 \def\bbl@tempa{utf8}\def\bbl@tempb{#1}%
2583 \ifx\bbl@tempa\bbl@tempb\else
2584 \directlua{Babel.begin_process_input()}%
2585 \def\luabbl@stop{%
2586 \directlua{Babel.end_process_input()}}%
2587 \fi}%
2588 \AddBabelHook{luatex}{stopcommands}{%
2589 \luabbl@stop
2590 \let\luabbl@stop\relax}
2591 \AddBabelHook{luatex}{patterns}{%
2592 \ifx\directlua\relax\else
2593 \ifcsname lu@texhyphen@loaded@\the\language\endcsname \else
2594 \global\@namedef{lu@texhyphen@loaded@\the\language}{}%
2595 \directlua{
2596 luatexhyphen.loadlanguage('\luatexluaescapestring{\string#1}',
2597 '\the\language')}%
2598 \fi
2599 \fi}
2600 \AddBabelHook{luatex}{adddialect}{%
2601 \ifx\directlua\relax\else
2602 \directlua{
2603 luatexhyphen.adddialect('\luatexluaescapestring{\string#1}',
2604 '\luatexluaescapestring{\string#2}')
2605 }%
2606 \fi}
```
```
2607 \AddBabelHook{luatex}{everylanguage}{%
2608 \directlua{
2609 processnow = (tex.language == 0) or
2610 (luatexhyphen.lookupname('\luatexluaescapestring{\string#1}') == nil)}%
2611 \ifnum0=\directlua{tex.sprint(processnow and "0" or "1")}\relax
2612 \global\@namedef{lu@texhyphen@loaded@\the\language}{}%
2613 \fi}
2614 \AddBabelHook{luatex}{loadpatterns}{%
2615 \ifnum0=\directlua{tex.sprint(processnow and "0" or "1")}\relax
2616 \input #1\relax
2617 \fi}
2618 \AddBabelHook{luatex}{loadexceptions}{%
2619 \ifnum0=\directlua{tex.sprint(processnow and "0" or "1")}\relax
2620 \input #1\relax
2621 \fi
2622 \directlua{processnow = nil}}
2623 \langle Font selection\rangle2624 \langle/luatex\rangle
```
## **12 Conclusion**

A system of document options has been presented that enable the user of  $LAT_FX$  to adapt the standard document classes of LATEX to the language he or she prefers to use. These options offer the possibility of switching between languages in one document. The basic interface consists of using one option, which is the same for all standard document classes.

In some cases the language definition files provide macros that can be useful to plain T<sub>E</sub>X users as well as to L<sup>AT</sup>E<sub>X</sub> users. The babel system has been implemented so that it can be used by both groups of users.

## **13 Acknowledgements**

I would like to thank all who volunteered as  $\beta$ -testers for their time. I would like to mention Julio Sanchez who supplied the option file for the Spanish language and Maurizio Codogno who supplied the option file for the Italian language. Michel Goossens supplied contributions for most of the other languages. Nico Poppelier helped polish the text of the documentation and supplied parts of the macros for the Dutch language. Paul Wackers and Werenfried Spit helped find and repair bugs.

During the further development of the babel system I received much help from Bernd Raichle, for which I am grateful.

## **References**

- [1] Donald E. Knuth, The T<sub>E</sub>Xbook, Addison-Wesley, 1986.
- [2] Leslie Lamport, L<sup>AT</sup>FX, A document preparation System, Addison-Wesley, 1986.
- [3] K.F. Treebus. Tekstwijzer, een gids voor het grafisch verwerken van tekst. SDU Uitgeverij ('s-Gravenhage, 1988). A Dutch book on layout design and typography.
- [4] Hubert Partl, German TEX, TUGboat 9 (1988)  $#1$ , p. 70-72.
- [5] Leslie Lamport, in: TEXhax Digest, Volume 89, #13, 17 February 1989.
- [6] Johannes Braams, Victor Eijkhout and Nico Poppelier, The development of national L<sup>AT</sup>EX styles, TUGboat 10 (1989) #3, p. 401–406.
- [7] Joachim Schrod, International  $E/EX$  is ready to use, TUGboat 11 (1990) #1, p. 87–90.